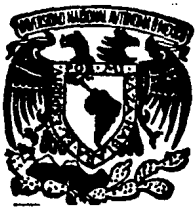

UNIVERSIDAD NACIONAL AUTONOMA **DE MEXICO** 

**FACULTAD DE ESTUDIOS SUPERIORES** " CUAUTITLAN "

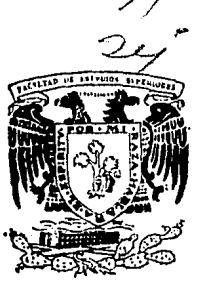

SISTEMA DE TELEMEDICION DE NIVEL PARA TANQUES DE ALMACENAMIENTO

(SISTEL)

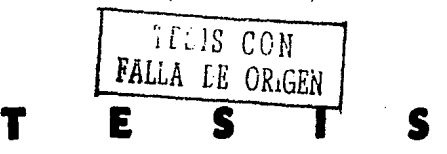

**QUE PARA OBTENER EL TITULO DE INGENIERO MECANICO ELECTRICISTA** 

PRESENTAN: **JORGE MACIAS ORTIZ CESAR PALACIOS IGLESIAS**  DIRECTOR DE TESIS :

ING. LUIS B. SOL GONZALEZ CUAUTITLAN IZCALLI EDO. DE MEX. 1991

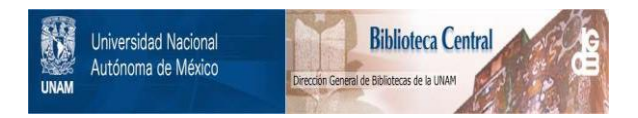

# **UNAM – Dirección General de Bibliotecas Tesis Digitales Restricciones de uso**

# **DERECHOS RESERVADOS © PROHIBIDA SU REPRODUCCIÓN TOTAL O PARCIAL**

Todo el material contenido en esta tesis está protegido por la Ley Federal del Derecho de Autor (LFDA) de los Estados Unidos Mexicanos (México).

El uso de imágenes, fragmentos de videos, y demás material que sea objeto de protección de los derechos de autor, será exclusivamente para fines educativos e informativos y deberá citar la fuente donde la obtuvo mencionando el autor o autores. Cualquier uso distinto como el lucro, reproducción, edición o modificación, será perseguido y sancionado por el respectivo titular de los Derechos de Autor.

# INDICE GENERAL

# CAPITULO I

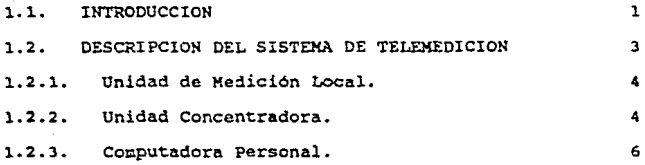

# CAPITULO II

# UNIDAD DE MEDICION LOCAL

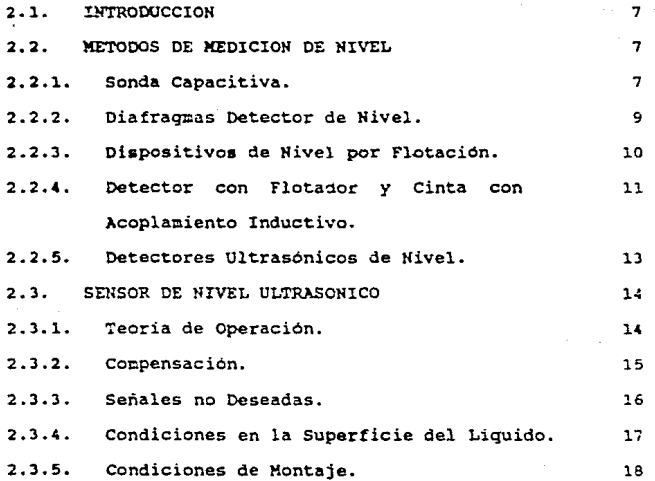

 $\mathbf I$ 

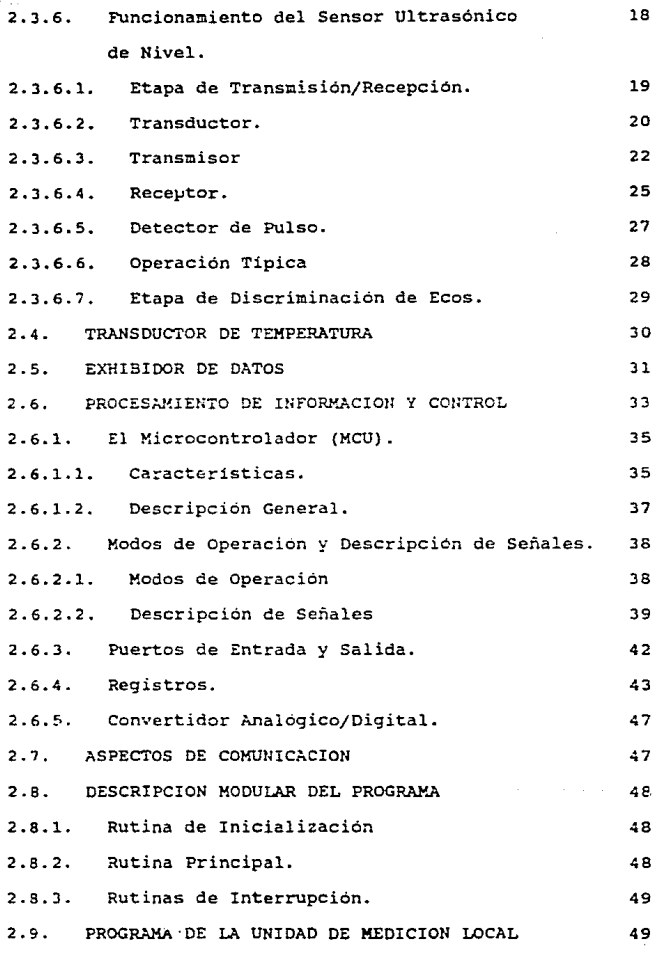

 $II$ 

# CAPITULO III

# UNIDAD CONCENTRADORA

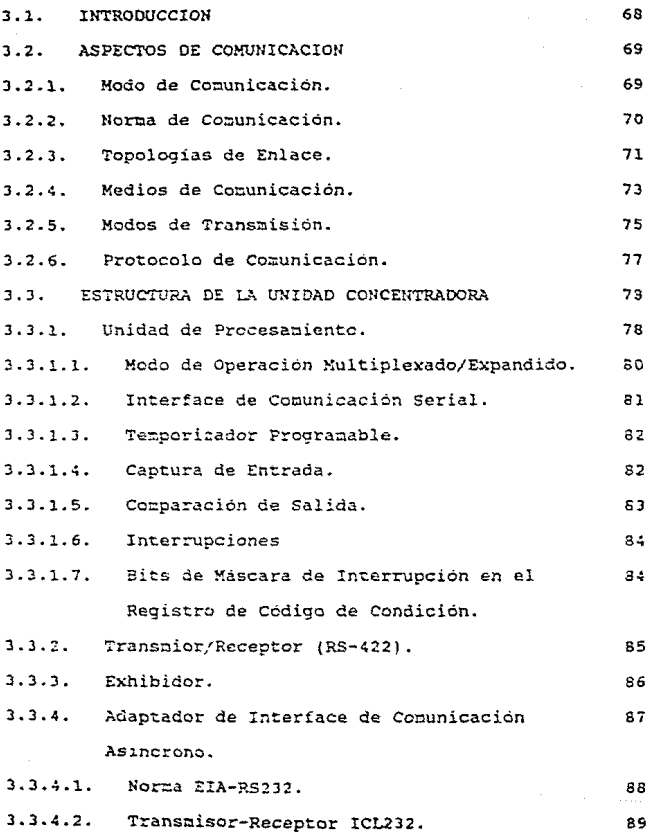

 $\overline{111}$ 

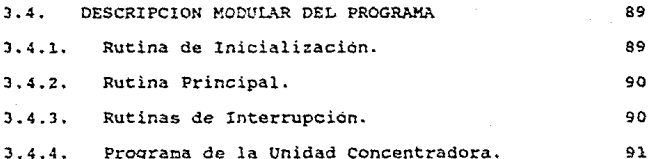

## CAPITULO IV

## COMPUTADORA PERSONAL

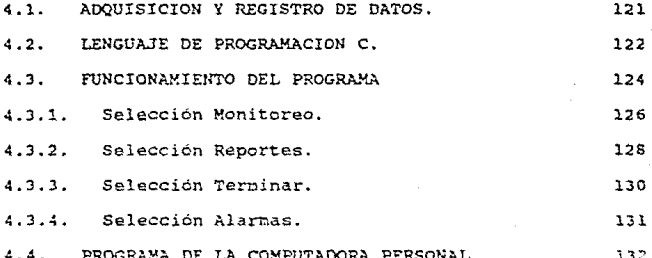

# CAPITULO V

## costos

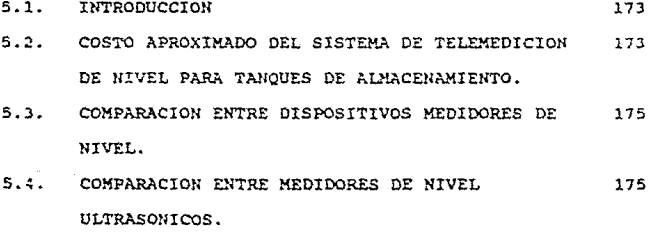

IV

#### APENDICE A DIAGRAMAS ELECTRONICOS

Y LISTA DE PARTES.

APENDICE B REFERENCIAS BIBLIOGRAFICAS. 178

### CAPITULO I

### l.l. INTROOUCCION

En la actualidad debido a la necesidad de aprovechar al máximo los recursos con los que cuenta la industria, se han desarrollado sistemas que permiten tener una supervisión continua en los procesos de producción.

Una de las etapas que conprenden la mayoria de los procesos industriales, es el almacenamiento de algún tipo de liquido. El contar con un sistema confiable de supervisión del nivel de los liquidos almacenados en tanques, es de gran ir.portancia, debido a que evita tener pérdidas; ya sea por un sobrellenado de los tanques y como consecuencia desperdicio de los líquidos o una posible provocación de accidentes; o bien que el nivel de los tanques se encuentre por debajo de la zona de seguridad y operar equipos en vacio, lo que puede provocar daños mecánicos.

El cubrir esta necesidad es el principal objetivo del desarrollo de este trabajo, ya que como se ha planteado, el desarrollar un sistema de medición continuo del nivel de liquido en tanques de almacenamiento representa un equipo práctico y muy util, sin dejar de mencionar que es redituable.

Entre los beneficios aportados por este tipo de sistemas, se encuentra el contar con información instantanea del nivel del fluido en los tanques. Además de tener la particularidad de :medir la teoperatura interior del recipiente, el equipo cuenta con un sistema de alarmas para indicar cuando el nivel del liquido sobrepasa alguno de los límites de seguridad en el tanque de almacenamiento. A este equipo se le puede considerar como un sisteoa de supervisión, debido a que es capaz de concentrar la información de más de un tanque, e informar cuando alguno no opera normalmente.

Este trabajo se presenta en 5 capitulos, en los cuales se describe el diseño del equipo que se basa en el principio ultrasónico para llevar acabo la wedición del nivel, y en microcomputadores para procesar y manejar la información recibida del sensor. El sistema es completado con una computadora personal.

En este capitulo se hace una descripción general del sistema de supervisión de nivel.

El capitulo II menciona los diferentes metodos de medición de nivel y lleva acabo la descripción de la Unidad de Medición Local (UML) que comprende el sensor de nivel ultrasónico, el sensor de temperatura y el microcomputador encargado de procesar y presentar la información que entregan los sensores, así como de enviar posteriormente esta información a una Unidad Concentradora (UC) o a una computadora personal.

En el capitulo III se describe el funcionamiento de la Unidad Concentradora (UC), encargada de solicitar y recibir la inforwación de nivel y temperatura proveniente de las Unidades de Medición Local (UML).

En el capitulo IV se lleva acabo una descripción de las actividades que realiza la computadora personal y la forma en que se presenta la información.

El capitulo V presenta un estudio de costo del sistema y hace una comparación con otros equipos y sistemas de medición de nivel.

l.2 DESCRIPCION DEL SISTEMA DE TELEMED!CION DE NIVEL.

Las actividades principales que realiza el sistema son las siguientes:

- a) Adquisición del estado del nivel del liquido y de la temperatura presente en el tanque de almacenamiento.
- b) Procesamiento de la infor=ación adquirida de los sensores de nivel y de temperatura.
- c) Presentación de la información en forma local.
- d) Transmisión de la información a la Unidad Concentradora (UC) o a la conputadora personal.
- e) Presentación del nivel y temperatura en la Concentradora (UC). Unidad

 $\overline{\mathbf{3}}$ 

- f) Presentación de la información en la computadora personal.
- g) Almacenamiento de la información adquirida, para posteriormente tener la posibilidad de presentar reportes en forma impresa, además de visual.

En la figura 1.1 se muestra el diagrama a bloques del sistema, presentando cada una de las partes que constituyen a éste.

Las partes que conforman el sistema son las siguientes:

l.2.1 Unidad de Medicion Local. (UML).

Esta unidad está compuesta por un detector continuo de nivel basado en el principio ultrasónico, que tiene una capacidad de medición de hasta 10Mts., con un error no lineal de 0.5% en la escala máxima, esto es, que el porcentaje de error disminuye conforme la distancia a medir es menor.

Esta unidad tiene la capacidad de mostrar en forma local (a pie de tanque) la medición de nivel hecha por el sensor de nivel ultrasónico.

1.2.2 Unidad Concentradora. (OC).

فعر

Esta unidad es la encargada de concentrar la información proveniente de 8 tanques. La comunicación con las Unidades de Medición Local se lleva acabo en forma serial conforme a la norrna RS422. Al mismo tiempo la UC se comunica tambien en forma serial con una computadora personal.

 $\ddot{ }$ 

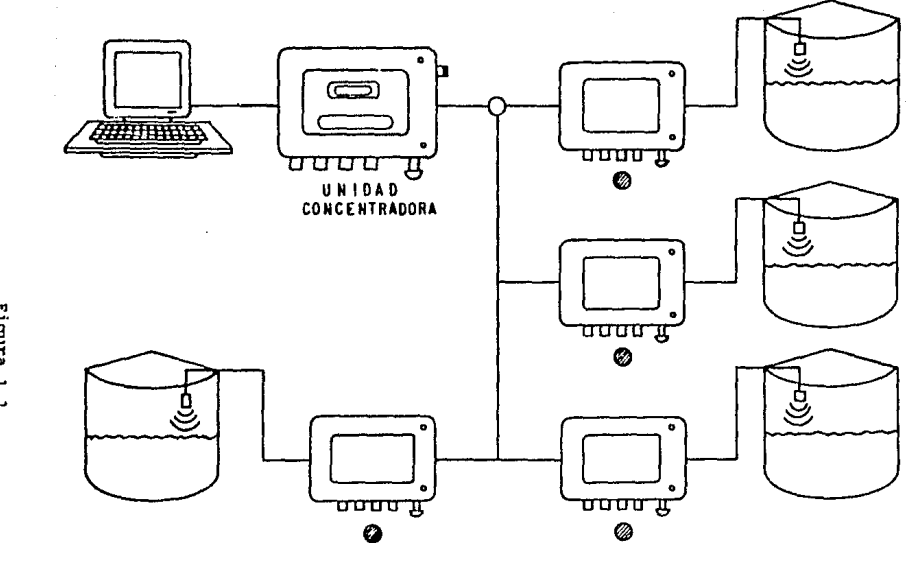

SISTEL

UNIDAD DE MEDICION LOCAL = @

OLNEINVACION SENDAVI VYMORE DE VINCONTENILENTO

Figura 1.1.

1.2.J. Computadora Personal.

En esta liquido de los tanques, y tiene la capacidad de alarmarse unidad se realiza la supervisión del nivel del cuando el limite de seguridad preestablecido de alguno de los tanques se rebasa, presentando esta alarma en forma audible y visual. Los principales desplegados con los que cuenta la computadora personal son:

-Pantallas gráficas para la presentación del sistema.

-Pantallas de monitoreo.

-Pantallas para cambio de limites.

-Pantallas para reportes.

### CAPITULO II

### UNIDAD JE MEDICION LOCAL

### 2.1. INTRODUCCION

En esta sección se describen los diferentes métodos para llevar a cabo la medición del nivel de líquidos, con lo cual se pueden observar las ventajas de la medición mediante la técnica de ultrasonido. También se describe la función que realiza el aicrocontrolado1 que lleva a cabo el ordenaniento de la información proveniente del sensor ul~rasónico, asi como el requlamiento de las actividades realizadas por éste.

2. 2. METOOOf *'>t;* MEDICION DE NIVEL.

La medición del nivel de ios liquidos en tanques de almacenamiento se lleva a cabo mediante técnicas diversas dependiendo de las caracteristicas del fluido, así como de la necesidad en la precisión de la lectura. A continuación se describen algunas de las técnicas más utilizadas para llevar a cabo esta medici ···

### 2.2.1. Sonda Capacitiva.

Como se muestra en la figura 2.1., el sensor consta de una sonda colocada paralela a . ed del recipiente, formando de esta manera un capac.tor. El material entre la sonda y el recipiente es el dieléctrico. A medida que el nivel cambia, la capacitancia entre la sonda y el recipiente también cambia, siendo detectada esta variación con un instrumento calibrado en unidades de nivel.

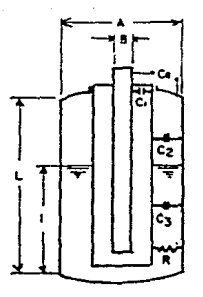

Fig.2.1. sonda Capacitiva

Cl es la "capacitancia muerta" del sistema la cual no es afectada por los canbios de nivel. C2 es la capacitancia en la fase de vapor y C3 es para el material de proceso. R es la resistencia efectiva entre la sonda y el recipiente, la cual varia con el nivel en el recipiente. Si su valor no puede ser aproximado como infinito, la medición no puede hacerse con una sonda desnuda. La capacitancia del sistema debe ser afectada sólo por cambios en el nivel. Para medir el nivel de materiales conductivos, son utilizadas sondas aisladas (normalmente cubiertas de teflón).

Como se puede observar algunas de las ventajas de este tipo de medición son la simplicidad en el diseño, ausencia je partes móviles y resistencia a la corrosión.

s

Las desventajas son que la exactitud es afectada por cambios en el dieléctrico y por la acumulación del material del proceso en la sonda. Además que las instalaciones de medición capacitiva son de un costo elevado.

2.2.2. Diafragmas Detector de Nivel.

La figura 2.2. ilustra un detector continuo, el cual se encuentra limitado a tanques atmosféricos y aplicaciones donde el bajo costo es más importante que la exactitud de la medición. La unidad mostrada en el cuadro consiste de una caja diafragma rellena de aire conectada a un detector de presión mediante un tubo capilar.

<sup>A</sup>medida que el nivel sube por encima del diafragma, la presión *en* la cabeza del liquido comprime el aire atrapado. La presión del aire en el tubo capilar es sensado por un elemento de presion *e* interpretado como una indicación de nivel.

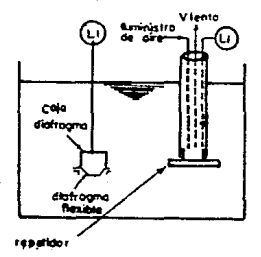

Figura 2.2. Detector Diafragma de Nivel.

### 2.2.3. Dispositivos de nivel por flotación

Los interruptores e indicadores de nivel por flotación incorporan en su diseño un flotador, el cual sigue el nivel del liquido ó el nivel de interface entre liquides de gravedad especifica diferente. Flotadores tipicos son normalmente esféricos o cilíndricos. Aunque existe una amplia variedad de arreglos de interruptores de indicadores operados por flotación, todos caen en una de las siguientes categorias:

- 1) Conectado directo para tanques atmosféricos
- 2) Unidades selladas para tanques presurizados
- 3) Interruptores de indicación para sólidos y l iquidos.

La figura 2.3. muestra uno de los métodos más directos y simples de una medición de nivel por flotación.. La unidad mostraja es básicamente un nedidor de cinta. Una cinta es conectada a un flotador en un extremo y a un contrapeso en el otro para mantener la cinta bajo tensión constante.

El movimiento de flotación resulta en un desplazaniento hacia arriba y hacia abajo del contrapeso sobre un tablero de :medición de lectura directa, por lo tanto indicando el nivel en el tanque. La instalación mostrada es normalmente utilizada en tanques almacenadores de agua.

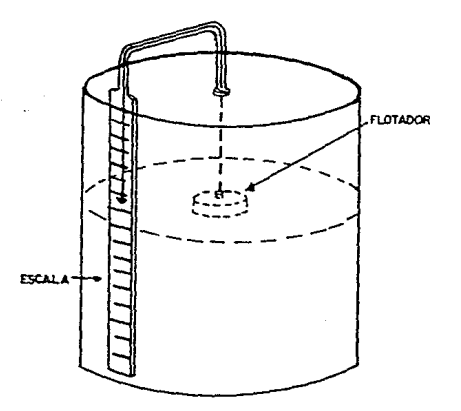

Fig. 2.3. Medidor Simple de Nivel con Flotador

# 2.2.4. Detector con Flotador y Cinta con Acoplamiento Inductivo.

La figura 2.4.a. muestra un dispositivo medidor de nivel con flotador y cinta arreglada. La cinta esta suspendida del techo del tanque y anclada al fondo. La cinta es usada para quiar un flotador el cual contiene un transductor acoplado por inducción. La cinta consta de un listón de acero y un número de conductores aislados encapsulados en un forro de terlón. Además de proveer fuerza mecánica, la cinta de acero es utilizada para proporcionar alimentación al transductor en el flotador a través de un acoplamiento inductivo.

A cortos intervalos este acoplamiento primario e s interrumpido y se establece un acoplamiento inductivo secundario del tranductor a los conductores en la cinta. Los

conectores están dispuestos en la cinta en un patrón de código tal que cada 0.1 pulg (2.5mm) de incremento tiene un código único.

El receptor montado en la cinta del tanque lee cuales conductores han sido acopiados inductivamente. v de esta información puede determinar en dónde se encuentra localizado el flotador a lo largo de la cinta y por lo tanto la elevación del nivel del liguido. El receptor puede ser ajustado para transmitir una señal analógica proporcional al nivel o puede transmitir la señal digital que ha sido producida.

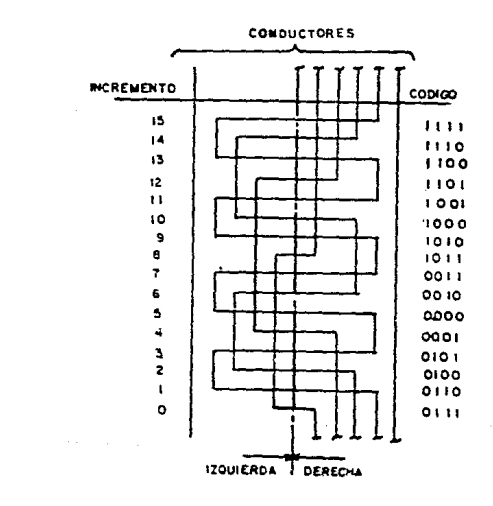

Fig. 2.4.a. Flotador y Cinta Fig. 2.4.b. Arreglo Para un Acoplados Inductivamente.

*RIKOLEO* 

**FLOTADOR** 

CHT.

Sistema con 16 Incrementos.

Los conductores en la cinta están arreglados para producir una palabra digital en código Gray. El número de conductores requeridos se incrementa con el espacio de nivel del líquido a ser medido.El espacio cubierto es igual a 2, donde n es el número de conductores. Además, cada sistema requiere de un conductor de referencia y un conductor de regreso. La figura 2.4.b. muestra un esqueca de cómo pueden estar acomodados 4 conductores en la cinta de acero para producir una palabra digital en código Gray de 16 incrementos.

Si el conductor se encuentra en el Íado derecho de la cinta, esta accplado indirectamente al transductor en el flotador; si se encuentra en el lado izquierdo, no esta acoplado. El cable de referencia le dice al receptor cual lado de la cinta es el derecho. El conductor de retorno es común, completando el circuito para todos los conductores.

2.2.s. Detectores Ultrasónicos de Nivel.

Los dispositivos ultrasónicos de nivel pueden ser utilizados tanto para mediciones puntuales como para mediciones continuas. Los detectores puntuales pueden ser agrupados por el diseño en categorias de Sensores Amortiguados y Transmisor de Encendido-Apagado (ON-OFF); y por el método de empaquetamiento como unidades de uno o de dos elementos.

Los diseños de detectores de nivel continuo pueden ser catalogados como Sensores Bajo-Liquido y Sensores Sobre-Liquido. Muchos diseños utilizan un circuito oscilador de 20 KHz ó más, como generador de la señal ultrasónica. Algunos diseños

incorporan filtros ó circuiteria discriminatoria en electrónica para prevenir lecturas falsas que puedan ser causadas por ruido aleatorio.

2.3. SENSOR DE NIVEL ULTRASONICO.

El sensor de nivel ultrasónico utilizado en este sistema, realiza la medición del nivel del líquido en una forma continúa, teniendo como ventajas las siguientes:

- No posee piezas mecánicas en movimiento.
- Es insensible a las caracteristicas del liquido, es decir no es necesario conocer sus propiedades tales como densidad y viscosidad.
- Es de fácil instalación.
- Ho tiene contacto con el liquido sensado.

### 2.3.1. Teoria de operación.

El sensor opera bajo el sistena ultrasonico pulsado, la transmisión se lleva acabo a través del espacio de vapor del fluido, estando la frecuencia de transmisión en el rango ultrasónico. Un transductor con un cristal piezoeléctrico, que hace la función de transnisor/receptor, convierte las señales eléctricas en una serie de pulsos ultrasónicos, los cuales son transportados a través del vapor a una velocidad predecible (331 m/seg a O'C), se reflejan en la superficie del liquido y regresan al transductor.

El cristal convierte este eco en una señal eléctrica para un análisis posterior. El tiempo que transcurre entre la transmisión y la recepción as proporcional a la distancia entre la cara del transductor y la superficie del liquido e inversamente proporcional a la altura del liquido.

La señal de retorno es procesada mediante circuitería electrónica la cual filtra las señales no deSeadas y la convierte en una forma digital para su acondicionamiento en el microcontrolador, el que lleva acabo el cálculo del nivel.

2.3.2. Compensación.

Debido a que los pulsas ultrasónicos y su eco viajan a través del espacio de vapor en la superficie del liquido, es necesario compensar debido a cambios en este medio.

- Temperatura.- La velocidad del sonido en los gases varia con la temperatura de una manera predecible,  $v = 331 \frac{m}{k} \sqrt{\frac{T(9K)}{27316.9 \nu}}$  la cual es la misma para todos los gases.

- Presión.- La velocidad del sonido no cambia con la presión, de tal forma que puede operar en todo el rango de presión que soporte el transductor.

-Composición.- La velocidad del sonido varía con la composición del gas. En general, la velocidad del sonido deberá decrecer cuando se incrementa el peso molecular. Si dos gases son mezclados, la velocidad del sonido puede variar por concentración.

Se emplean dos métodos para compensar por variaciones en el espacio de vapor:

Compensación Temperatura/Velocidad.- Debido a que la respuesta por temperatura de un gas es idéntica, el transductor utiliza un termistor empotrado, el cual automáticamente compensa debido a cambios en la temperatura del medio en el que se encuentra el transductor.

Compensación distancia/sonido. - Se coloca un obstáculo en la trayectoria del pulso ultrasónico a una distancia fija, reflejandose una parte del pulso a través del vapor, por lo tanto, es posible compensar a una condición actual de vapor.

2.3.3. Señales no Deseadas.

La contabilidad de la medición ultrasónica depende de que el eco sea valido, por lo tanto se utilizan técnicas de discriminación implementadas con circuiteria electrónica.

- Filtrado digital: La señal recibida por el sensor de nivel entre cada transmisión está compuesta por varios ecos, de los cuales solo el primero es el de interés, por lo cual, mediante circuiteria digital, se lleva a cabo la discriminacion de los ecos restantes.

- Promedios: A fin de llevar a cabo la descriminación de lecturas falsas ó erroneas debido a condiciones anormales durante la transmisión y recepción del eco ultrasónico (ruido y oleaje), el microcontrolador realiza 24 lecturas, de las cuales se eliminan las 8 lecturas más altas y las 8 más bajas, haciendose un promedio

de las 8 lecturas restantes, tomando este valor como la distancia medida por el sensor.

- Zona muerta: Ya que el sensor puede recibir y descriminar un eco válido, existe una zona finita cerca de la superficie del transductor en donde el transductor no opera, esta z;ona muerta se encuentra comprendida entre 50 a 60 cms, dependiendo del transductor.

- Espacio de vapor: Puesto que la señal ultrasónica y su eco viajan a traves del vapor, cualquier efecto en la transmisión del sonido ocacionado por el vapor afecta la contabilidad y presíción de la medición. Si el vapor contiene gotitas o neblina espesa cerca de la superficie del liquido, la señal ultrasónica es atenuada y genera pérdidas de eco, esto se da cuando la temperatura del vapor esta dentro de unos cuantos grados de la temperatura de saturación, en tales condiciones el sistema no opera en su rango total.

2.3.4. Condiciones en la Superficie del Liquido.

Una buena medición en todo el rango requiere de una buena reflección del haz ultrasónico en la superficie del liquido. Las siguientes condiciones pueden ocacionar problemas en la medición:

- Demasiada turbulencia produce ecos erráticos permitiendo pérdida de éstos y por lo tanto mediciones imprecisas.

- Una superficie espumosa especialmente con grandes burbujas, absorbe el haz y no se tiene una buena reflexión.

Un torbellino en el punto de reflexión acaciana pérdidas de eco.

2.J.5. Condiciones da Montaje.

Una medición confiable requiere una buena reflección en la superficie del liquido y no en las paredes del tanque o algún otro obstáculo.

Angulo.- El transductor debe estar paralelo a la vertical del tanque dentro de un límite de 6 grados para obtener una reflección relativamente perpendicular a la superficie del liquido.

Proximidad en laa paredes del tanque. - El haz ultrasónico, aunque esta enfocado perpedicular a la superticie del liquido, puede reflejar irreqularidades en las paredes del tanque y dar datos de nivel erróneos. Por lo tanto el transductor deber& colocarse a cierta distancia de la pared del tanque.

·Mezcladorea.- La• paletas de un aqitador pueden ocacionar pérdidas de eco e imprecisiones.

2.J.6. Funcionaaianto del Sanaor Ultrasónico de Nivel.

El sensor ultrasónico de nivel cuenta básicamente con dos etapas para su funcionamiento, las cuales se describen a continuación:

2.3.6.l. Etapa de Transmisión/Recepción.

En esta etapa se lleva a cabo la generación del pulso ultrasónico de transmision y la recepción de los ecos reflejados por la superficie a medir, asi como el acondicionamiento de estas señales como es la amplificación de la transmisión y recepción. Para este propósito se utiliza un componente, el cual debido a sus características es muy útil en este tipo de mediciones, el LM1812.

El LM1812 es un transmisor/receptor ultrasónico de propósito general. El integrado contiene un transmisor de pulso modulado, un receptor de alta ganancia, un detector de modulación de pulso, y un circuito de rechazo de ruido.

Un simple arreglo LC define la frecuencia de operación tanto para·la transmisión como para la recepción. El transmisor maneja como salida picos de hasta l A (l2W), a frecuencias hasta de 325KHz. La ganancia de recepción programada externamente proporciona una sensibilidad de detección de 200 microvolts picopico.

Caracteristicas:

- \* Operación con uno o dos transductores.
- \* Transductores intercambiables sin realineamiento.
- \* Rechazo de impulsos de ruido.
- \* No presenta calentamiento.
- \* Circuiteria de protección incluida.
- \* El detector de salida naneja cargas de lA pico.

2.J.6.2. Transductor.

El transductor más común utilizado con el LM1812 es del tipo piezo-cerámico, el cual es eléctricamente similar al cristal de cuarzo. Los transductores piezo-cerámicos son resistivos solamente a dos frecuencias, denominadas frecuencia resonante y antirresonante (fr, fa). De otro modo estos transductores muestran alquna reactancia.

Para transmitir (para maximizar la eficiencia eléctrica a mecánica), el transductor debe ser operado a su frecuencia resonante. Para recibir (para maximizar la eficiencia mecánica a eléctrica), la operación óptima es a la frecuencia antirresonante.

En este sistema, el LM1812 es utilizado con un sólo transductor realizando ambas funciones de transmisión y de recepción. En este nodo, la sensibilidad maxiaa de eco ocurrira a una frecuencia cercana a la resonante.

El transductor utilizado en el sensor de nivel es el 4012B, el cual es un transductor acústico de aire excitado a 40 KHz. Este transductor se caracteriza por su Laja impedancia eléctrica y una relación mejorada de señal-a-ruido para señales fuertes y limpias con vibración controlada para una zona muerta reducida. El encapsulado PVC, rellenado de resina y ventana acústica de BUNA-N, es compatible con la mayoría de los ambientes de nivel sensados.

Otras caracteristicas de este transductor son:

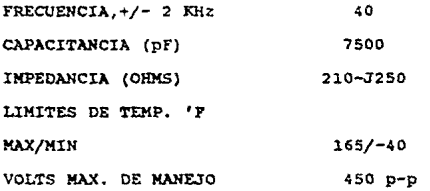

El resonar del transductor es un fenómeno problemático en los sistemas de un sólo transductor. Después que el transductor ha sido excitado eléctricamente en el modo de transmisión, se requiere cierto tiempo para que se detengan las vibraciones mecánicas. Dependiendo de la cantidad de amortiguamiento, este resonar puede durar de 10 a 1000 ciclos. Este resanar mecánico produce una señal eléctrica lo suficiente~ente fuerte (> 200 oicroVp-p) para ~antener el detector encendido, con lo cual cubre cualquier señal de eco que ocurra durante este tiempo.

Una solución a este problema es variar la ganancía del receptor de un mínimo, justo después de transmitir, a un máximo, cuando la señal da resonante ha caido debajo de la ganancia plena de detección de umbral. Ya que las señales de eco muy próximas son oás tuertes que las señales de resonancia, los ecos cercanos son detectados aün con la baja qanancia.

l.a ganancia es variada mediante la atenuación de la señal entre los pines 2 y 3 del LM1812. La figura 2.5, muestra este arreglo.

2l

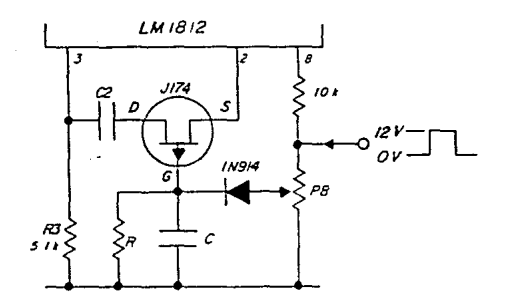

Figura 2.5. FET Atenuador

Un pulso de 12V generado externamente conmuta el transmisor y activa al atenuador. Este pulso carga C a un voltaje determinado por P8, apagando al FET. C se descarga lentamente a través de R, decrementando el voltaje de compuerta, el cual a su vez decrementa la atenuación de la señal que pasa del pin 3 al pin 2. R y C son seleccionados tal que el FET no es encendido completamente hasta que todo resonar detectable se ha detenido. La duración del resonar es raramente especificado por el fabricante del transductor y debe ser experimentalmente determinado.

2.3.6.3. Transmisor.

El transmisor (fig. 2.6.) consiste de un oscilador, un disparo-único de 1 useg, y un amplificador de potencia.

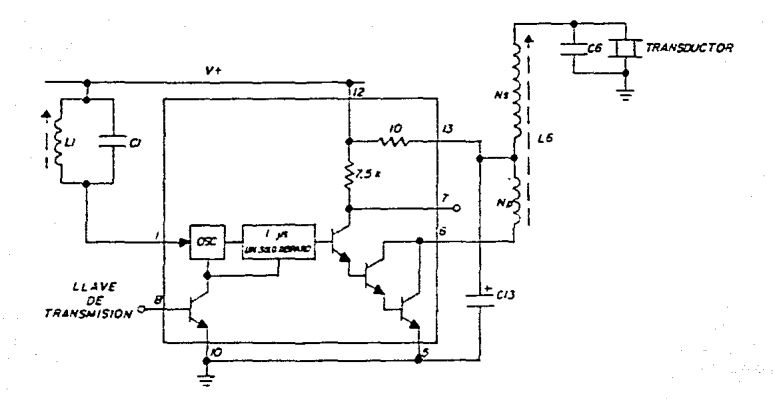

Figura 2.6. Transmisor

Cuando el transmisor se conmuta a encendido (ON) en el pin 8 el circuito tanque L1-Cl es conmutado al modo de oscilador. Un circuito de disparo-único de 1 useg es disparado con cada ciclo del oscilador y, a su vez, maneja un amplificador de potencia. Este disparo-único tiene un tiempo de reestablecimiento de 2 usegs limitando la frecuencia máxima de operación a 325 KHz.

La frecuencia de oscilación es determinada por L1-C1 y puede ser calculada por: रत प्राप्त

**Debido a que es necesario proporcionar mayor potencia al transductor ultrasónico, se utilizan un amplificador de pulso y un**  ensanchador de pulso, como se muestran en las figuras 2.7.a. y 2.7.b.

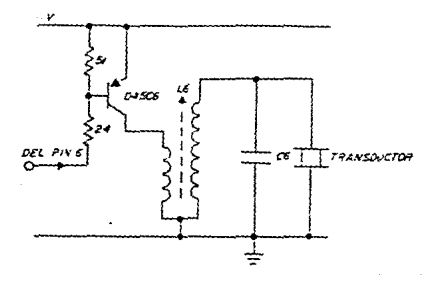

Figura 2.7.a. Amplificador de Pulso.

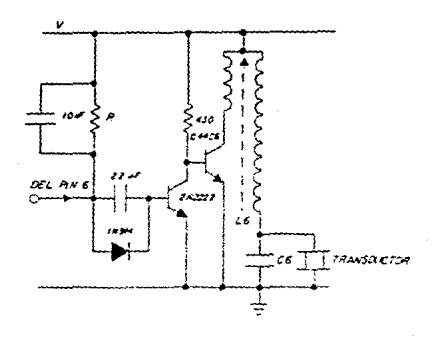

Figura i.7.b. Ensanchador de PUlso.

El amplificador de pulso incrementa la corriente de salida hasta SA. El ensanchador de pulso incrementa la corriente de salida y el ancho del pulso. El ancho del pulso como función de R es mostrado en la figura 2.s.

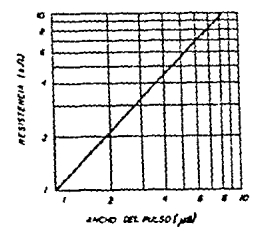

Figura 2.8. Ancho de Pulso contra R

El pin B realiza la función de conmutar el LM182J. entre cualquiera de los dos modos (trans~isión o recepción). cuando el pin s se cantiene en alto, el integrado está en el modo de transmisión. Cuando se mantiene en bajo, se encuentra en el modo de recepción.

2.3.6.4. Receptor.

La sección de recepción {figura 2.9), contiene dos etapas separadas de ganancia.

En esta aplicación son aplicados voltajes muy grandes a través del transductor durante la transmisión. Ya que la entrada de recepción está acoplada al transductor, es necesaria alguna proteccion para limitar los picos de corriente a menos de 50 mA;

por lo cual es necesario incorporar una reactancia C4 a la frecuencia de operación.

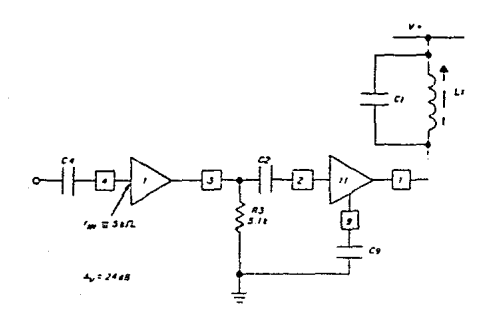

Figura 2.9. Receptor.

Ya que el circuito tanque es compartido con el oscilador, ambos el transmisor y el receptor están siempre entonados a la misma frecuencia. La ganancia de voltaje de la segunda etapa está dada por:

$$
A_V = \frac{0}{70} \sqrt{\frac{LI}{CI}}
$$

donde Q= Q sin carga del tanque L1-Cl.

cuando el UUS12 esta en el modo de transmisión, la segunda etapa de ganancia es apagada. cuando se conmuta al modo de recepción, la etapa de ganancia no conmuta inmediatamente a encendido, en lugar de ello se enciende después de un ligero. retardo programado por C9. Este retraso bloquea al receptor (y por lo tanto al detector) momentáneamente, dando al transductor tiempo para dejar de vibrar.

Debido a la alta ganancia del receptor, debe tenerse cuidado en evitar oscilaciones. Los problemas de oscilación son reducidos manteniendo los componentes asociados con los pines 1 y 4 bien separados. El transductor debe ser conectado al circuito con cable blindado. Esto no sólo avuda a evitar oscilaciones, sino también reduce la detección de ruido eléctrico.

2.J.6.5. Detector de pulso.

La circuiteria del ñetector de pulso consiste de cinco etapas distintas (figura 2.10.): 1) detector de umbral, 2) reestablecedor del integrador de pulso, 3) integrador de pulso, 4) manejador de salida, 5) etapa de salida de potencia. El detector (Q1,Q2) conmuta en todas las señales del pin 1 que exceden 1.4 Vp-p.

Ya que los pulsos de ruido son también detectados, un filtrado es hecho por una etapa de integración, Cl7 y Rl7, cuya constante de tiempo es tipicamente de 10% a 50% del tiempo de transmisión. La integración conienza cuando QJ es apagado, le cual ocurre en el nismo momento que Ql y Q2 detectan una señal. Los pines 16 y 14 conmutan a un nivel bajo después del retrazo de integración.

Cuando el voltaje en el pin 1 es demasiado pequeño para activar al detector (<l. 4 Vp-p), el integrador es reestablecido por Q3 después de un retrazo introducido por ClB. El pin 16 proporciona una salida lógica compatible con CMOS.

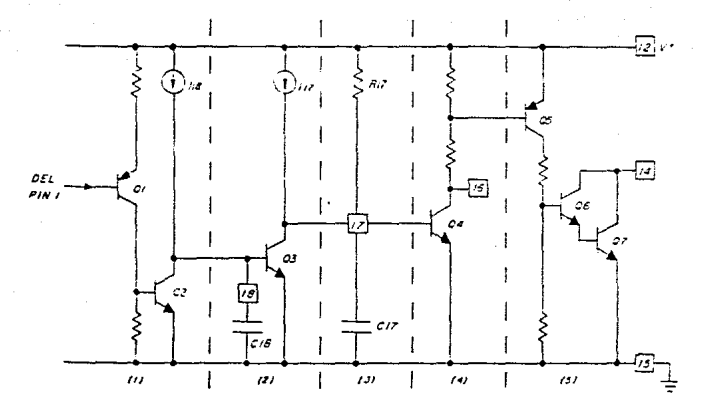

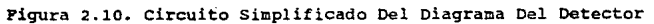

**2.3.6.6. Operación t1pica.** 

La figura 2.11. muestra las formas de onda típicas en los **pines l y 16 para la operación de 40 KHz.** 

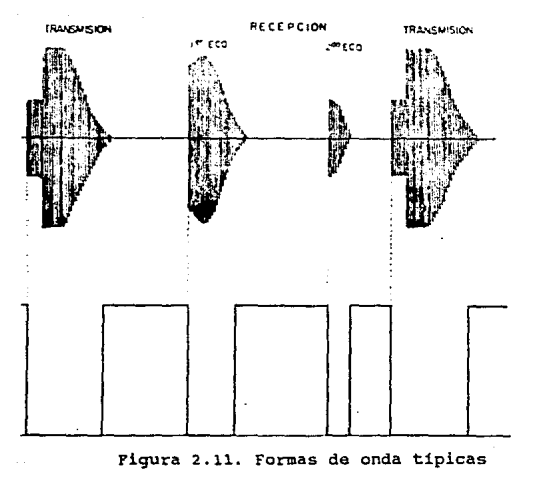

en los pines 1 y 16 del LM1812

2.3.6.7. Etapa de Discriminación de Ecos.

Como se mencionó anteriormente, para llevar acabo la meñición del nivel del fluido sólo es necesario considerar el primer eco recibido por el transductor ultrasónico, por lo cual es incorporada una etapa que elimina segundas señales de ecos.

Esta etapa es acoplada al LM1812 mediante el pin 14 de éste. Este pin proporciona una señal digital, la cual muestra la señal de transmisión y todas las señales dc'recepción detectadas por el transductor. Mediante un flip-flop tipo o, esta señal es comparada con la señal de transmisión, con lo cual a su salida sólo aparece
la señal que muestra el tiempo transcurrido entre la transmisión y la detección del primer eco; esta señal es posteriormente utilizada por el microcontrolador para realizar el calculo de la medición. (figura 2.12.)

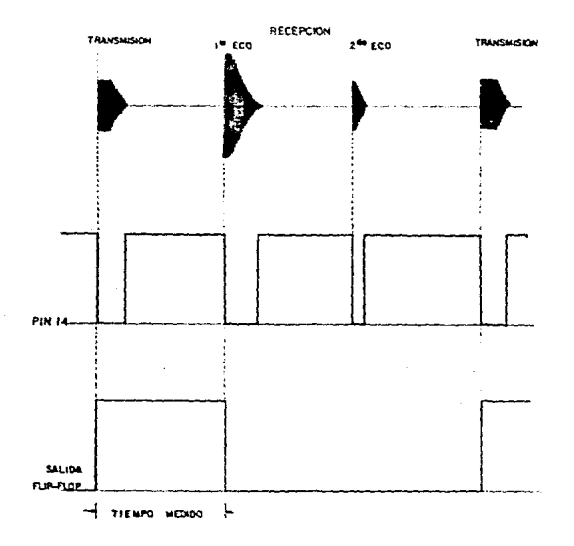

Figura 2.i2. Discriminación de Ecos !lo Deseados.

2.4. TRANSDUCTOR DE TEMPERATURA.

Como se explicó anteriormente, el valor de la velocidad del sonido sólo es afectado por cambios en la tenpertura del medio en el cual viaja la onda ultrasónica. Debido a esto.. durante el proceso de medición del nivel se realiza una compensación mediante un transductor de temperatura, para de este modo, contar con una medición lo mas confiable posible. Este transductor es colocado en el transductor ultrasónico, el cual se encuentra en el medio a medir. El transductor utilizado para este *fin* es el AD590.

El AD590 es un transductor de temperatura de dos terminales, el cual produce una salida de corriente proporcional a la temperatura absoluta. Para voltajes de alimentación entre 4 V *y* JO V, el dispositivo actúa como una alta impedancia, regulador pasante de corriente constante de 1 uA/'K. La alta impedancia de salida (>10 Mohms) proporciona un rechazo excelente en las caidas y rizos del voltaje de alimentación; por ejemplo, un cambio en el voltaje de alimentación de 5 V a 10 V resulta únicamente en un cambio de 1 uA máximo, o un error equivalente a grado centígrado. Además, el A0590 es eléctricamente durable: soportara voltajes hasta de 44 V y vol tajes inversos de hasta 20 V, por lo cual, las irregularidades en el voltaje de alimentación ó en el pin no dañarán al dispositivo.

### 2.5. EXHIBIDOR DE DATOS. (AND721)

El valor de las mediciones efectuadas es desplegado en forna local en la unidad de medición por medio de un exhibidor de datos. En éste son desplegados tanto el valor del nivel como el de la temperatura, asi como diversas pantallas de presentación. Para este propósito se utiliza un exhibidor de cristal liquido, el AND721 (Fig. 2.13.).

El AND721 es un módulo compacto que contiene un exhibidor de cristal liquido de matriz de puntos, un controlador y un manejador de circuito. Este módulo puede desplegar 160 tipos de letras, números y símbolos. Además tiene como características:

- \* Alto contraste, exhibidor claro con caracteres grandes.
- \* Bajo voltaje, 5 V de alimentación simple.
- \* Amplio rango de temperatura de operación (O a 50 grados centigrados).
- \* Formato de caracter de 5 X 7 puntos y cursor de linea.
- \* Interface directa con CPUs de 4 u 8 bits.
- \* 11 comandos para control.

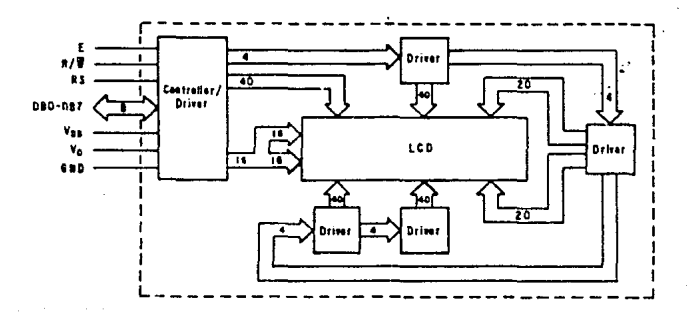

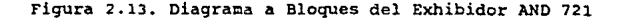

## 2.6. PROCESAMIENTO DE INFORHACION Y CONTROL.

En el diagrama a bloques de la figura 2.14., se muestra la estructura general de la Unidad de Medición Local. Se puede observar que el microcontrolador (MCU) interviene en cada una de las funciones que realiza la Unidad de Medición Local. De este modo, el microcontrolador es el encargado de regular la operación del sensor de nivel ultrasónico, del exhibidor, del transductor de temperatura y de la comunicación con la Unidad Concentradora.

Como se mencionó anteriormente, el sensor de nivel ultrasónico requiere pulsos de 12 V para regular las actividades de transmisión y recepcion, estos pulsos son proporcionados por el MCU mediante uno de sus temporizadores; de igual manera el MCU se encarga de recibir los pulsos de salida del flip-flop tipo D, los cuales son procesados, para determinar el valor de la medición realizada.

Por otro lado, el microcontrolador también es el encargado de procesar la información proveniente del transductor de temperatura encargado de la compensación en el valor de la velocidad del sonido. La interfaz entre el transductor de tempertura con el ~icrocontrolador se realiza mediante el convertidor analóqico\digital interno de éste. As1, el microcontrolador lleva acabo la compensación en el valor de la velocidad del sonido.

JJ

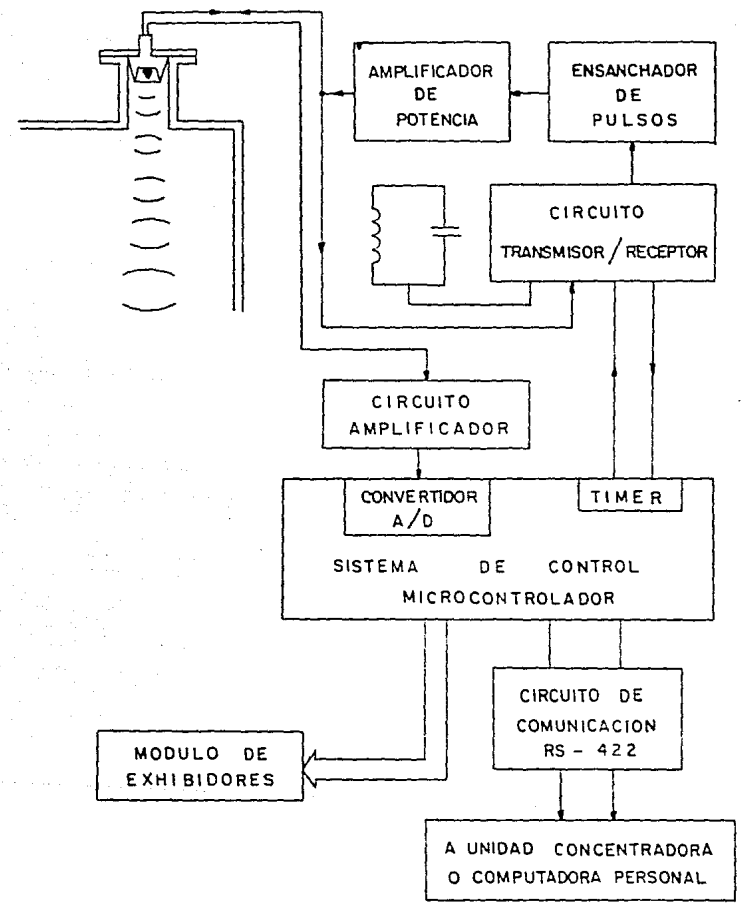

**Figura 2. 14. Diagrama a Bloques de la Unidad de Medición Local** 

**A continuación se hace una descripción del microcontrolador utilizado en este sistema.** 

2.6.1. El MICROCONTROLADOR (MCU).

El HCMOS KC68HCSllE2 es un microcontrolador (MCU) de s **bits con una capacidad de periféricos altamente sofisticada. La figura 2.1s. muestra un diagrama a bloques del microcontrolador.** 

2.6.l.l. CARACTERISTICAS.

Las siguientes son algunas características de hardware y **software.** 

- **a) Caracteristicas de Hardware.**
- 2K Bytes de EEPROM (con posibilidades de remapeo).
- 512 Bytes de EEPROM (con bloque de protección para mayor seguridad).
- 256 Bytes de RAM estática {Con posibilidad de respaldar).

- Sistema de Timer de 16 bits:

**cuatro preescalas proqranables.** 

**J** funciones de entrada de captura y 5 de comparación de **salida o 4 funciones de entrada de captura y 4 de comparación de S3lida.** 

- **Circuito Acumulador de pulsos de s bits.**
- Interface de Comunicación Serie NRZ (SCI).
- Interface ?eriférica Serie (S?I).
- convertidcr Analógico/Digital con a canales de a bits.
- Circuito de Interrupción de Tiempo Real.
- **Sistema de vigilancia para operación correcta del computador.**

- b) Caracteristicas de Software.
- Ampliación al set de instrucciones del M6800/M6801.
- División entera y fraccional de 16x16.
- Manipulación de Bit.  $\ddot{\phantom{1}}$
- Modo de espera. (WAIT).
- Modo de paro. (STOP).  $\overline{\phantom{a}}$

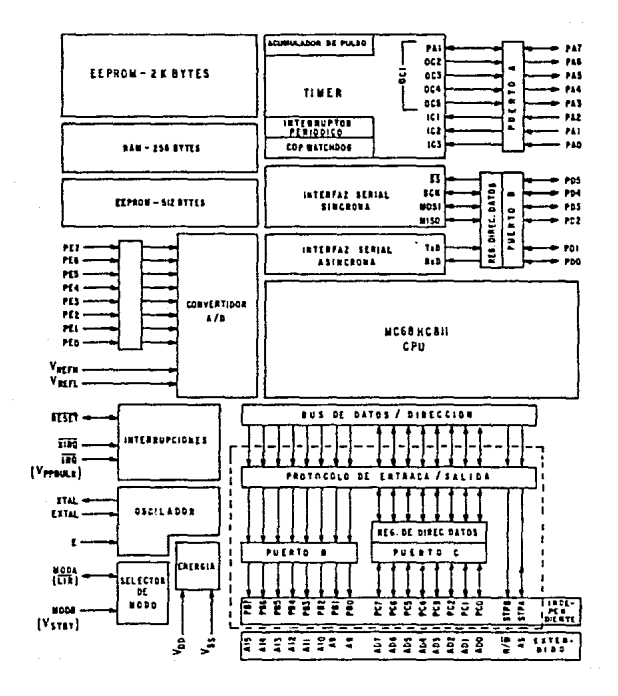

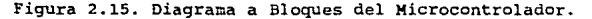

2.6.l.2. DESCRIPCION GENERAL

La tecnologia de alta densidad CMOS (HCMOS) usada en el MC6SHC8llE2, combina el bajo consumo de potencia y alta inmunidad al ruido de los CMOS, con un tamaño pequeño y una alta velocidad.

Los sistemas de memoria en el chip incluye una memoria EEPROM de 2K bytes, y una RAM estática de 256 bytes.

Otras funciones provistas en el chip son:

Un convertidor Analógico/Digital de ocho canales con 8 bits de resolución. Una Interface de Comunicación Serie Asíncrona y una Interface de periférico Serie Síncrona. El sistema de Timer principal de 16 bits de carrera-libre tiene tres lineas de captura de entrada, cinco lineas de comparación de salida, y una funcion de interrupción de tiempo real. un subsistema acumulador de pulsos de ocho bits puede contar eventos externos o medir periodos externos.

Un circuito de auto-monitoreo es incluído en el chip para protección contra errores del sistema. Un sistema de vigilancia de operación correcta del computador (COP) proteje contra fallas de software. Un sistema monitor de reloj genera un reestableciniento al sistema en caso de que detecte ausencia o falla de la señal del reloj (E) . un circuito de detección de código ilegal provee una interrupción no mascarable si un código no válido es detectado.

Dos modos de operación controlados por software, Paro y Espera (STOP y WAIT), están disponibles para conservar potencia.

2.6.2. MODOS DE OPERACION Y DESCRIPCION DE SEÑALES.

En esta sección se presentan los modos de operación y la descripción de las señales del MCU.

2.6.2.1. MODOS DE OPERACION.

El HCU utiliza dos pines (MODA y MODB) dedicados a la selección de uno de dos modos básicos de operación o uno de dos modos especiales de operación. Los modos básicos de operación son el independiente y el expandido/multiplexado; los modos especiales de operación son el Bootstrap y el Special Test.

a) Modo Independiente (MODO O):

En este modo, el MCU funciona como un microcontrolador de auto-contenido y no tiene bus de direcciones o datos externos. Este modo proporciona máximo uso de los pines para funciones de periféricos independientes, y toda la actividad de direcciones y datos ocurren dentro del MCü.

b) Modo EXpandido Multiplexado (MODO 1):

En este modo, el MCU puede direccionar hasta 64K bytes de espacio de direcciones. Las lineas de direcciones más significativas están en el puerto B, y las lineas de direcciones menos significativas y el bus de datos son multiplexados en los pines del puerto c.. El pin AS proporciona una señal de control utilizada en el demultiplexado de las direcciones del puerto C. El pin R/W es utilizado para controlar la dirección de la transferencia de datos en el bus del puerto C.

c) Modo Bootstrap y Modo de prueba (Special Test):

Estos modos son utilizados entre otras funciones, para prueba del MCU y programación de la memoria EEPROM.

2.6.2.2. OESCRIPCION DE SEÑALES

Los siguientes párrafos dan una explicación de las señales de entrada/salida, haciendo referencia en donde son aplicados.

a) Entrada de voltaje (VOD) y Tierra(Vss):

El voltaje de alimentación es suministrado al microcontrolador usando los pines "VDD y Vss". VDD es la entrada positiva y Vss es la tierra. Aunque el microcontrolador es un dispositivo CMOS, una transición muy rápida en el voltaje de alimentación será reflejada en muchos pines de éste. Un pequeño rizo y caidas en las señales estarán presentes siempre que el microcontrolador este operando con una señal de reloj muy lenta.

se debe tener especial cuidado para proveer una alimentación al MCU, *se* recomienda incluir un capacitar cerámico de luF., entre los pines de alimentación (VDD y Vss) cercano posible de éstos. buena lo más

b) Reestablecedor (REStT):

La señal de Reset es una señal de control bidireccional activa en nivel bajo; esta es usada como entrada para inicializar al MCU y como salida indica cuando es detectada una falla intern~, *o* por la operación del circuito de watchdog (COP).

e) Manejador de Cristal (XTAL)

y Entrada de Reloj Externa (EXTAL):

Estos dos pines son utilizados para conectar cualquier cristal o circuito de reloj compatible con los dispositivos CMOS, con el circuito interno generador de reloj del MCU. La frecuencia aplicada a estos pines es dividida en cuatro para dar la velocidad a la señal de reloj E (Enable).

cuando es utilizado un circuito de reloj compatible con los dispositivos CMOS, se utiliza el pin EXTAL como entrada a la señal de reloj y el pin XTAL no es utilizado, sin embargo se recomienda, para reducir la emición de ruido, poner una resistencia de carga de lOK a lOOK a tierra en este pin.

La salida XTAL es normalmente utilizada para manejar sólo un cristal, ésta señal puede ser usada utilizando un buffer con alta impedancia de entrada, como el 74HC04, o ésta puede ser usada como la entrada EXTAL de otro MCU.

d) Salida de la señal de Reloj E (E):

Este pin es utilizado como salida de la señal de reloj E, que es generada internamente y es utilizada como referencia de tiempos. La frecuencia es de 1/4 de la frecuencia de entrada que hay en los pines XTAL y EXTAL. Cuando el reloj (E) está en bajo, indica que se realiza un proceso interno, cuando esta en un nivel alto, el dato podra ser accesado. La señal de reloj (E) es decenida cuando el MCU esta en modo de paro (STOP).

e) Petición de interrupción {IRQ):

Este pin es utilizado para solicitarle al MCU que interrumpa el proceso que realiza para que atienda algún evento externo.

Este pin tiene la capacidad de ser activo ya sea, mediante una transición de alto a bajo o por medio de un nivel bajo, lo cual podrá ser seleccionado mediante programación.

Este pin es configurado por reset para activarse mediante una transición y requiere un resistor conectado a VOO.

f) MODA/LIR y MODB/Vstby:

Durante el RESET, estos pines son utilizados para controlar los dos modos básicos de operación y los dos modos especiales de operación. La salida LIR es activa en bajo durante el primer ciclo de reloj E de cada instrucción y permanece en bajo durante la duración de ese ciclo. El Vstby (Voltaje de respaldo) es usado para retener el contenido de la RAM durante el apagado del MCU. Los modos de selección se muestran a continuacion.

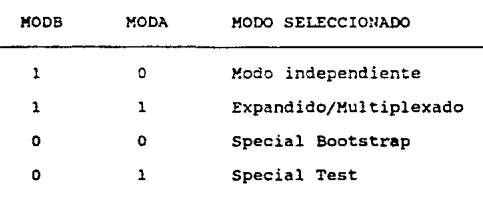

## g) AS/STRA:

Este pin proporciona dos funciones diferentes dependiendo del modo de operación. En el modo independiente, el pin proporciona la función STRA (input strobe), y en el modo expandido multiplexado, proporciona la función AS (Address Strobe) . AS es utilizada para demultiplexar las señales de direcciones y datos en el puerto c.

2.6.3. PUERTOS DE ENTRADA Y SALIDA.

Las funciones de los puertos son controlados por el modo de operación seleccionado. En los modos independiente y Bootstrap, cuatro puertos son configurados como puertos paralelos de E/S de datos y el puerto E puede ser usado como entradas digitales o entradas para el convertidor Analógico/Digital. En el modo expandido multiplexado y de prueba, los puertos B, e, AS, y R/W son configurados como bus de expansión de memoria.

a) PUERTO A.

En todos los modos de operación, el puerto puede ser configurado como E/S de propósito general o como E/S para las funciones internas del TIMER.

b) PUERTO B.

En el modo independiente, todos los pines del puerto B son pines de salida de propósito general. En el modo expandidomultiplexado, todos los pines del puerto B actúan como pines de salida de las lineas de direcciones más significativas.

e) PUERTO C.

:tn el modo independiente, los pines del puerto e, son pines de E/S de propósito general. En el modo expandido/multiplexado, los pines del puerto C son configurados como pines de direcciones/datos multiplexados.

d) PUERTO D.

En todos los modos, el puerto D es utilizado como un puerto de propósito general E/S o para realizar las funciones de comunicación serial asincrona (SCI) y sincrona (SPI).

e) PUERTO E.

Puede ser utilizado como un puerto de propósito general pero Unica1:1ente de entrada o cooo las entradas del convertidor analógico/digital.

2.6.4. REGISTROS

El MCU contiene siete registros (fig. 2.16.), los cuales se describen a continuación:

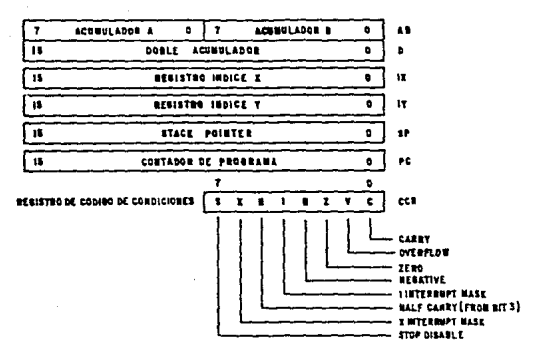

Figura 2.16. Registros del Microcontrolador.

a) ACUMULADORES A Y B:

Estos acumuladores son registros de 8 bits de propósito general, los cuales son utilizados para realizar las operaciones aritméticas, lógicas y de manipulación de datos. Estos acumuladores son tratados de forma independiente y juntos son tratados como un doble acumulador (16 bits), y es llamado el acumulador D para algunas instrucciones.

b) REGISTRO INDICE X (IX):

Este registro indice es un registro de 16 bits: es utilizado para el modo de direccionamiento indexado. Una instrucción proporciona un offset de 8 bits para ser sumadas al valor del registro IX para obtener un direccionamiento efectivo. Este registro indice también puede ser utilizado como un contador o un área de almacenamiento temporal.

e) REGISTRO INDICE Y (IY):

Este registro funciona en la misma forma que el registro indice IX, sin embargo algunas instrucciones en las cuales se utiliza el registro indice IY, requieren de un byte extra de código de maquina y un ciclo extra de tiempo de ejecución.

d) CONTADOR DE PROGRAMA (PC):

El contador de programa es un registro de ·16 bits que contiene la dirección del siguiente byte a ser ejecutado.

e) STACK POINTER (SP):

El stack pointer es un registro de 16 bits que contiene la dirección de la siguiente localidad libre en el stack. El stack está configurado como una secuencia de que el último en entrar es el primero en salir, el cual permite que datos importantes sean almacenados durante llamadas a interrupciones *y* subrutinas. Cada vez que un nuevo byte es sumado al stack, el SP es decrementado: y cada vez que un byte es reoovido, el SP es incrementado. La dirección contenida en SP también indica la loc~lidad en donde los acumuladores A y B y los registros IX e IY pueden ser almacenados durante ciertas instrucciones.

f) REGISTRO DE CODIGO DE CONDICIONES (CCR).

El registro de código de condiciones es un registro de a bits, en donde cada bit es usado para indicar el resultado de la ültima instruccion ejecutada. Estos bits pueden ser probados independientemente por el programa y especificar la acción a ser tomada cono resultado de este estado. Cada bit es explicado a continuación.

## 1) Carry/Borrow (C):

cuando es uno, este bit indica que un carry o borrow ha resultado en la Unidad Lógica Aritmetica (ALU) de la última operación aritmética. Este bit puede también ser afectado durante las instrucciones de corrimiento y rotación.

2) Overflow (V):

El bit overflow es activado sí ha ocurrido un sobreflujo aritmético como resultado de una operación; de otro modo, el bit V es borrado.

3) Zero (Z):

Cuando está activo, este bit indica que el último resultado aritmético, lógico, o de manipulación de datos fué cero.

4) Negative (N):

Cuando esta activo, este bit indica que el ultimo resultado aritmético, lógico, o de manipulación de datos fue negativo.

 $5)$  Interrupt  $(1)$ :

Este bit está activo ya sea por hardware o por una instrucción ·de prograca, esto deshabilita. todas las fuentes de interrupción mascarables (internas y externas).

6) Half Carry (H):

Este bit se activa durante las cperaciones de suma para indicar que ha ocurrido un carry entre los bits 3 y 4. Este bit es principalmente utilizado en cálculos en BCD.

7) Interrupt Mask (X):

Este bit es activo sólo por hardware (RESET ó XIRQ) y es borrado sólo por una instrucción de programa (TAP ó RTI).

8) Stop Disable (S):

Este bit, bajo control de programa, es activado para deshabilitar la intrucción STOP y es borrado para habilitar la instrucción STOP. La instrucción STOP es tratada como NO-OPERACION (NOP) si el bit S es uno.

2.6.5. CONVERTIDOR ANALOGICO/DIGITAL.

El MCU contiene un convertidor A/D de *8* canales, entrada multiplexada, de aproximaciones sucesivas con muestreo y retención. Dos lineas (VRL y VRH) son proporcionadas para el voltaje de entrada de referencia. Estos pines son utilizados en lugar de los pines de alimentación del dispositivo, para incrementar la exactitud de conversión. Las conversiones A/D de s bits del MCU son precisas hasta +/- <sup>l</sup>LSB (bit menos significativo). Cada conversión es realizada en 32 ciclos de reloj <sup>E</sup>del MCU.

### 2.7. ASPECTOS DE COMUNICACION:

La unidad de medición local puede operar en forma independiente o como parte de un conjunto de unidades, conectadas a una unidad remota de concentración de información, con lo cual se conformaría todo un sistema de telemedición.

Los aspectos referentes a la comunicacion entre la Unidad de Medición Local y la llamada Unidad Concentradora, son presentados en el siguiente capítulo.

2.B. DESCRIPCION MODULAR DEL PROGRAMA.

Las rutinas del programa de la Unidad de Medición Local están divididas en tres grupos, dependiendo la función que realizan:

-Rutinas de inicialización (RESET).

-Rutina Principal.

-Rutinas de atención a interrupciones.

2.8.1. Rutina de inicialización.

Esta rutina se encarga de atender a la señal proveniente del RESET del sistema, de este modo, la programación interna del ~icrocontrolador se realiza durante esta parte del programa. Entre las actividades realizadas por esta rutina se encuentran las de habilitación de la ~emoria EPROM interna dentro del mapa de memoria, programación de los periféricos internos, borrado de la memoria RAM y la preparación del apuntador de pila.

2.s.2. Rutina Principal.

Como su nombre lo indica, esta rutina rige el funcionamiento general del programa. Las actividades supervisadas por el microcontrolador deben tener un orden, así como prioridades, por lo cual es necesario contar con una rutina que regule estas actividades. La rutina principal es la encargada de procesar la información proveniente de los sensores y al mismo tiempo

establecer prioridades en el caso de anormalidades en la Unidad de Medición Local. Además.esta rutina se encarga del desplegado de la información procesada y prepara la información para la comunicación con la Unidad concentradora.

2.8.3. Rutinas de Interrupción.

Son tres las rutinas de interrupción utilizadas en la unidad de medición local. Una rutina de interrupción es la encargada de atender a uno de los temporizadores para la generación del pulso de transmisión del sensor de nivel, mientras que otra rutina de interrupción se encarga de atender al otro temporizador que recibe el pulso de recepción del sensor de nivel. La tercer rutina de interrupción se encarga de establecer la comunicación con la Unidad Concentradora.

2.9. PROGRAMA DE LA UNIDAD DE MEDICION LOCAL.

En las siguientes paginas se muestran los diagramas de flujo de las rutinas utilizadas, asi como el programa utilizado en el cicrocontrolador de la Unidad de Medición Local.

# DIAGRAMA DE FLUJO (UML)

## SERVICIO DE RESET

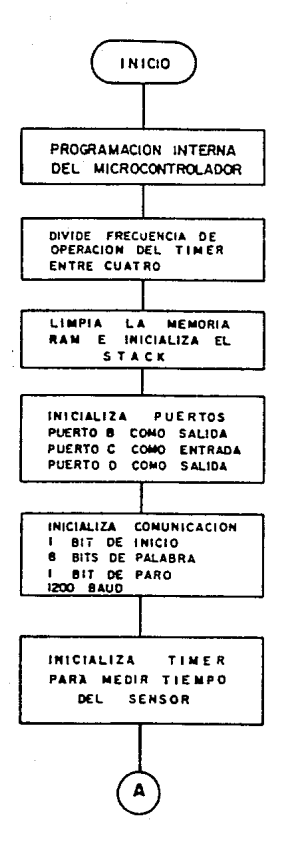

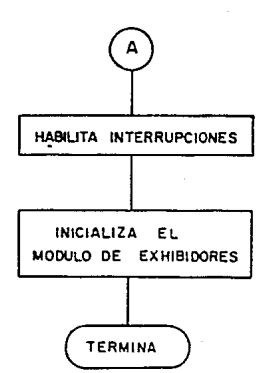

# DIAGRAMA DE FLUJO (UML)

RUTINA PRINCIPAL

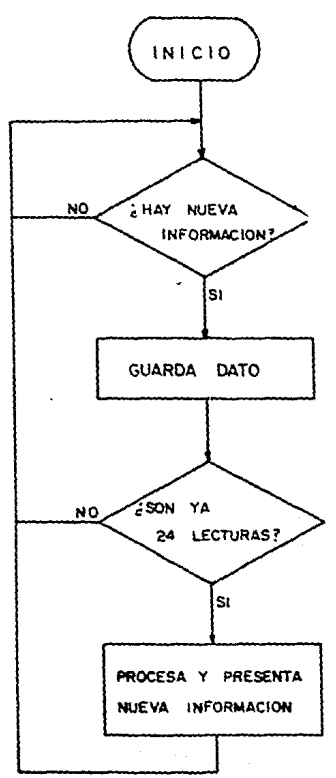

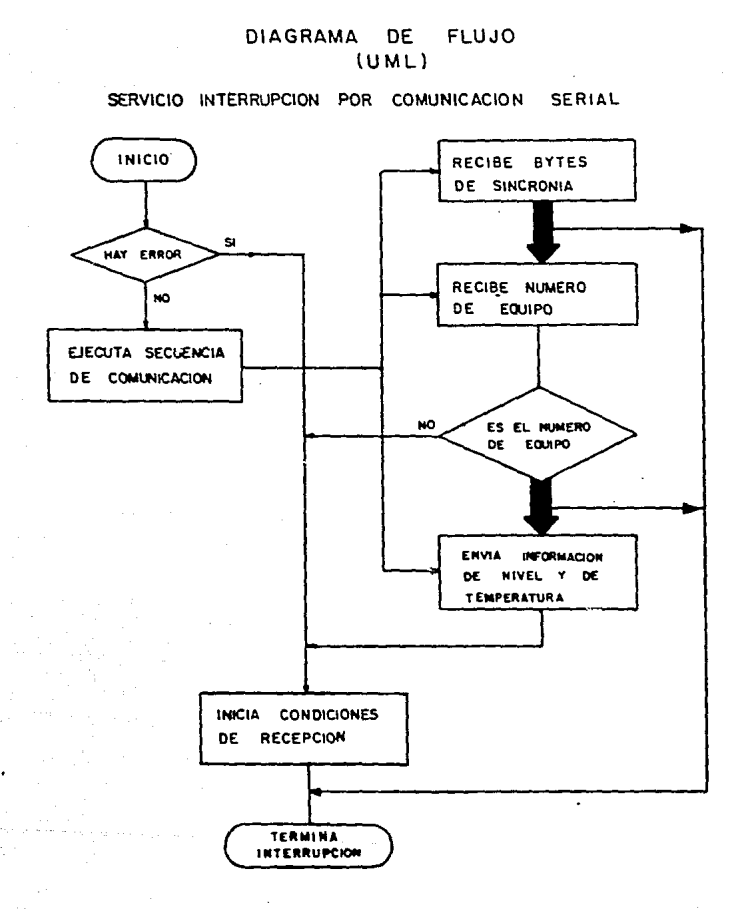

**SISTEL** ................ Progress utilizado en el proyecto de TELEMEDICION del nível de tanques de almacenamiento.

PROGRAMA PARA EL SENSOR DE NIVEL

UTILIZANDO EL MICROCOMPUTADOR MC68HC811 

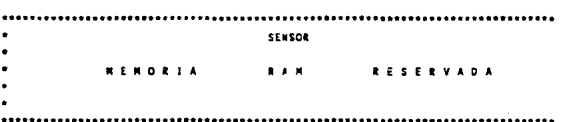

.......................  $\bullet$  . ----------------------**MARAZIA** RAN  $u$ rilizada nosn nec. **szn** Inteln de Pau 0040 **RKB** Data en unidades de Inseniería DATING  $\overline{z}$ 0042 Num **PKR** 6 Area numeros en BCD 0048 cout 202  $\overline{ }$ Contador **004A** INDLEC **RMS**  $\mathbf{1}$ Bandera para indicar que se tiene nueva lectura 0048 PRINER RKS  $\overline{\mathbf{z}}$ Tiempo leido del Timer, al detectar senal del sensor de nivel 0040 TIEMPO **RMB**  $\overline{z}$ Tiempo recibido del sensor de nivel. 0048 SECCON **RMB**  $\overline{z}$ Secuencia de comunicacion  $0051$ CONFE **ENR**  $\bullet$ Contador de bytes de sincronia (FF) 8052 DATCON **ZKR**  $\overline{\mathbf{a}}$ 0052 EOU \$180 DATCOM **Rytes de sincronia** 0054 HODO eou DATCON+2 **Nodo de operación** 0055 TEMPER rou DATCOM+3 Temperatura 0056 **NIVEL** tou DATCOM+4 Wivet 0658 **COMA** EOU **DATCOMA6** Suma de la informacion a transmitir 005A 0120 Eou DATCON-B 005C **INDEAL**  $\mathbf{v}$  $\blacksquare$ Bandera para control de salida del tímer. 0050 **FPACCIEX RNB** PUNTO FLOTANTE ACUMULADOR #1 × OOSE **FRACCINN RMB**  $\overline{\mathbf{3}}$ 0061 MANTECHT **RMP**  $\overline{\mathbf{1}}$ SIGNO DE LA MANTISA PARA FPACC1 (0=+, FF=-) **RÅP** 0062 **FPACCZEX**  $\mathbf{I}$ PUNTO FLOTANTE ACUMULADOR #2. 0063 **FPACCZMN** RNB  $\overline{\mathbf{3}}$ 0066 SN32TSAAN **bun**  $\ddot{\phantom{1}}$ SIGNO DE LA MANTISA PARA FFACC2 (D=+, FF=-)

0067 **DISTAN PHR**  $\overline{ }$ Distancia para calculo del nivel. nnse TEMPERA  $0.48$  $\overline{z}$ Temperatura para calculo del nivel. 0063 TABBAT **RNB** Tabla con datos recibidos del sensor de nível.  $\lambda$ 0098 NUMBAT RKB  $\mathbf{I}$ Contador de numero de datos recibidos del sensor. 009c **TERP RMB**  $\overline{z}$ Area de almacensaiento temporal. nnoe SUMLEC  $2002$  $\overline{\mathbf{3}}$ Summa de las lecturas hechas al sensor de nivel.

ż

ċ

٠

TEL CHEN ä

### **I GUALDADES**

Asignaciones de Registros Internos Asignaciones de Perifericos utilizados Otras iqualdades

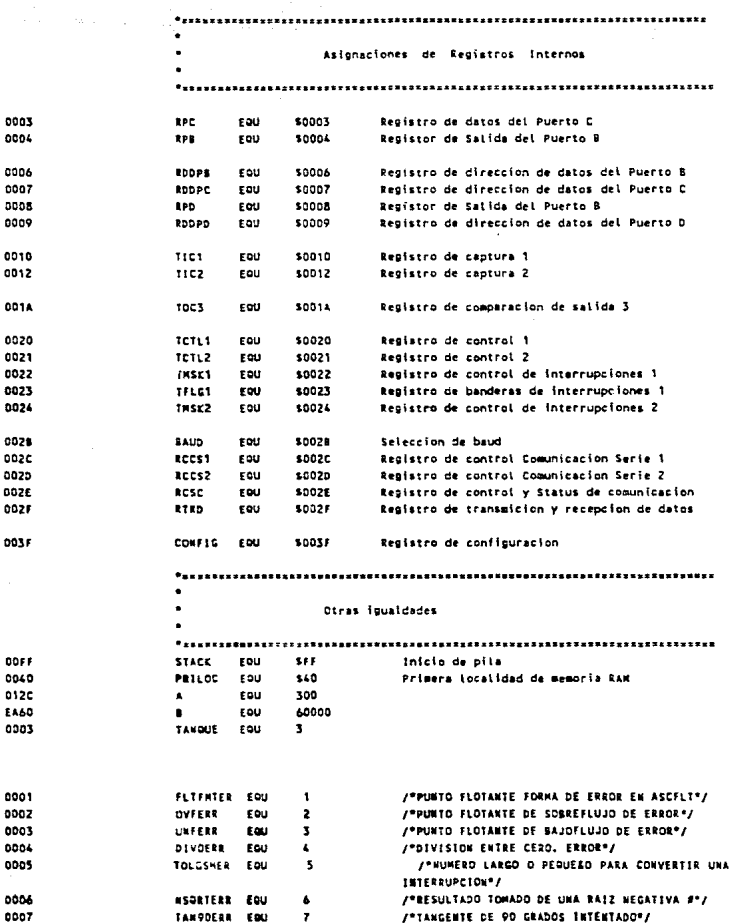

LOCALIDAD DE VARIABLES (EN EL STACK POINTER PARA Y)

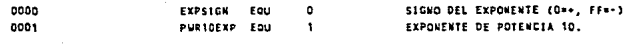

F387

**ORG** 11387

٠ SERVICIO DE RESET - Borra RAM interna - Inicializa el apuntador STACK ٠ - inicializa puertos - Programa SCI  $\ddot{\phantom{0}}$ - Programa TIMER F387 86 86 SERRST 1044 636 Deshabilita sistema de VATCHOOG F389 97 3F **STAA COMF10** F388 86 01 LDAA  $\bullet$ Divide frecuencia entre 4 F380 97 24 **STAA** THSK2 **F3BF CE 00 40** LDX **SPRILOC** Abunta al inicio de la RAM F3C2 6F 00 LINRAN **CLR** Borra localidad çx. F3C4 08 **THX** Apunta al siguiente Byte FICS AC OR ER cex **RETACK** Son todos? F3C8 25 FB BLD LINEAR No borra atro byte F3CA SE OD FF LDS **SSTACK** Inicializa apuntador de pila F3CD 80 F3 OF 358 INIPUER Inicializa puertos F300 BD F3 EF **JSR** 191COMU Inicializa comunicacion (SCI) F303 BD F4 09 **151** INITIMER **Inicializa TIMER F306 DE** CL3 F307 BD F4 43  $15<sub>2</sub>$ **INTEXN** Inicializa exhibidores F3DA 80 F4 1E **JSR PANTALL** Presenta pantallas de início #30n 20 76 524 **RUTPRE** .................................... **INTPUER** Inicializa puertos (entradas/salidas) F30F 86 FF INIPUER LOAA **ESFF** F3E1 97 06 **STAA** ROOPS Programa Puerto & como SALIDAS F3E3 97 09 **STAA** ROOPD Programa Puerto D como SALIDAS F3E5 7F 00 07 **CLR** RODPE Procrama Puerto C como ENTRADAS **F3E8 7F 00 08 CLR RPD** Sorra puerto D F3EB 7F 00 04 **CLR**  $P<sub>0</sub>$ Borra puerto i **F3EF 39** ats.

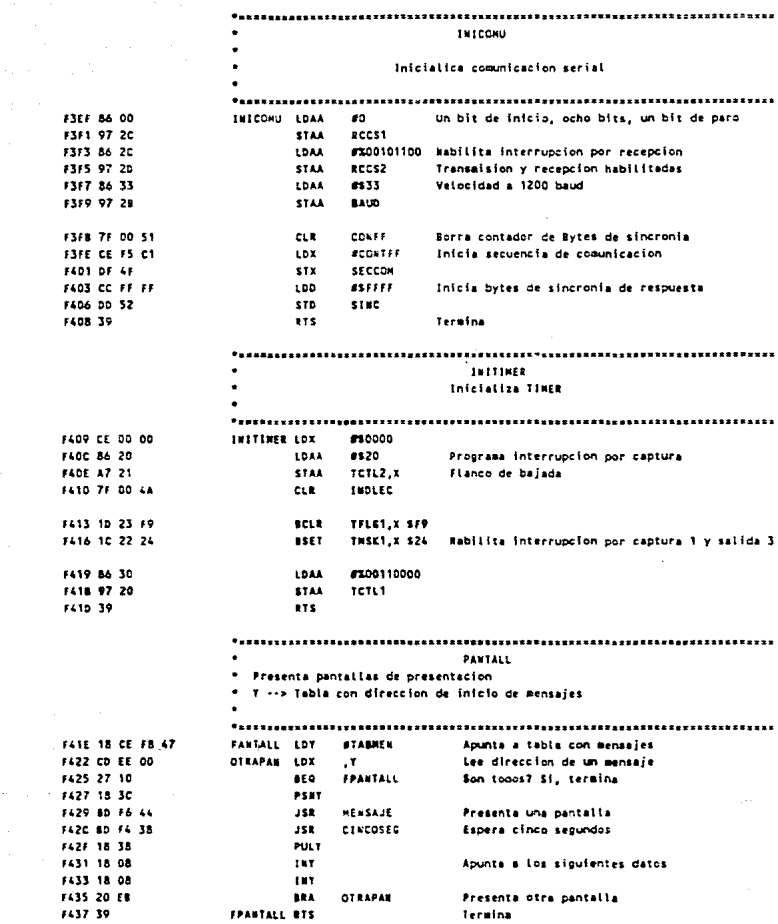

\*\*\*\*\*\*\*\*\*\*\*\*\*\*\*\*\*\*\*\* **CINCOSEG** Retardo de cinco segundos **F438 86 OF** CINCOSEG LOAA #15 Contador para obtener un retardo de aprox. 5 segs. F43A 4A RETSSEG DECA Decrementa contador **F438 27 05** BED. FCINCOSE Son va 5 seg? F430 BD F6 66 358 **ESPERA** No, sigue esperando F440 20 F& **RETSSEC** 524 F442 39 **FCINCOSE RTS** Termina retardo. \*\*\*\*\*\*\*\*\*\*\*\*\*\*\*\*\*\*\*\*\*\*\*\*\* INTEXH \* inicializa el modulo de exhibidores. F443 CE F6 E9 **INTEXN** LDX **STARLA** Apunta a tabla para inicializar Exhibidores  $\mathbf{x}_i$ **FALS FC 00** DARDAT IDD Lee un dato F448 27 DA FINIEXH **BEQ** Son todos? Si, termina F44A 80 F6 51 **JSE** UNCARAC No manda un caracter F440 BD F6 66 **JSR ESPERA** Espera elecucion de la orden **FASO OR TYY** Apunta al siguiente dato F451 08 1NX F452 20 F2 **ARA** DARDAT Envia otro dato **FASA 30** FINIEXH RTS Termine **BUTIEA PRINCIPAL** Procesa informacion recibida del sensor F455 70 00 4A **RUTPRI**  $T < T$ INDLED **Hay nueva informacion?** F458 27 FB **BEQ RUTPRI** No, sigue esperando. **FASA 7F 00 AA CLR INDLEC** Indica que proceso la nueva lectura 1450 7C 00 08 tyc KUMBAT Si. incrementa contador de datos recibidos. **FA60 CF 00 69** thx #TABDAT-2 Apunta a tabla con datos F463 D6 98 LDAB **NUMBAT** F465 3A ARY Anunta a la incatidad vacia. F466 3A ARX. F467 18 DE 40 LDY TIENPO Lee el nuevo dato. **F46A 1A EF 00 STY** X. Guarda en la tabla F460 C1 18 **CHPS** #24 Son va 24 Lecturas. F46F 25 E4 **ILO RUTPRT** No, sigue esperando. F471 BD F4 79 **JSR** KUETHE Si, presenta nueva informacion. F474 7F 00 9B **CLR KURDAT** Borra contador de datos F477 20 oc. 894 **RUTPRI** Espera otro dato.

................... NUETAF Presenta nueva informacion F479 96 08 indica que se procesa nueva informacion. **MISSINE LDAA SPA FATE AR 10** FORA #310 FAZD OF OR eras. e pre-FAZE 80 F4 95 **JSE CEDENA** Ordena tabla con datos recibidos FARD ON EA CA 153 **SUBALEC** Suma lecturas FARS BD F4 DE 252 **BROWER** Calcula el promedio FARS or an  $100$ TIFAPO tee el tiempo promedio. FABA NO FA EF Calcula la distancia. **TER** CALDIS F480 DC 67 LDO DISTAN Lee resultado. F48F 00 56 ern **WEMEL** Guarda para transmicion F491 80 F5 35 152 PRESENT Presenta información en el exhibidor. F494 39 **RTS** ORDENA L. Ordena la tabla de datos recibidos de mayor a menor #495 7F 00 9C ORCENA **CLR** TEMP Borra bandeta para indicar tabla en orden F498 7F 00 90  $C1.1$ TEMP+1 Borra contador de datos a ordenar F498 CE 00 68 FOR LDX **STABDAT** Apunta al inicio de la tabla F49E 06 90 TEMP+1 LOAT F4A0 3A ABX Apunta a un dato F441 34 **ABX F&AZ EC 00** 100 tes el dato  $\mathbf{X}$ F4A4 1A A3 02 **CPD**  $2.1$ Compara con el alguiente. Estan en orden? F4A7 24 OC 985 **BEXT** Si revisa los siguientes datos F449 14 EE 02 LDT.  $2, x$ Bo, realiza cashio de informacion **FAAC ED 02** 570  $2.1$ FAAR 1A EF 00 517  $\cdot$  . F481 86 4A LDAA  $\mathbf{r}$ Indica que la tabla esta en desorden **FARS OF OC** \$144. 1788 F485 7C 00 90 **NEXT** INC. TEMP+1 Incrementa contador de datos a ordenar F488 96 90 LDAA TERP+1 F48A 81-17 **CHPA**  $623$ Son todas? F48C 25 00 **BLO** FOR: No, ordena el siguiente dato. F488 70 00 90 TEMP TET. Esta en orden la tabla? F4C1 26 02 **BKE DRDENA** No. ordena nuevamente F4C3 39  $27<sub>0</sub>$ **SUMALEC** Suma 8 iecturas de la tabla de datos despreciando las 8 primeras y las 8 ultimos. F4C4 CC 00 00 SUMALEC LDD 40 Limpia area de resultado FAC7 7F 00 9E **CLR STALL FO FACA CE 00 78** Lbx #IABDAT+16 Apunts al dato 8 FACD E3 00 **SUPAT** ADDE. ,х. Summa a resultado FACF 24 03 **BCC NOCARRY** 

F401 7C 00 9E  $10C$ **SUMLEC** F404 08 tounts at cloutnets date NOCARRY INX EARS ON 167 F406 SC 00 88 CHPX #TABDAT+32 Son todos? F409 25 F2 si o **SURAT** No. suma otro dato FADE OF OF \$10 sunt Fe+1 Si, guarda resultado EARN TO kts PROMED Promedia los datos recibidos del sensor F4DE C6 03 **LOAB #3** Realiza division entre 8 de la suma de los PROMED \$450.74.00.96 **SUM EC.** dates leidos del sensor RECORRE 15P FAES 76 00 OF  $b^{\text{np}}$ SUMLEC+1 F4E6 76 00 AO sumLEC+2 con **FAE9 5A**  $0ECR$ **FAEA 26 F4** avz RECORRE FAEC DC OF LDD  $sumE+1$ Fire to  $55<$ CALDIS Calcula la distacia del transductor al liguido FAFF 85-F5-20 Limpia acumulador 1 **CALDIS ASE** LIMPACC F4F2 96 03 1.044 **APC** Lee temperatura F4F4 97 55 STAA TEMPER FAFA SF CLRB F4F7 CE 00 60 LDX #109 **FAFA 02** tory FAFE OF SP STX FPACCINK+1 Guarda en acc'h FAFD 80 F2 90  $35B$ UINT2FLT Conversion a punto flotante **FSOD CE #5 7F** LOX  $\frac{1}{2}$ Lee constante 2 **FSOS 80 FS 81** JSR CETERAC2 Suarda en acc2 FS06 80 FD 03 352 FLTADD. Suma  $($  temperatura + K2  $)$ **F509 BD F2 EC** JSK FLT502 Raiz cuadrada ( temperature + K2 ) FSDC CE FS 78 tax  $221$ Lee constante 1 FSOF 80 F3 81 -252 GETFPAC2 Guarga en acci FS12 80 FO 2A **JSL FLTHUL** Multiplica ( K) \* raiz ) #515 80 F3 47 358 TFR1TD2 Resultado en acc2 F518 BD F5 20 356 **LIMPACC** Limpia acci F518 DC 98 LDD SUMLEC+1 Lee el tiempo(PROMEDIO) **FS10 00 SF** \$10 **FPACCINH+1** Guarda en acci F51F BD F2 90 **JSR** 01812311 Conversion a punto flotante **FS22 BD FD 2A** 152 **FLTMUL** Multiplica ( tiempo \* k) \* raiz ) F525 50 F2 A2 35% **FL121KT** Conversion a chiero F528 DC 5F LDD FPACCINE-1 **FS2A DD 67** STD DISTAN Guarda F52C 39  $f(t)$ 

LINPACC Limpia el area de operaciones #529 CC 00 00  $60 -$ LIMPACC LDD F530 DD 50 \$10 **FPACCIEX** F532 97 61 STAA **NANTSCH1** F534 39 **RTS** PRESENT Presenta nueva informacion en el exhibidor #535 DC 56 PRESENT LDD Lee et nivet **NIVEL** F537 pp 40 **STD** DATING Cuarda en area para conversion a ASCII F539 No F6 6F **BINGCD** Realiza conversion a ASCII 358 FS3C DC 44 100  $m + 2$ Recorre resultado **FSSE DD 45 STR**  $m + 3$ #540 CA 2E LDAB  $\bullet$  . Escribe punto decimal F542 D7 44 **STAR**  $num + 2$ FS44 CC 01 90 1.00 #\$100 Posesions el cursor en el lugar correspondiente F547 BD F6 51 358 INCARAC **F54A BD F6 66** 158 ESPERA Espera que se cambie la posicion del cursor F540 7F 00 47 **CLR**  $num-5$ #550 CE 00 42 LDX **Parties** Apunta at nivel on ASCII F553 80 F6 44 ase. REBEAJE Presenta nueva informacion **F556 86 EB** LDAA 8235 Lee clave para conversion de la temperatura a 'C. F558 06 03 LDAS **APC** Lee dato del convertidor FS54 3D **NUL** Realiza conversion **FS58 DD 40** \$10 DATING Guarda en area para conversion a ASCII **FSSD ED F6 AT**  $358$ **ATRACK** Realiza conversion F560 DC 44 LDD  $m = 2$ Recorre resultado **F562 DD 45** 510  $0.00 - 3$ FS64 C6 2E  $\bullet\cdot$  . LDAR F566 D7 44 **STAB**  $MDH+2$ Escribe punto decimal F568 CC 01 E1 **ESSES** LDD Posesions et cursor en el lugar correspondiente F568 80 F6 51  $158$ UNCARAC F56E 8D F6 66 **JSR** ESPERA Espera que se cambie la posicion del cursor FS71 7F 00 47  $HUM-5$  $CLR$ F574 CE 00 42 LDX. **COLOR** Apunta a la temperatura en ASCII F577 80 F6 44 352 MENSAJE Presenta nueva informacion F57A 39 275  $\bullet$ Table con datos para calculo del nivel  $-0.1$ FCL. \$76,525,585,866 F578 79 48 E6 BF FCB \$79, \$45, \$66, \$8F K1 FS7F 80 2A 88 00  $<sup>2</sup>$ </sup> FCB. \$80,52A, \$88, \$00

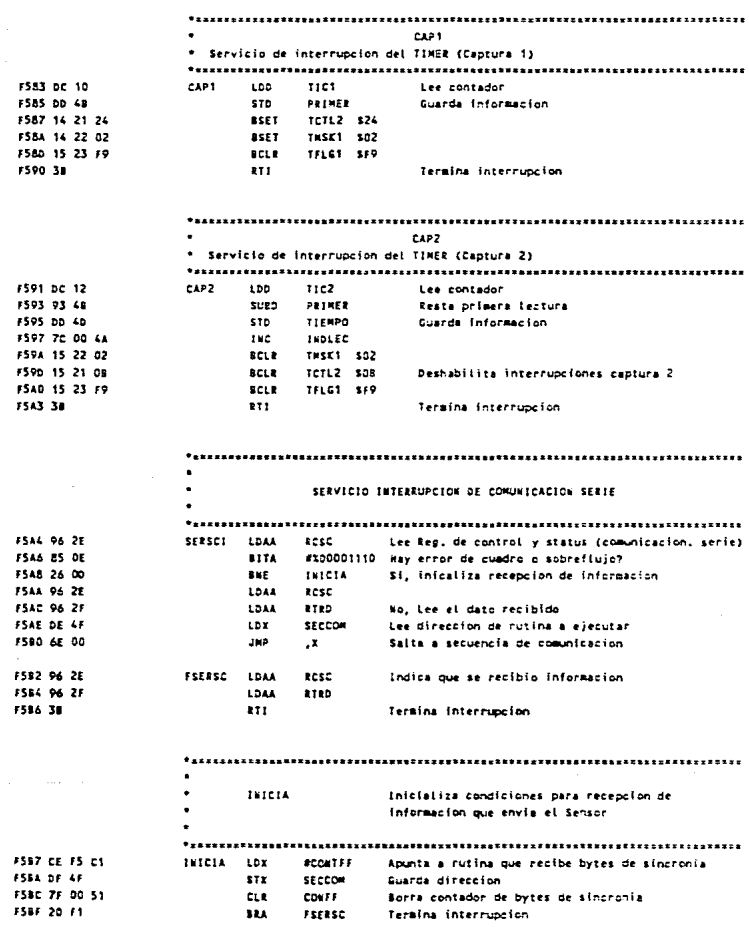

l,

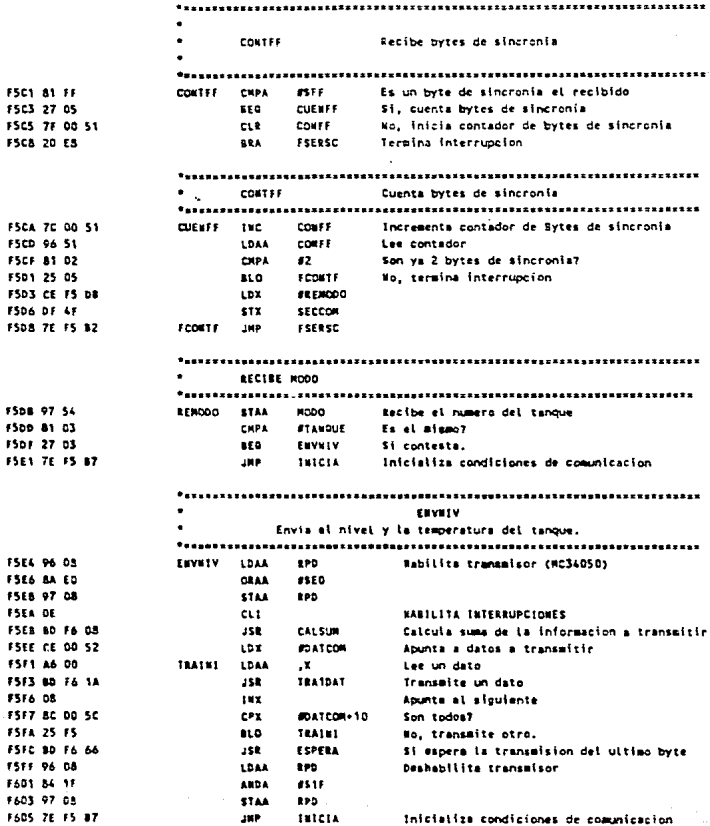

**CALSUM** Catcula la suma de los datos a transmitir F608 4F CALSUM CLEA Inicializa contador F609 06 54 8000 Sums numero de equipo LDAR FADR DR 55 ADDR TEMPER Sima temperatura  $\bullet$ 7400 89 00 **ADCA** F60F 08 56 **ADD B EIVEL** Summa nivel **F611 89 00** Abra 69 F613 DB 57 4008 **NIVEL-1** FA15 89 00 **ADCA** an. F617 DD 58 STD. **SIMA** Cuarda resultado F&19 39 **ITS TRAIDAT** Transmite un date por el serial. Esta vacio el registro de transmision F61a D6 2E TRATDAT LOAN RCSC FASE 2A FC **TRAIDAT** Bo, espera trasmalizion **RPL** FASE 97 2F **STAA** 8.180 Transmite otro dato. FA20 39 **ATS SERGUT** Butina de atencion al la interrupcion de salida del TIMER (OC3) F421 79 00 SC SERGUT TST INDEAL F424 26 OC tat.  $110$ FA26 7C 00 SC INDSAL  $10C$ F&29 86 20 LDAA 5300100000 Indica que proxima salida es nivei bajo FA29 97 20 **STAA** TETL1 FA20 CC 01 20 100  $\mathbf{a}$ Lee timmpo de transmision FASD 20 0A **FSEEQUT BRA** F&32 77 00 SC **E 28**  $0.8$ **I HOSAL** F635 86 30 LDAA 6300110000 Indica proxime salide sera nivel alto FAX7 97 20 **STAA** TETLI **FA39 CC EA 60** the  $\mathbf{a}$ Les tiempo de espara de recepcion **FASC 03 14 FSEROUT ADDR TOC3** FAME OF 18 tors 110 FA40 15 23 DF  $_{\text{rel}}$ TFLST SOF Borra bandere de interrupciones. 7643-38 833. \* X \*\*\* A direccion de inicio de un mensaje en ASCII Il montale debe terminar con un cero. F644 86 03 **RESSAUE LOAN #3** Lee clave pars indicar al exhibidor que se le envia un date F646 E6 00 LDAS  $\mathbf{u}$ tee un'oeracter F648 27 06 FINNER **BEQ** San todos? F64A 80 F6 ST 2581 **URCARAT** Be, presenta dato en el exhibidor

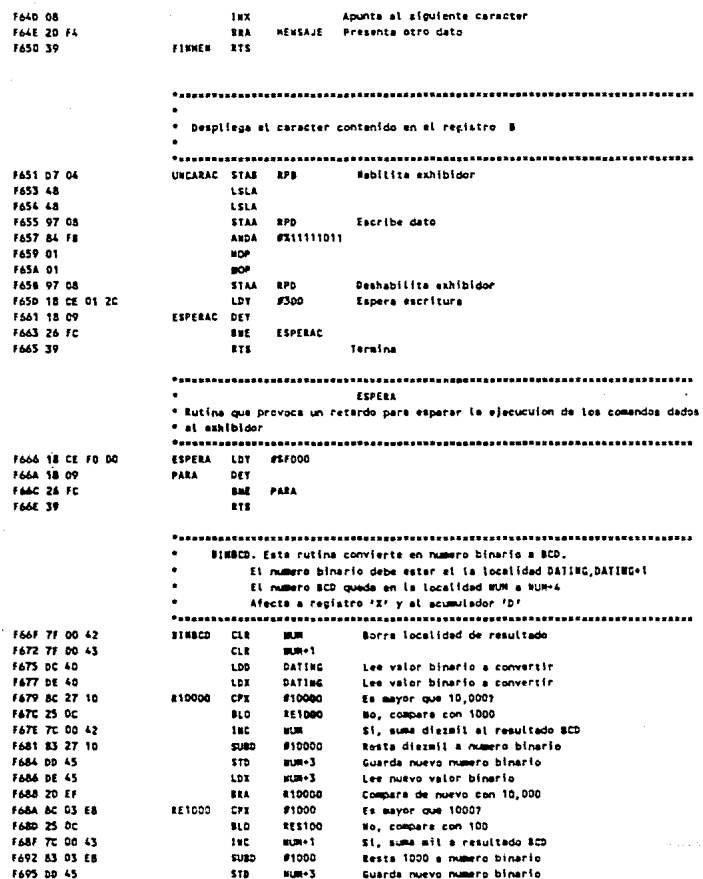

65

 $\rightarrow$
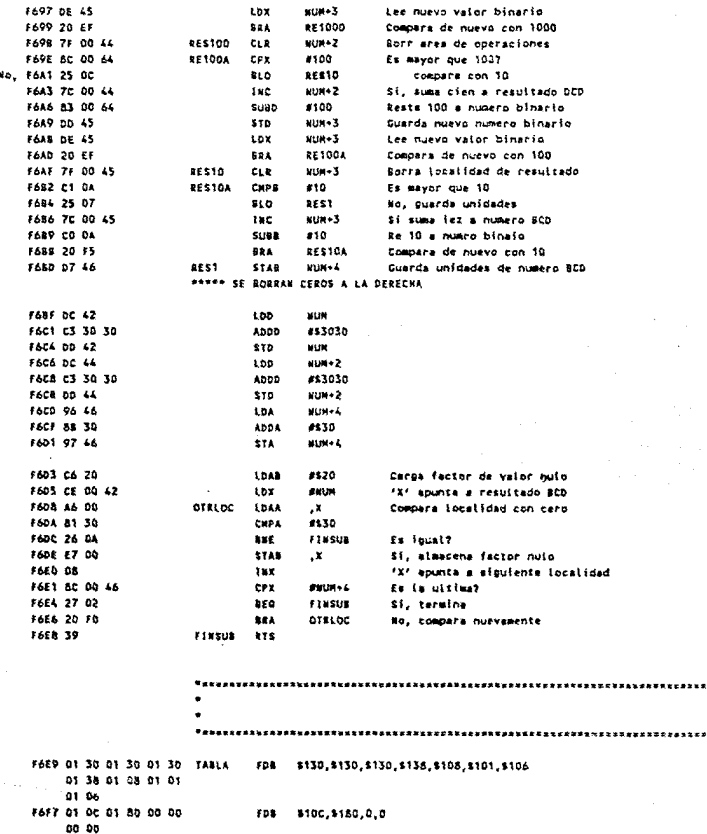

66

....

\*12345678901234567890\*\*  $\ddot{\phantom{a}}$ F6FF 20 20 20 20 20 20 TABLAT  $rec$ TELEMED 54 45 40 45 40 45 44 20 20 20 20 20 20 20 F713 20 20 4E 69 76 65  $r<sub>c</sub>$ ٠ **Nivels** ats. " 6C 3D 20 20 39 2E 33 34 20 60 74 73 25.20 **1727 11 11 11 11 11 11**  $FCE$ ,255,255,255,255 *BBBBBBB* \*\*\*\*\*\*\*  $11.31$ 1738 20 54 65 60 70 65 Fcc Temperaturan  $\overline{1}$ 72 61 74 75 72 61 30 20 31 36 28 31 27 43 F74F 00 00 Fes 00,00 F847 F7 51 F7 A3 F7 F5 TABREN F.3 B MENSAJE1, MENSAJE2, MENSAJE3, TASLA1, 0, 0 Fá FF 00 00 00 00 ---------,,,,,,,,,,,,,,,,,,,,,,, FFDF  $000$ **SFFD6** FFD6 75 A4 SERSCI SERCON Fes FFE4  $ORE$ **SFFEL** FFE4 F6 21 SERSAL ros SEROUT **FFEC**  $\alpha$ **SFFEC** FFEC FS 91 SERCAP Fea  $CAP2$ FFEE FS 83  $50<sub>B</sub>$ CAP1  $1.111$ **OPE**  $55555$ **FFFE F3 87** VECEST **SERRST** FOR Eac Errors: 0

## CAPITULO 3

#### UNIDAD CONCENTRADORA

#### 3.l. INTROOUCClON:

En los Ultimes años ha habido un gran desarrollo y aplicación de los dispositivos semiconductores de integración a muy alta escala (VISI), como microprocesadores, memorias, etc. El costo de estos dispositivos ha decendido notoriamente; al nismo tiempo su poder y complejidad se han elevado. Como resultado, los sistemas construidos con estos dispositivos han encontrado aplicación en muchas actividades de la vida común. Un sistema en particular, la computadora, actualmente es una herramienta esencial en muchas industrias, negocios, escuelas y otros centros de trabajo.

Debido al creciente aumento de computadoras, se ha llegado a la necesidad de un enlace de computadoras con otros equipos electrónicos para el intercanbio de datos, mensajes, programas y otros tipos de información. Estos enlaces se pueden realizar mediante cables, fibras ópticas o cualquier otro medio de comunicación.

La transmisión de datos tiene una gran importancia en los sistemas actuales de comunicación, ya que su uso se encuentra cada dia más extendido. La Unidad Concentradora (UC), tiene como principal función el intercambio de información, bien sea con las unidades de medición locales, con un exnibidor de datos o con la computadora personal.

3.2. ASPECTOS DE COMUNICACION:

Existen diferentes aspectos que se deben tomar en consideración para realizar una comunicacion entre computadoras o equipos electrónicos. Los aspectos que se tomaron en concideración en este trabajo para la comunicación entre la Unidad Concentradora y los demas dispositivos son:

3.2.1. MODO DE COMUNICACION:

La comunicación de datos se puede realizar mediante tres modos diferentes: Simplex, Semiduplex y Duplex.

-SIMPLEX. Se usa únicamente una linea y la comunicación es siempre en la misca dirección, por lo cual no representaba un método adecuado de comunicación para nuestro sistema, debido a que es necesario establecer una comunicación reciproca entre la Unidad Concentradora y los demás dispositivos.

-SEMIDUPLEX (Halfduplex). Normalmente se hace sobre una linea, aunque taubién puede hacerse sobre dos lineas (4 hilos). En cualquiera de estos dos casos, la transmisión se hace alternadamente, es decir, primero en una dirección y después en la dirección contraria. Con este tipo de comunicación debe existir un conjunto de reglas o "protocolo" para definir cual de los transmisores puede estar activo en un momento determinado. De este modo, no representaba un medio muy eficiente de comunicación para el sistema, ya que ésta debiera ser en una forma continua.

-DUPLEX (Fullduplex), Se trabaja, generalmente, sobre dos lineas, aunque también se puede hacer a dos hilos. Este modo de comunicación fué el seleccionado para la Unidad Concentradora debido a que en ambos casos se transmite en las dos direcciones simultáneamente, sin demora de tiempo.

### 3.2.2 NORMA DE COMUNICACION:

La norma de comunicación por la cual se rige este sistema es la RS-422, la cual es una norma para lineas balanceadas, que indica las características que deben cumplir las líneas de comunicación para grandes distancias.

La norma RS-422 establece un cuadro en el cual muestra el rango de modulación de los datos en función de la longitud del cable (fig. 3.1.).

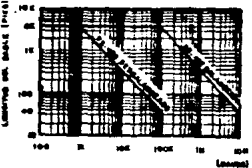

Figura 3.1. Gráfica Modulación contra Longitud

La norma también establece que:

- El circuito manejador debe tener una baja impedancia (100 ohms o menos).

- Las características del cable de interconección deben linea de transmisión con una resultar en una impedancia característica en el rango general de 100 ohms a frecuencias mayores a 100 KHz.

- El cable puede estar compuesto de un par de cables trenzados o sin trenza: (cable plano), deben ser de un calibre de 24 AWG ó mayor, con una resistencia de linea que no exceda 30 ohms por conductor por cada 1000 pies.

- Sobre un rango entero de modo-común de -7V a 7V, el receptor no debe requerir una entrada diferencial de voltaje de más de 200 mV para asumir correctamente el estado binario determinado.

- El voltaje máximo presente entre cualquier terminal de entrada del receptor y la tierra del circuito de recepción no debe exceder 10 V en magnitud.

- La carqa total incluyendo hasta io. receptores, no debe tener una resistencia mayor a 90 ohms en sus puntos de entrada.

3.2.3. TOPOLOGIAS DE ENLACE:

Una forma conveniente de clasificar el enlace entre computadores ó equipos electrónicos es por medio de la topoloqia de esta enlace. La topologia de una conexión entre computadoras es una descripción del cableado que conecta los equipos. Estas tcpolog1as incluyen anillos, estrellas *y* canales (BUS).

-TOPOLOGIA EN ESTRELLA. Una conexión en estrella emplea un nodo central de conmutación al cual se conectan todos los equipos que se desean comunicar por medio de enlaces bidireccionales. Este tipo de conección no se utilizó en este sistema debido a que el conmutador maneja un número de enlaces fijo, impidiendo con esto que el sistema pueda crecer para necesidades futuras.

7l

-TOPOLOGIA EN ANILLO. Un enlace en anillo contiene un medio de comunicación cerrado. Debido a que los datos fluyen sólo en una dirección alrededor del anillo, y que para transmitir es necesario que el dispositivo interrumpa los datos del anillo para poder introducir los suyos, no representó una forma conveniente de enlace para el sistema utilizado aqui.

-TOPOLOGIA DE CANAL (Bus ó línea común). Esta forma de enlace es utilizada en nuestro sistema, debido a que utiliza un medio de comunicación común al cual se conectan los equipos, por lo cual la conexión en el nivel tisico es tan simple que sólo hay que conectar el dispositiva al aedio. El canal se halla en estado "pasivo", esto es, no contiene cableado activo para amplificar señales. Esto significa que los canales son muy fiables. cuando se coloca información en el canal, lo ven todos los dispositivos conectados a él.

Los sistemas de linea comun se han diseñado y aplicado usando una gran variedad de medios de comunicación; tanto los tipos de cables (coaxial, par torcido, etc.) y atmosférico, son apropiados para utilizarse en este tipo de enlace.

En los sistema• de linea comUn (bu•) taabián se usa una gran variedad de métodos de acceso. Un sistema ea la técnica de difusión aleatoria donde cada dispositivo intenta transaitir tan pronto como tiene datos disponibles. Este es un esquema atractivo, ya que no es dificil de aplicar. También se ha conseguido una arquitectura para un sistema de canal que usa el protocolo de acceso por señal de permiso.

#### 3.2.4. MEDIOS DE COMUNICACION:

La elección del medio de comunicación es un aspecto importante debido al efecto que tiene en el resto del sistema y en la velocidad a la cual se transmitirán los datos. El medio elegido debe adaptarse a los requisitos del entorno y costo. Lo primero que hay que considerar en un medio de comunicación es si soportará las velocidades de transmisión a las cuales se desea trabajar. Esto se determina midiendo el grado de distorsión ó atenuación que sufre una señal que se introduce al medio de comunicación.

un segundo aspecto de la elección del medio de comunicación es el costo en función de la longitud y la conexión, y por Ultimo, la elección del portador depende de la facilidad de instalación y mantenimiento, ya que esto también reducirá el costo total del sistema. Los medios tomados en cuenta para la elección del más adecuado fueron:

-CABLE COAXIAL. El cable coaxial es un conductor en el cual uno de los conductores está envuelto por el otro para protegerlo del ambiente. La señal se transmite dentro del cable central, el cual se encuentra cubierto por un aislante. Este cilindro aislante se cubre con un pliegue del segundo conductor, el cual se usa como nivel de tierra. La frecuencia que puede soportar este conductor es de varios cientos de MHz. El cable coaxial es de fácil instalación y mantenimiento, pero debido a que se tendrían que utilizar varios cables coaxiales para la transmisión de datos lo cual dificultaria la instalación y el nantenimiento del

sistema, además de elevar el costo de éste, no se concideró como una opción viable.

-RADIO. El uso de sistemas de comunicaciones basados en la radio-Transmisión tiene varias ventajas, la principal es que no hay un medio físico de transmisión, como en el caso del cable coaxial; en lugar de ello, el medio es la atmósfera. Esto representó un gran inconveniente para no ser conciderado como medio de comunicación del sistema, ya que aunque las caracteristicas de atenuación de un metal conductor son constantes, las características de la atmosfera no lo son, va que dependen de las condiciones climatológicas del momento. La consecuencia de esto es que el equipo de transmisión y recepción puede ser complejo y, por lo tanto, caro.

-FIBRA OPTICA. Las caracteristicas de los cables de fibra óptica los hacen especialmente apropiados para ser utilizados en la transmisión de información. La atenuación de las señales transmitidas es muy baja, comparada con la de los cables. La velocidad de transmisión puede ser de hasta varios cientos de Mega bits por **aequndo** (Mbp&), a una distancia da varias decenas de kilómetros.

La conexión de longitud de cable entre si es más compleja que en el caso de conductores de metal, puesto que cada extremo de la fibra debe pulirse para no perturbar la señal luminosa. Por todo esto se podria conciderar que seria un medio muy efectivo para la comunicación de este sistema, teniendo únicamente como gran inconveniente, al costo que representan actualmente los cables de

fibra óptica en México, que desgraciadamente, es un factor que no se puede pasar por alto.

-INFRARROJO. Este tipo de transwisión normalmente se lioita a los interiores de los edificios, ya que la intensidad de la fuente infrarroja solar contrarrestaria toda transmisión exterior. Otro problema de la transmisión infrarroja es que no tolera las sombras. Si se coloca un objeto grande entre el transmisor y el receptor, la señal se cortara, debido a todo esto no se concideró para ser utilizado en el sistema.

-PAR DE CABLES TORCIDOS. Un tipo de cable conunmente usado es el par torcido. Un par torcido tiene dos hilos (o más, siempre en pareja) entrelazados, con una inclinacion calculada para reducir los efectos de la interferencia electromagnética que generan las señales de alta frecuencia transmitidas. Este tipo de medio de cocunicación puede soportar frecuencias de transmisión de datos de hasta 10 KHz sin un alto grado de atenuación. se pueden extraer los datos de la señal recibida después de haberse transmitido a lo largo de varios cientos de metros de cable. Otras ventajas son, ser un medio económico y de fácil instalación. Por todo lo anterior se concideró como un medio de comunicación adecuado para el sistema ..

#### 3.2.5. MODOS DE TRANSMISION:

Existen dos modos de transmisión en las redes de teleproceso o transuisión de datos: El sincrono y el asincrono.

De estos dos modos se eligió el asincrono, debido a que en la transaisión sincrona, para que el receptor reconozca el principio de cada bloque, se necesita envíar un caracter especial, llamado de sincronia, después del cual se transmiten los caracteres en forma continua. Además, para que el receptor reconozca la información correctamente es necesario tener un reloj de recepción que esté en fase con el de transmisión, lo cual representa enviar otra linea adicional para la señal de reloj, aumentando asi el número de lineas a utilizar; en cambio, la transmisión asincrona no requiere esta linea.

En la transmisión asincrona la señal permanece en una condición de reposo (marca o nivel alto) hasta que se envia un caracter. cualquier caracter es precedido por un cambio de estado lógico con duración de un bit (figura J.2.), que se conoce como bit de inicio (start). Ensequida se transmite el caracter y finalmente el bit de fin {stop) cuya duración puede ser de 1, 1.5 ó 2 veces la duración de un bit en la condición de marca. Después de este bit, la señal permanece en este estado hasta que se desee transmitir otro caracter. Los bits de inicio y fin permiten que el receptor identifique el comienzo y el termino de cada caracter.  $\lambda$ este podo de transpisión se le conoce como de inicio-fin ó "startstop".

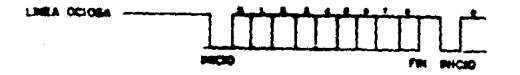

Figura 3.2. Transmisión Inicio-Fin.

## J.2.6. PROTOCOLO DE COMUNICACION:

El protocolo de comunicacón es una serie de reglas y procedimientos para controlar el intercambio de información entre equipos terminales de datos. Sus funciones son:

- Sincronización a nivel de bit. Puesto que el intercambio de información computador-terminal se hace en forma serial, debe existir un medio para que el receptor identifique la duración de cada bit. A este proceso de identificación se le llama sincronia a nivel bit.

- Sincronización a nivel caracter. El receptor debe conocer en qué momento principia cada caracter, pues un nismo conjunto de bits puede\_ representar diferentes caracteres dependiendo del instante tomado como inicio.

-Detección y recuperación de errores. El protocolo debe tener procedimientos bien definidos para que el receptor revise todos los caracteres de datos y determine así, si se recibieron correctamente.avisando al transmisor. Cuando el transmisor detecte que no se recibió correctamente la información, repetira el mer.saje hasta que se reciba correctamente o hasta agotar un numero de repeticiones fijada de antemano.

- Control del flujo de información. En caso de transmisiones semiduplex (halfduplex) los mensajes viajan alternativamente en ambas direcciones; el protocolo indica cual Unidad de Medición Local transmite y cual recibe, en un tiempo dado.

- Intercambio de mensajes de control.El protocolo debe preveer el envio de mensajes para que las terminales o el computador informen de situaciones como disponibilidad para recibir, recepción de mensajes con error, fin de la transmisión, etc.

3.3. ESTRUCTURA DE LA UNIDAD CONCENTRADORA:

La Unidad Concentradora, como se dijo anteriormente, tiene como función principal establecer una comunicación entre ella y los dispositivos a su alrededor, con la finalidad de manejar los datos recopilados en una f onna útil *y* de fácil disposición para el supervisor del sistema.

La figura J.3. muestra un diagrama a bloques del Luncionamiento de la Unidad concentradora. En esta figura se puede observar la forma en la cual se lleva acabo la recopilación y distribución de la información generada. La zona sombreada representa futuras ampliaciones que se pueden adaptar al sistema.

J.J.l. UliIDAD DE PROCESAMIENTO:

La unidad de procesamiento que se emplea en la Unidad Concentradora es similar a la utilizada en la Unidad de Medición Local. En esta etapa es usa el microcontrolador MC68HC711D3, a diferencia del MC68HC811E2, cuenta con una memoria EPROM con capacidad de < Kbytes, no cuenta eon memoria EEPROM, no cuenta con un convertidor A/0 y que el número de pines de E/S es de JO. Además, este microcontrolador trabaja en el modo Multiplexado Expandido.

ESTA TESIS NO CEBE SALIR DE LA BIBLIOTECA

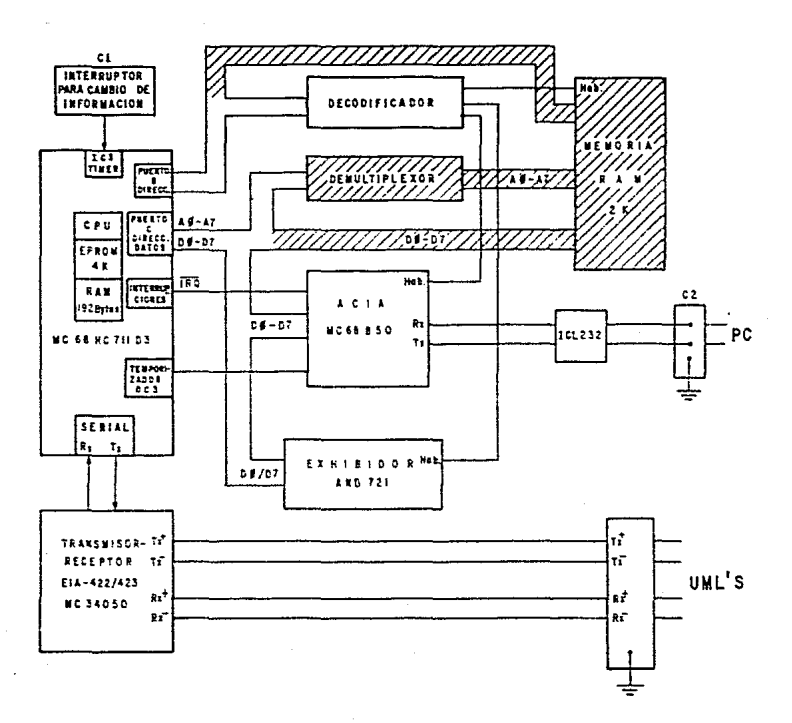

Figura 3.3. Diagrama a Bloques de la Unidad Concentradora.

3.3.1.1. Modo de Operación Multiplexado Expandido:

En este modo de operación, el MC68HC711D3 tiene la capacidad de accesar un espacio de direcciones de 64 Kbytes. Este espacio de direcciones total incluye las mismas direcciones de memoria que se utilizan en el modo de operación independiente, además de periféricos externos y dispositivos de memoria. El bus de expansión está formado por el puerto B y por el puerto C y las señales de control AS y R/W.

La figura 3.4., muestra  $1<sub>a</sub>$ forma de demultiplexar las direcciones de orden bajo, de los datos, en el puerto C. Las señales de direcciones, R/W y AS son activas y válidas para todos los ciclos del bus, incluyendo accesos a las localidades internas de memoria.

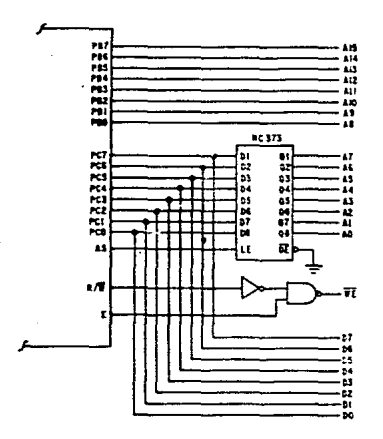

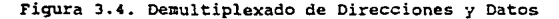

3.3.1.2. Interface De Comunicación Serial (SCI):

El microcontrolador esta provisto de una Interface de Comunicación Serial (SCI), duplex, asínerona, con un formato estandar NRZ (un bit de inicio, ocho o nueve bites de datos, y un bit de fin) y una variedad de baud rates. El transmisor y receptor del SCI son funcionalmente independientes, pero utilizan el mismo formato de datos y bit rate.

Las características de un sistema SCI de dos lineas son:

- Formato estandard NRZ (marca/espacio).
- Operación Duplex.
- Programable por software de uno de 32 diferentes baud rates.
- Longitud de palabra seleccionable por software (palabras de ocho o nueve bits).
- Bits separados de habilitación del transmisor y receptor.
- Capaz de manejar interrupciones.
- Disponible• cuatro bits de habilitación separados para el control de interrupciones.

Las caracteristicas del receptor SCI son:

- Detección de linea ociosa.
- Detección de Ruido.
- Bandera de registro de receptor de datos lleno.

## Caracteristicas del transmisor SCI;

- Bandera de registro de transmisión de datos vacio.
- Bandera de transaiaión completa.

3.3.1.3. Temporizador Programable.

El temporizador tiene un contador de carrera-libre de 16 bits el cual esta controlado por la salida de un preescalador de cuatro etapas (divide por 1,4,8 ó 16), el cual a su vez es manejado por el reloj MCU E. Las funciones de entrada son llamadas capturas de entrada. Estas capturas graban el conteo del contador de carreralibre en respuesta a la detección de un filo en una linea de entrada. Las funciones de salida, llamadas comparaciones de salida, causan una acción de salida cuando hay una coincidencia entre un registro de comparación de salida de 16 bits y el contador de carrera-libre. Este sistema temporizador tiene 'tres registros de captura de entrada y cinco de comparación de salida.

#### 3.3.1.4. Captura de entrada:

Los registros de captura de entrada son de sólo-lectura de 16 bits, los cuales no se afectan por el reestablecedor y se usan para mantener el valor.del contador cuando una transición definida se sensa por el correspondiente detector de filo de captura de entrada. El resultado de una captura de entrada corresponde al valor de un ciclo de reloj E del contador, después de la transición que disparó la lógica del filo de detección. El filo de transición seleccionado coloca el bit ICxF en el registro l de la bandera de interrupción del temporizador (TFLGl) y puede ocasicnar una interrupción si el bit(s) ICxI es (son) puesto en el registro 1 en la mascara de interrupción del temporizador (TMSKl). La lectura del byte más significativo del registro de captura de entrada, inhibe las capturas durante un ciclo E para perwitir una lectura de doble byte del registro total de 16-bits.

\$2

#### J.J.1.5. Comparación de Salida:

Todos los registros de comparación de salida son registros de lectura/escritura de 16 bits, los cuales son inicializados a \$FFFF por el reestablecedor. Se pueden utilizar como controles de ondas de salida o como indicadores de tiempo transcurrido. si un reqistro comparador de salida no se usa, puede seleccionarse como localidad de alaacenamiento.

Todos los registros comparadores de salida tienen un comparador dedicado por separado para comparación contra el contador de carrera-libre. Si resulta una coincidencia, el bit de la bandera correspondiente de coaparación de salida (OCXF) en TFLGl se coloca en uno y una acción especifica se lleva acabo automáticamente. De las funciones comparadoras de salida dos a cinco, la acción automática se controla por par de bits (OMX *y*  OLx) en el registro de control del temporizador 1 (TCTL1).

cada par de bits de control son codificados para especificar la acción de salida ha realizarse como resultado de una comparación exitosa ocx. La acción de salida se toma en cada comparación exitosa sin importar que la bandera OCXF haya sido previa~ente borrada o no.

una interrupción puede acompañar también a una comparación de salida exitosa, siempre que el bit correspondiente de habilitación de interrupción (OCXl) esté puesto en TMSKl.

### 3. 3. l. 6. INTERRUPCIONES:

...

cuando ocurre una interrupción externa o interna (hardware) la interrupción no se atiende hasta que la instrucción actual que se ejecuta, es finalizada. Hasta que la instrucción actual se termina, la interrupción es conciderada como pendiente. Después de que se termina la ejecución de la instrucción actual, interrupciones no-mascaradas se pueden atender de conformidad con un circuito arreglado de prioridad por hardware establecido; sin embargo, un bit-I que se relaciona con la fuente interrumpida puede elevarse dinámicamente a la posición bit-I más alta en la jerarquia.

## 3.3.1.7. Bits de Mascara de Interrupción en el Registro de Código de Condición:

Por encima del reestablecedor, ambos, el bit I y el bit X son puestos en alto para inhabilitar todas las interrupciones mascarables y XIRQ. Después de esto, el software no puede colocar en alto el bit X, así que una interrupción XIRQ es efectivamente una interrupción no-mascarable. Ya que la operación de la estruclura de interrupción relacionada con el bit I no tiene efecto en el bit X, el pin externo XIRQ permanece efectivamente no-mascarado. En la lógica de prioridad de interrupciones, la interrupción XIRQ es la prioridad más alta que cualquier fuente que es mascarada por el bit I. Todas las interrupciones relacionadas con el bit I operan normalmente con su propia ~elación de prioridad.

cuando ocurre una interrupción que se relaciona con el bit I es automáticamente puesto en alto por hardware, después de quardar el byte del registro del código de condición, pero el bit X no se afecta. cuando una interrupción que se relaciona con el bit X ocurre, ambos, el bit X y el bit I son automaticamente puestos por hardware después de guardar el registro de código de condición. Una instrucción RTI (Regreso de Interrupción) reestablece los bits X e I a su estado de pre-interrupción.

#### J,J.2. TRANSMISOR-RECEPTOR RS-422:

La comunicación entre la unidad concentradora y las unidades de medición local es llevada acabo mediante un transmisor-receptor que trabaja bajo la norma RS-422. Mediante este dispositivo se manejan las señales de transmiaión y recepción de la información proveniente de los equipos que se encuentran conectados a la red de lineas de comunicación. De este modo cualquier Unidad de Medición Local que se conecte a esta red, está en posibilidad de recibir y transmitir información de la Unidad Concentradora, sin afectar el desempeño de las demás unidades, operando de ésta forma, cada unidad en forma indepeniente del sistema.

El componente utilizado para realizar esta función es el MC340Sl: que es un transmisor-receptor (Transceiver) el cual cumple con los estándares RS-422 (línea balanceada): contiene dos ~anejadores y dos receptores. El MC34051 tiene un habilitador de manejo para cada permanentemente habilitados. manejador, los dos receptores están

Las entradas del manejador, salidas del receptor, y entradas de habilitación son cocpa~ibles con el 74lS TTL, ademas tiene las siquientes caracteristicas:

- Salidas de tercer estado.

- Alimentación simple de 5 volts.

- Receptores con histéresis.

- Los receptores proveen una función de seguridad de falla. La salida se pantiene en alto si las entradas están abiertas o cortocircuitadas.
- Los manejadores cumplen con todos los estandares RS-422.
- La salida de los canejadores tienen limitación de corriente de corto circuito.

La conexión de este dispositivo con el microcontrolador se lleva acabo a través de la Interface de Comunicación serial (SCI).

3.3.3. EXHIBIDOR:

La información necesaria acerca de los datos que se reciben por alguna de las Unidades de Medición Locales, se despliega en la Unidad Concentradora mediante un exhibidor de cristal liquido de matriz de puntos.

El exhibidor utilizado en la Unidad Concentradora es el mismo que el usado en la Unidad de Medición Local. Los datos del exhibidor se toman del Puerto C del bus de datos del microcontrolador, así como la linea de lectura/escritura se conecta a la misma linea del picrocontrolador;la señal de habilitación del exhibidor es suministrada por un circuito decodificador.

# 3.3.4. ADAPTADOR DE INTERFACE DE COMUNICACION ASINCRONO (ACIA);

La información recopilada por la unidad de procesamiento que proviene de las Unidades de Medición Locales, se despliega en la computadora personal; a diferencia de la comunicación con las Unidades de Medición Locales, la comunicación entre la unidad de procesamiento y la computadora personal se lleva acabo mediante un Adaptador de Interface de Comunicación Asincrona (ACIA), el cual se encarga de enviar los datos recopilados por el microcontrolador en forma serial a través de otro dispositivo (el ICL232) a la computadora personal.

El Adaptador de Interface de Comunicación Asincrona MC6850 proporciona un control y formato de datos para enlazar comunicación de información de datos asíncronos en forma serial en sistemas organizados por bus.

El bus de interface del MC6850 incluye selección, habilitación, lectura/escritura, interrupción y lógica de interface de bus para permitir la transferencia de ddtos sobre un bus de datos bidireccional de s bits. Los datos en paralelo del bus del sistema son transmitidos en forma serial y recibidos por la interface de datos asincronos, con el formato apropiado y revisión de errores. La configuración funcional del ACIA se programa por medio del bus de datos durante la inicialización del sistema. Un registro de control programable proporciona longitudes variables de palabras, rangos de división del reloj, control de transmisión, control de recepción y control de interrupcion.

Otras características de este componente son:

- Transmisión de B y 9 bits.
- Paridad par o non opcional.
- Revisión de errores de paridad y sobrecorrimiento.
- Registro de control programable.
- Modos de reloj de +l, +16 y +64 opcionales.
- Transmisión por encima de l.O Mbps.
- Borrado de un falso bit de inicio.
- Operación de uno o dos bits de fin.

3.3.4.l. NORMA EIA-RS232:

La EIA RS-232 es el estándar más antiquo y más ampliamente conocido. Es aplicable a transmisión de datos digitales seriales de una via/no-reversibles y de una linea no-terminada, de una sola terminal (desbalanceada).

Algunas caracteristicas importantes son:

- $*$  Lógica positiva  $(+/-5V \text{ min a } +/-15V \text{ max.}).$
- \* Protección contra fallas.
- •Control de la velocidad de respuesta (Slew-Rate).
- Longitud de cable recomendada de 50 pies.
- \* Velocidad de datos de 20K bits por segundo (20Kbps).

Este tipo de comunicación, como se dijo anteriormente, se utiliza para el envio de información a la computadora personal, a través del dispositivo ICL232, el cual se describe a continuación.

3.3.4.2. Transmisor-Receptor ICL232:

El ICL232 es un circuito de interface transmisor/receptor dual RS-232 que cumple con todas las especificaciones del EIA RS-232C. Requiere de una sola fuente de alimentación de +SV. Los manejadores tienen entradas compatibles con TTL/CMOS y salida limitada de velocidad de respuesta (slew-rate). Los receptores pueden manejar hasta +/- 30V y tienen histéresis para mejorar el rechazo de ruido.

J.4. OESCRIPCION MODULAR DEL PROGRAMA.

Al igual que el programa de la Unidad de Medición Local, se utilizó una división de las rutinas según la función que realizan, estas son:

- Rutina de inicialización (RESET).
- Rutina principal.
- Rutinas de atención a interrupciones.

3.4.l. Rutina de Inicialización.

Esta rutina se encarga de atender a la señal de RESET del sistema. En esta parte del programa se realiza la programación interna del microcontrolador en donde es habilitada la memoria EPROM interna dentro del mapa de memoria.

Otras actividades que se realizan en esta rutina son la progra::.ación de los periféricos, tanto internos como externos borrado de la meooria RAM y la preparación del apuntador de pila.

## 3.4.2. Rutina Principal.

Esta rutina tiene como objetivo solicitar la información a las Unidades de Medición Locales, asi como de presentar esta infor:nación en el exhibidor. otra actividad que realiza esta rutina es la de indicar, mediante un mensaje en el exibidor, que no existe comunicación con ninguna de las Unidades de Medición Locales.

3.4.3. Rutinas de Interrupciones.

El programa de la UC trabaja en tiempo real, es decir, cumple sus funciones de acuerdo a la ocurrencia de eventos externos al microcontrolador o a algún evento interno de éste.

A continuación de describen los eventos que pueden provocar una interrupción al microcontrolador.

1) Interrupcion provocada por la interfaz de comunicación serial (interna en el nicrocontrolador). Esta interrupción ocurre cuando el microcontrolador recibe un dato proveniente de alguna de las Unidades de Medición Locales,

2) Interrupciones provocadas por el TIMER. El motivo de esta interrupción podra ser el que se haya presionado el botón para cambio de información ó que el contador de carrera libre del TIMER haya sido igual al registro comparador de salida; provocando así, un cambio en la señal que es entregada al ACIA como señal de reloj.

3) Interrupción provocada por el ACIA. El AC!A indicará al microcontrolador cada vez que termine el envio de un dato a la computadora personal.

3.4.4. Proqrama de la Unidad concentradora.

En las siguientes páginas se muestran los diagramas de flujo y el programa completo del microcontrolador de la Unidad Concentradora.

FLUJO CONCENTRADORA DIAGRAMA DE

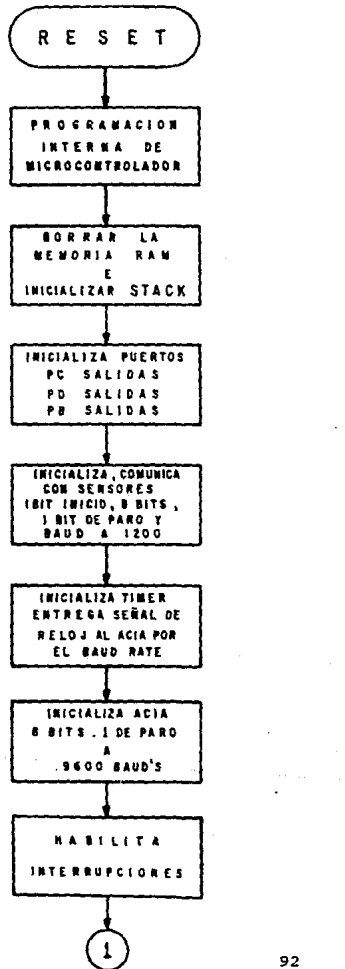

**INTETALIZA LA** TARJETA DE LOS **EXHIBIDORES AND 721** EXHIBE LAS PANTALLAS DE PRESENTACIÓN DEL **SISTEMA TERMINA** 

### DE FLUJO CONCENTRADORA **DIAGRAMA** RUTINA PRINCIPAL

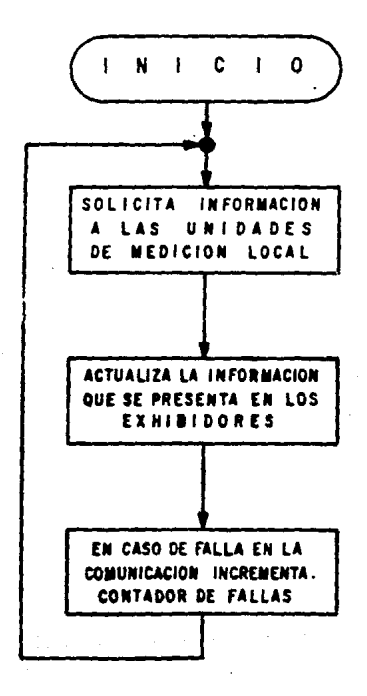

## DIAGRAMA DE FLUJO CONCENTRADORA

SERVICIO INTERRUPCION POR COMUNICACION SERIE

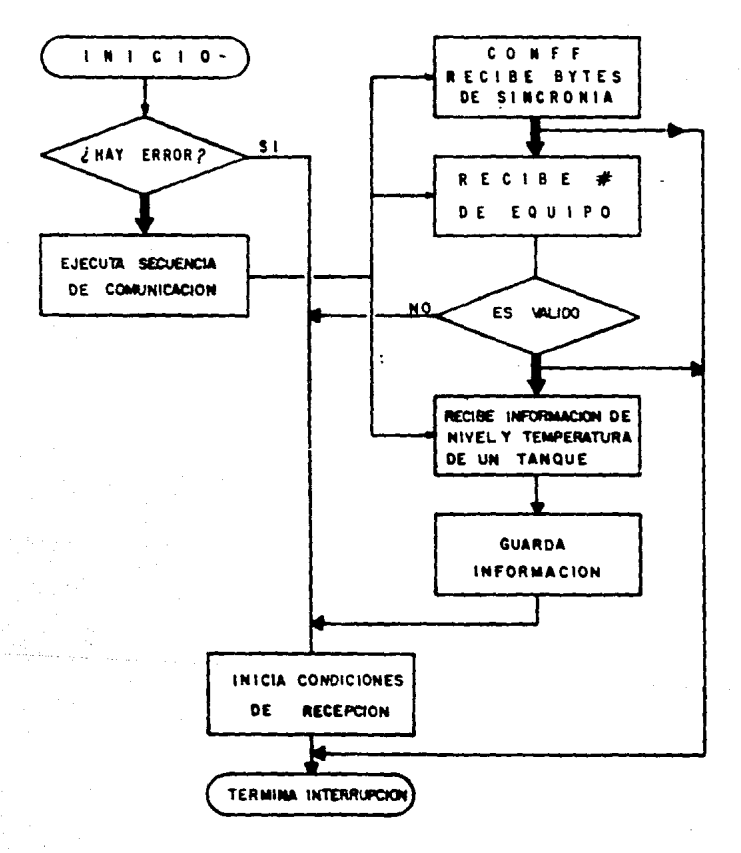

# DIAGRAMA DE FLUJO CONCENTRADORA SERVICIO DE INTERRUPCIONES DE SALIDA DEL TIMER

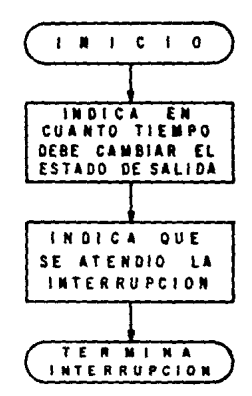

SERVICIO DE INTERRUPCIONES DE CAPTURA DEL TIMER

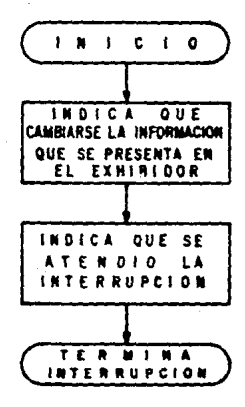

# DIAGRAMA DE FLUJO CONCENTRADORA SERVICIO INTERRUPCIONES (IRQ) TRANSMISION DEL ACIA

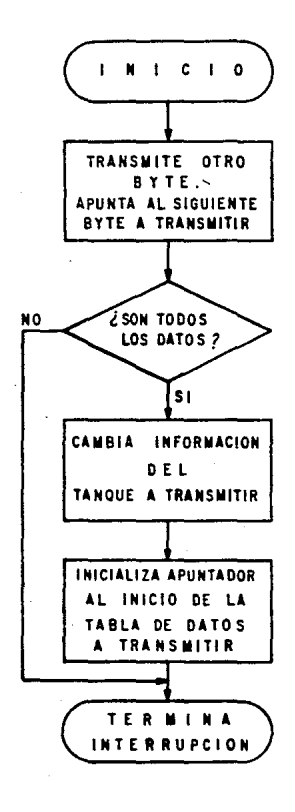

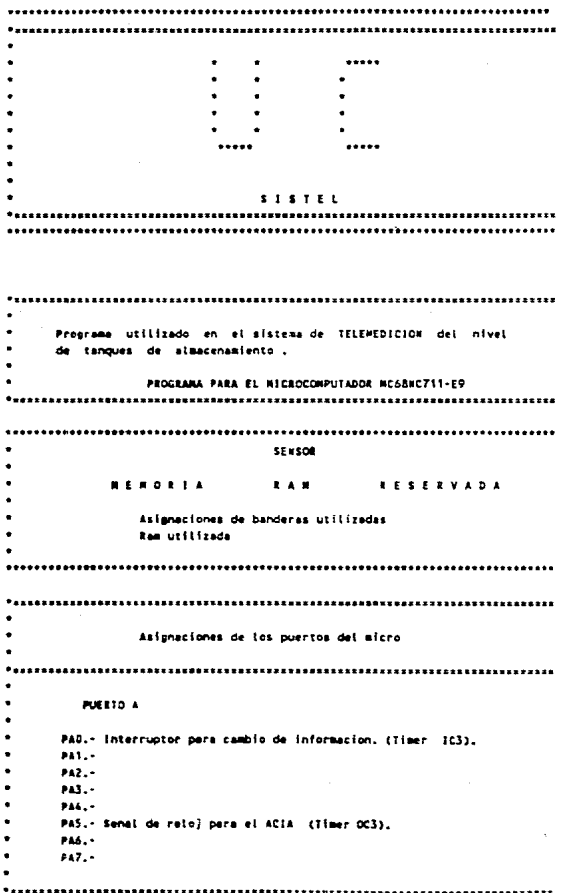

 $\ddot{\phantom{a}}$  $\overline{a}$ PHERTO R L Parte alta del bus de direcciones AB-A15.  $\ddot{\phantom{0}}$ PUERTO C J. . Parte bala del bus de direcciones (AD-A7) y Bus de datos (DO-D7) Ĭ.  $\bullet$ **PUERTO D** Ĭ. . PhD. - Sectal Ryn . POI.- Serial TAD ł.  $802.4$ Ĭ.  $P03.4$  $\ddot{\phantom{0}}$ Ph4. -٠ PDS. - $\bullet$ PD6. AS (ADRRESS STROBE) ä, Ph7. -**PUERTO E** No disponible en esta version. **Memoria** RAN utilizada.  $000$ \$40 Inicio de RAM. "Hemoria utilizada para solicitar informacion a las unidades de medicion local **DATUML** m  $\overline{\mathbf{3}}$ Datos transmitidos a las unidades de medicion loc SIBCULL EQU **DATURL** Bytes de sincronia. **HURTANG EQU** DATUBL-2 Humero de tanque. Mampeis utilizada para recibir inf, de las unidades de medicion local. **SECCON** m  $\overline{2}$ Secuencia de comunicacion. **COMFF RNK**  $\mathbf{1}$ Contador de bytes de sincronis. **BURURI** m 1 Numero de la Unidad Local de Redicion. DATREC  $\cdots$  $\bullet$ Datos recibidos de la Unidad de Medicion Local. CODARE **ERS**  $\mathbf{I}$ Contador de datos recibidos.

0040

0040 0040

0042

0043 0045 0046

 $0047$ 

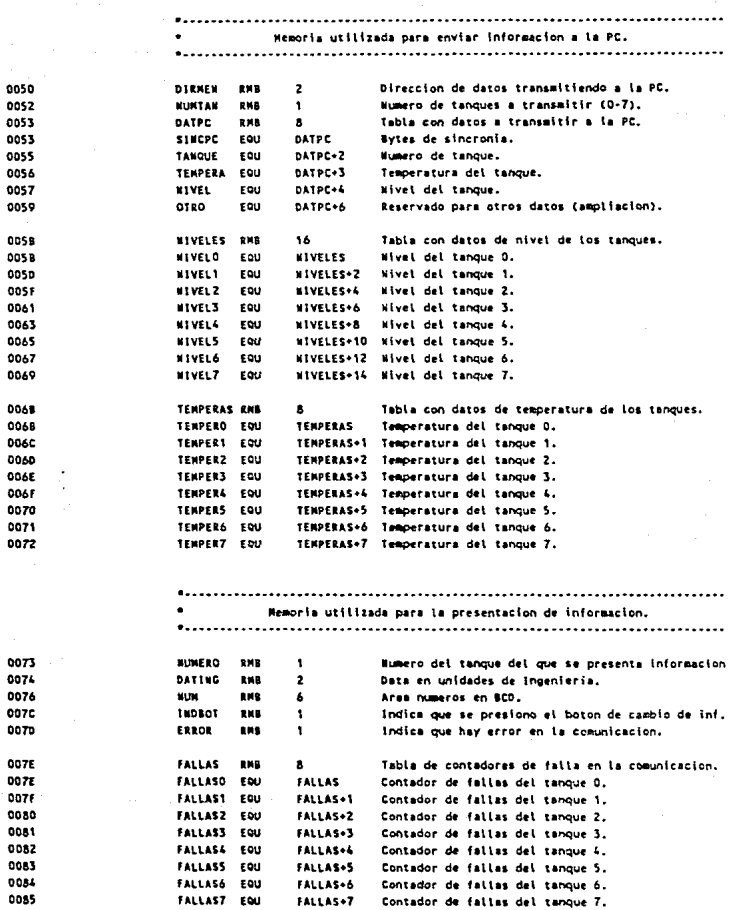

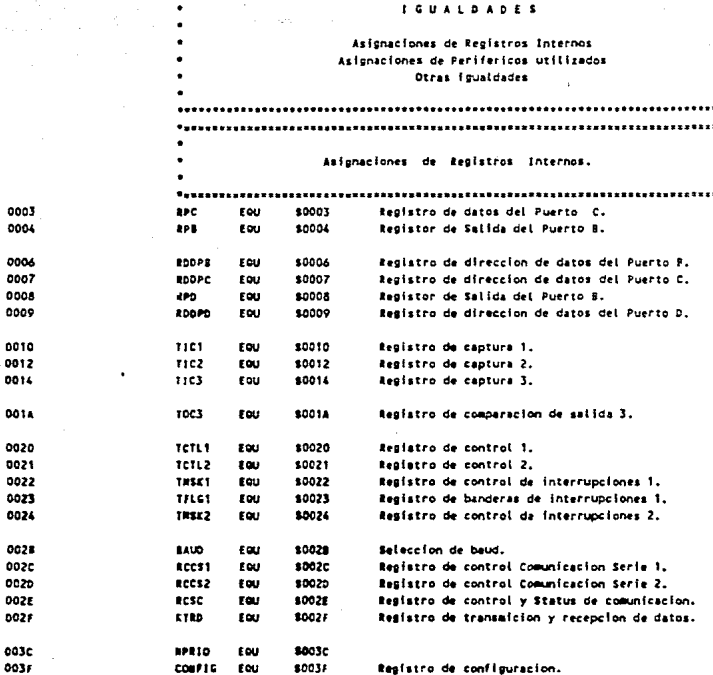

**SISTEL** 

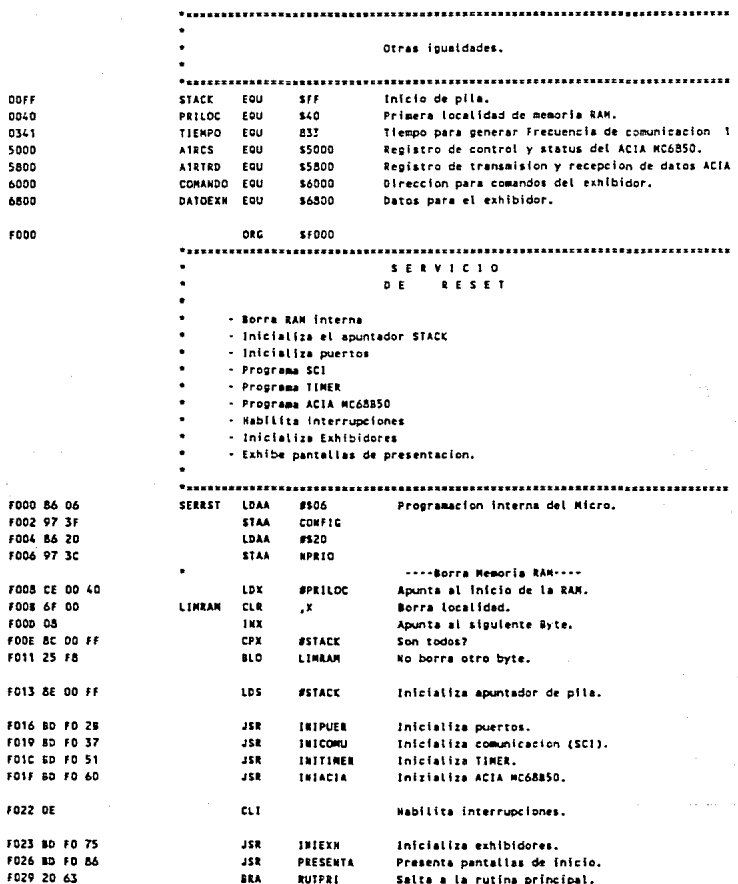

 $\frac{1}{2}$ 

$$
\begin{array}{c}\n\cdot \\
\cdot\n\end{array}
$$
$\ddot{\phantom{a}}$ INIPUER  $\bullet$  $\ddot{\phantom{a}}$ Inicializa puertos (entradas/salidas). F028 86 FF IMIPUER LOAN 8377 Programa Puerto C como SALIDAS. F02b 97 07 **STAA** RODPC FOZF 97 09 Programa Puerto D como SALIDAS. STAA. **RODPO** FD31 97 06 \$7.44 **ROOPS** Programa Puerto B como SALIDAS. FO33 7F 00 08 CLR. 8PD Datos del puerto D a cero. F036 39 RTS-THEORI Inicializa comunicacion serial, **FO37 86 00** INICONU LOAA  $\bullet$ Un bit de inicio, ocho bits, un bit de paro. F039 97 2C **STAA BCCS1** FO38 86 20 #X00101100 Nabilita interrupcion por recepcion. LDAA FO3D 97 2D RCCS2 Transalsion y recepcion habilitadas. **STAA** FO3F 86 33 LDAA #\$33 Vetocidad a 1200 baud. F041 97 2B STAA RAUD FOAS CC FF FF LDD **BASERE** Prepara bytes de sincronia para solicitar F046 00 40 **STROUGHL STD** informacion a las unidades de medicion local. FO48 7F 00 45 CLE. **COMFF** Borra contador de Bytes de sincronia. FOAR CE F2 84 1.DX **SCONTFF** Inicia secuencia de comunicacion. FOGE OF 43 STX. **SECCON** F050 39 **RTS** Termina. **THITTINGS** Inicializa TIMER FD51 86 02 INITIMER LOAN  $02<sub>2</sub>$ interrupcion por flanco de bajada (IC3) para F053 97 21 **STAA** TCTL2 el boton de cambio de informacion. FOSS 15 23 FE **ACLB** TELDT SEE FD58 14 22 21 **BSET THSK1 821** Nabilita interrupcion por salida 3 y captura 3 FOSB 86 10 1044 **STODOSOCOO** Programa para dar senal de retol al ACIA. FOSD 07 20 **STAA** teti ti FOSF 39 875

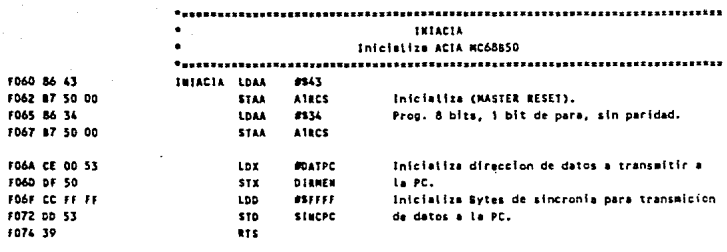

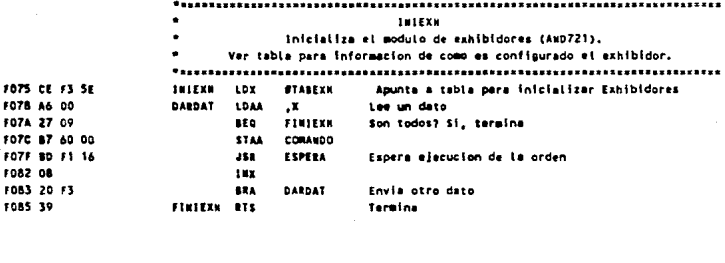

非非非 ŧ F ŧ f

> F086 18 CE F6 00 FCSA BD FO BE FD80 39

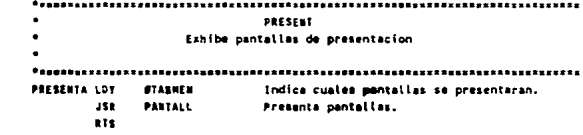

**\*\*\*\*\*\*\*\*\*\*\*\*\*\*\*\*\*\*\*\*\*\*\*\*\*\*\*\***  $9.9.7.3.8.1$ PEIRCIPAL Solicita informacion a las unidades de medicion local. Presents information en los exhibidates. **MINTAND** Primer tanque. FORE 77 00 42  $2117221$ cre. FOOT BO ED AR OTANQUE JSR SOL THE Solicita informacion. FORE 20 F1 1F PRESENT Presenta inf. en los exhibidores. 152 F997 06 42 LDAB **NUMTANG** Lee el numero de tanque. FORR CE 00 7E LDX **BEALLAS** Apunta a tabla con contador de fallas. F090 34 ABY. Foon Ar an 1xe Incrementa contador de fallas.  $\mathbf{x}$ FO9F 7C 00 42 **MINTARD** Increasnta at numero de tanque a pedir inf. **THC** FDA2 C1 O7 CHPE  $\mathbf{r}$ Son todoe? **FDA4 25 EB GTANOUE** No. Solicita inf. at siguiente equipo. 310 FOAR OF CA **BRA DETERT** Si, empiezz con el primer tanque. RUTIMAS DE UTILERIA  $\lambda$ SOLINE Solicite informacion a las unidades de medicion local. Fhas of 00 40 **ROLLES LDX COATUML** Apunta al inicio de los datos a transmitir.  $\mathbf{x}$ **FOAR A6 00** TRADTRO LDAA tee un dato. FOAD 80 FO 87 258 **TRATOAT** Trasmite un dato. **FDRD 08 TWK** Apunta al siguiente. FORT RE DO AT rex **POATIME AT** Son todos ins datos? FOR4 25 F5 **sto TRADTRO** No, transmite otro. FOR6 39 **ATS** Si, termina. TRATOAT Transmite un dato. Entrada. En el acumulador A el dato a transmitir. F097 06 2E TRAIDAT LOAN **ECSC** Lee el registro de control y status del serial. FDR9 24 FC **BPL** TRAIDAT Esta vacio el buffer de transmision? FORE 97 2F **STAR** 2120 Si, transmite un dato. FORD TO ave.

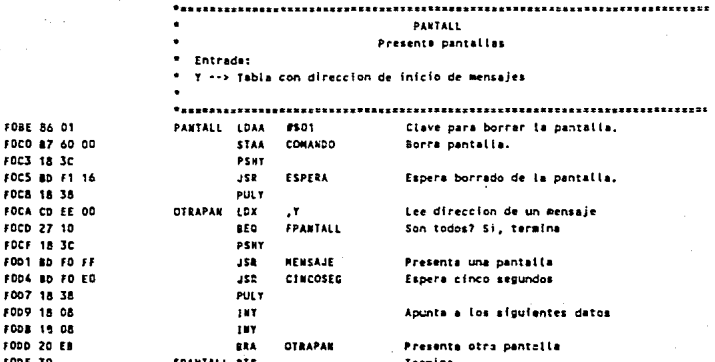

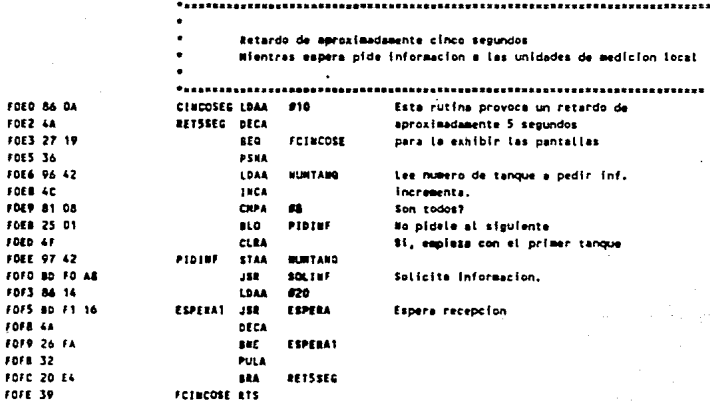

NEWSAJE Presenta un mensaje en los exhibidores. \* Entrada: \* X --> A direccion de início de un mentaje en ASCII El mensaje debe terminar con un cero. **FORE AS 00** MENSAJE LOAA Lee un caracter.  $\mathbf{x}$ F101 27 09 **BED** FINNEN Son todos? Si, termina. #103 B7 68 00 **DATOEXH** No presente dato en el exhibidor. STAA **F106 SD F1 00** ESPCARAC Espera que se presente en caracter. **JSR F109 08** 18X Apunts al siguiente. F10A 20 F3 **BRA NEVSAJE** Presenta otro caracter. F10C 39 FINNEN RTS Termina. FEDERATIO Especa que el exhibidor realize la tarea de exhibir un nuevo dato F100 18 CF 00 64 ESPEADAC LOY #100 Provoca un retardo mayor a ildutros que ESPERAC DET **F115 18 09** es el tiempo que requiere el exhibidor para F113 26 FC **BME ESPERAC** presentar un nuevo dato. **F115 39** 873 **ESPERA** Espera que el exhibidor ejecute un comando.  ${\color{red}\texttt{P}} {\color{red}\texttt{A}} {\color{red}\texttt{B}} {\color{red}\texttt{B}}$ F116 18 CE 10 00 ESPERA LOT #91000 Provoca un retardo mayor a AuSegs, que **F11A 18 09** PARA -DEY es el tiempo que requiere el exhibidor para F11C 26 FC  $ESE$ PARA ejecutar un comando. F11E 39 **TTE** PRESENT Presenta la informacion de un tanque en el exhibidor. F11F 80 F1 37 PRESENT JSR **REVCON** teviss commicacion con los ocho ranques. **F122 25 12** BCS. TPRESEN Termina en caso de falla de comunicacion. F124 80 FT 63 **JSR MUNICHE** Escribe al numero de tanque, F127 80 F1 76 **JSR** PEERIV Presenta nivel. F12A 90 F1 88 **JSR** PEETEN Presenta temperatura. F120 74 00 7c **DEC** 140807 Se presiono el boton? **F130 26 04 BKE** TPRESEN No, termina. F132 86 02 LDAA  $\mathbf{r}$ si, habilita interrupciones. F134 97 21 STAK TCTL2 **F136 39** TPRESEN RTS Termina.

LEVCON Revisa que por lo menos un equipo este operando.  $\bullet$ 

 $\bullet$ En caso que no opere ningun equipo presenta un mensaje indicandolo.

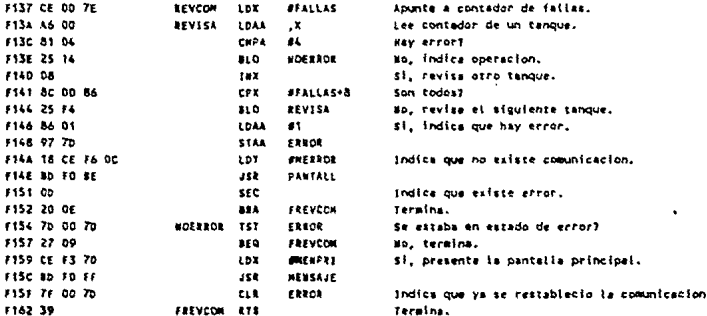

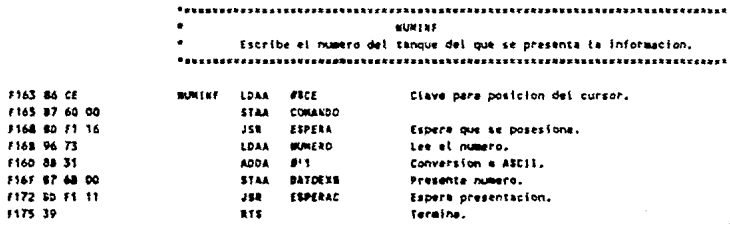

PRENTY Presenta informacion del nivel en el tanque.

. . . . . . . . . . . . *. .* . . *.* . . . . . . .

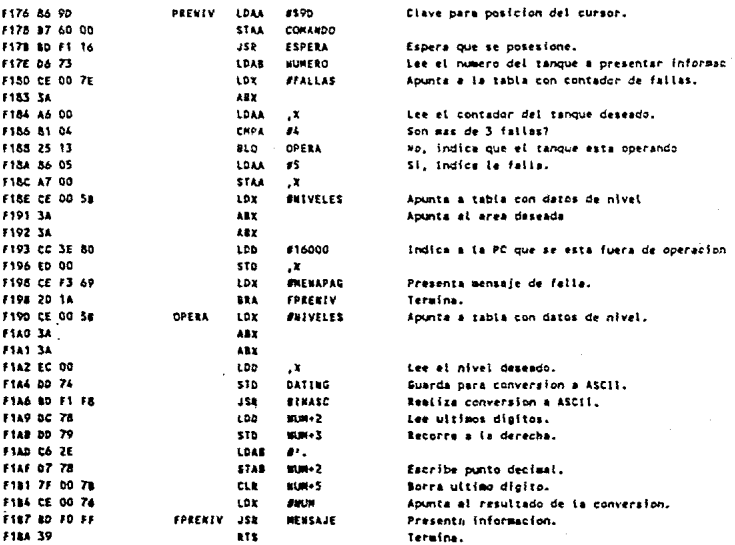

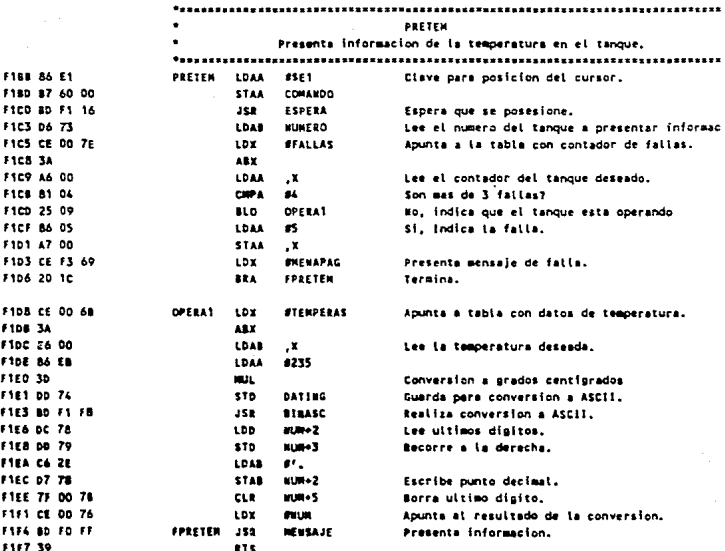

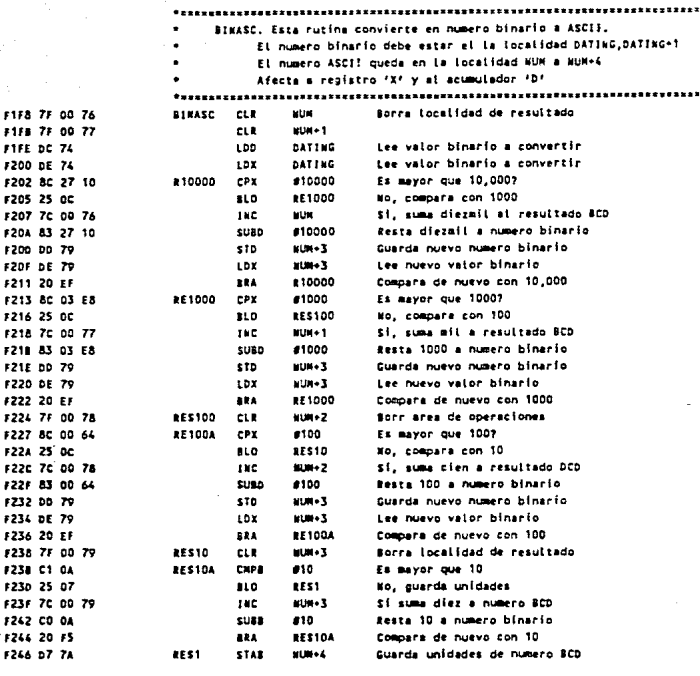

 $\ddot{\phantom{a}}$ 

#### \*\*\*\*\* SE REALIZA CONVERSION DE BCD A ASCII

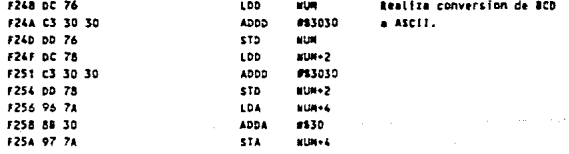

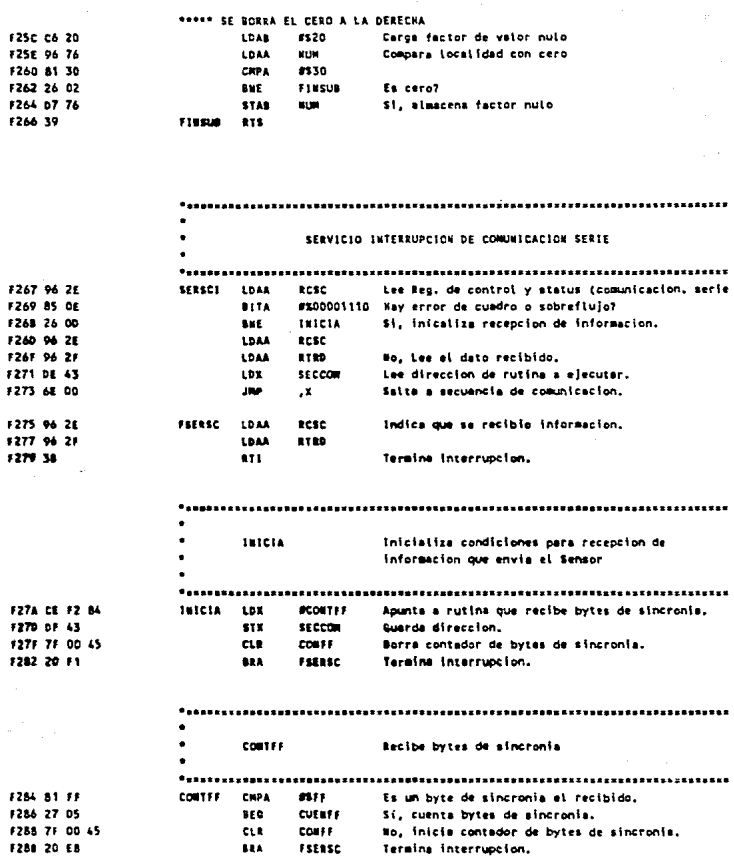

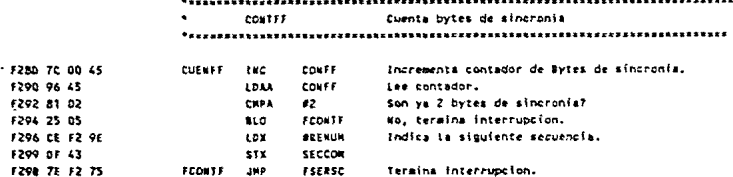

----------<br>RENUM – Recibe et numero del tanque. 

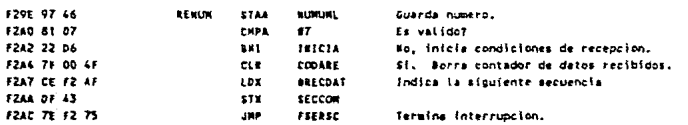

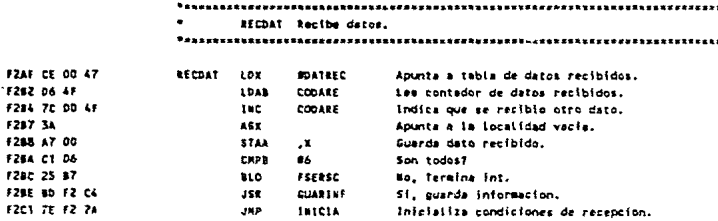

112  $\sim$ 

CHARTER Suarda información recibida e indica que hubo recepción speaking an and constant team **BEVEIN** Ravisa que se recibieron correntamente ins dato F2C7 26 1F **LLE FGUARINE** Si hay error termina. F2CR DA AA  $10<sub>1</sub>$ MEAND DIEL \$1, tee numero del tanque. F2C1 CE 00 7F Aminta al contador de fallas. **ADE SEALLAS F2CF 34 ARY** Aminta al contador deseado. F2CF AF ON  $12$  $\mathbf{x}$ Indica recepcion. F201 CF 00 AM **STENPERAS LDK** Abunta a table con temperaturas. **E204-34 ASX** Abunta at area del tanque correspondiente. F2DS 96 47 LDAA **DATAEC** Lee temperatura recibida. F207 A7 00 3744  $\mathbf{x}$ Guarda nueva informacion. \$209.00.00 SA r ox. **RUSVELES** Apunta a tabla con niveles. **ENDER TA** ABX Abunta al area del tanque correspondiente. **F200 3A ABY** FORE OF AR 1.00 DATREC-1 Lee nivel recibido.  $\mathbf{x}$ **F2E0 ED 00** s to Guarda nueva informacion. F2E2 96 08 1044 820 Indica que se recibio bien la informacion. **F2E4 88 FF** FORA esors. **F2EA 97 OR** 5744  $\bullet$ F2F8 39 FOIABLE BTS REVENI  $\overline{\phantom{a}}$ Revisa que se recibió correctamente la información  $1259 - 41$ **CLBA BEVEIN** Inicializa contador. **F2EA 06 46 LDAS RESIDENCE** Lee numero de tanque. F2EC 08-47 ADDS **DATEEC** Sume temperature **E288 89 00 ADCA**  $\bullet$ **F2FO DE 48 ADDR** batarc+1 Sums nivet. 1212 89 00 anca. en. 12F4 OB 49 **ADDB** DATREC+2 **F2FA 89 00** anca  $\bullet$ 1228 14 OT 44 rupa **BATRECAT** Compara con la suma recibida. **F228 39** 275 **SERGUT** \* Servicio de salida del TIMER \* Entrega senal de reloj para operacion del ACIA (MC6850) a 1200 BAUOS F2FC CC 03-41 SERGUT LDD **STIERED** Lee tiempo para generar la frecuencia deseada. **F2FF D3 1A** 4000 TOP3 Sums al contador anterior. FIG1 DO 14 sto TOC3 Cuarda Ruevo contador. F303 15 23 or **BELR** TFLG1 SOF Indica overse atendio la interrupcion. F306 38  $871$ 

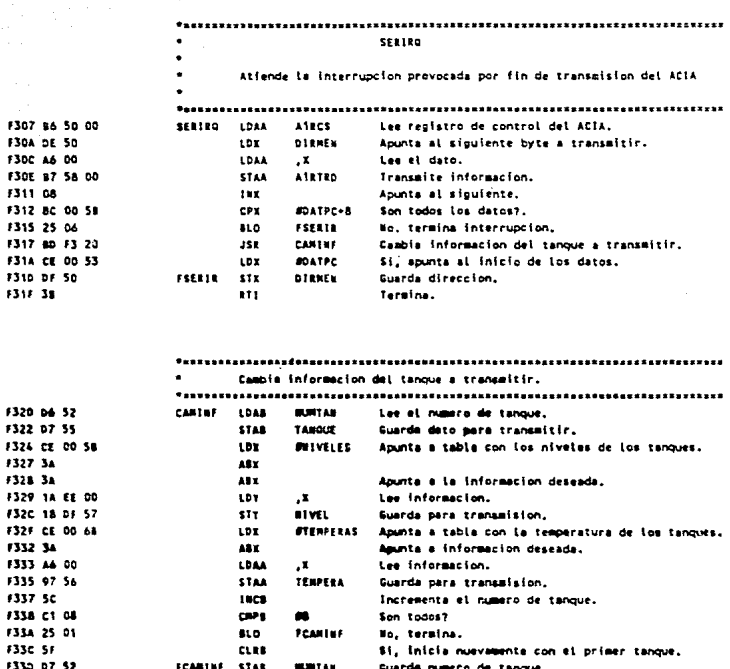

ni na

CAP3 Atiende la Interrupcion provocada por la interrupcion de captura 3 Lee el registro de captura F340 DC 14 CAPS LDD TICS MINERO tea al numero del tennie del nue se bresenta  $FUS$  OA  $73$ 1044 Incrementa el numero. EREA AP THEA F345 81 08 **CHPA**  $\overline{13}$ Es el numero 87 FOART. No, cambia el numero. F347 25 01 **BLO** Si, cambia al primer tangue. F340 4F CLRA F34A 97 73 FCAPS **STAA WINDER** cuarda musero del tanque. F34C 96 08 LOAA **RPD** Indica que se presiono el boton **F34F 38 FF** EORA **ESDEF** de cambio de informacion. F350 97 08 **STAA** 820 1044  $\bullet$ Indica que se presiono el boton. F152 86 82 F354 97 7c INDROT 5744 F356 7F 00 21 cut.  $TCTL2$ Deshabilita interrupciones. F350 15 23 FF acus TELS1 SEE Termina interrupcion F35C 38 **RTE** Deshabilits interrupciones F350 30 DESIGN RTS TABLAS TAREXE Datos para configurar exhibidores. 830 Activa exhibidores (Es necesario repetirio 3 veces).  $-27.5$ Bus de datos de 8 bits. Activar 2 lineas. Caracter de Sañ puntos \$02 Deshabilitar el cursor. \$01 Borra el exhibidor y se posesiona al inicio de este. \$06 La presentacion sera incrementando, sin recorrer la informacion. \$00 Nabilita el despliegue de informacion en la DD RAM. \$50 Nabilita la RAM para el Exhibidor. F35E 30 30 30 38 08 01 TABEXN FCB \$30, \$30, \$30, \$38, \$08, \$01, \$06  $06$ F365 0c 80 00 00 FCB 500, \$50,0,0

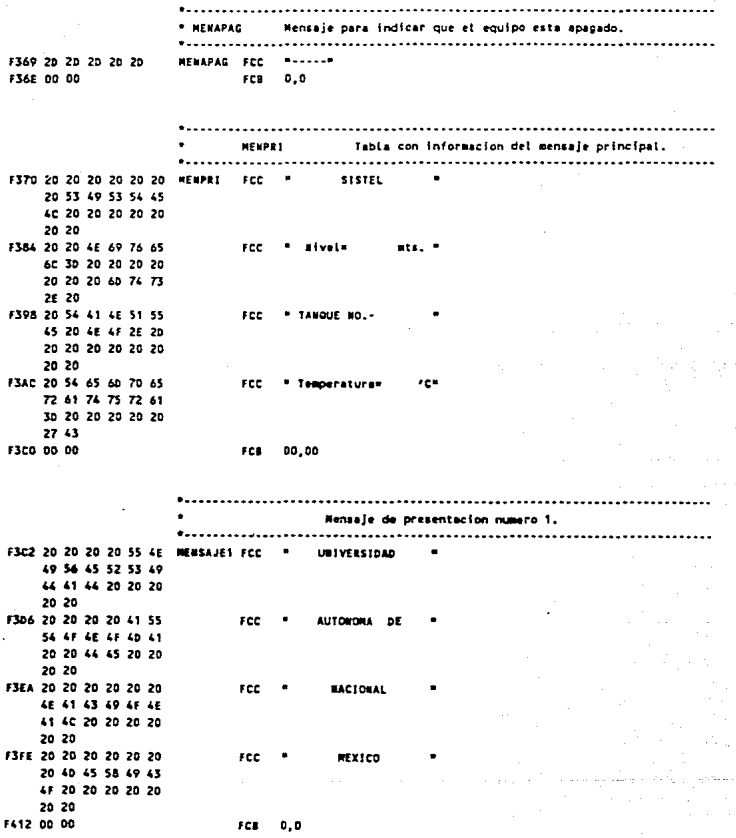

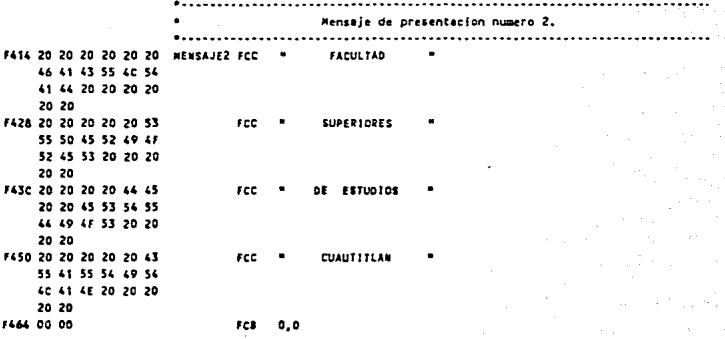

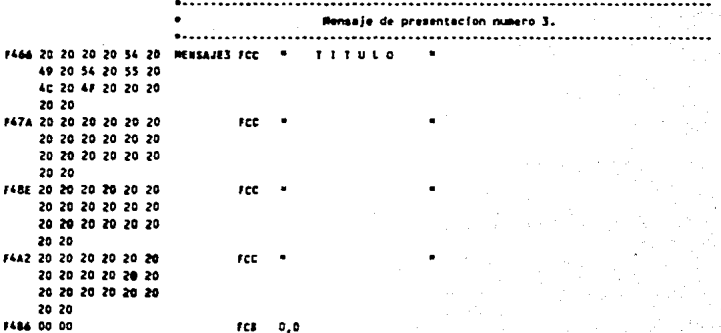

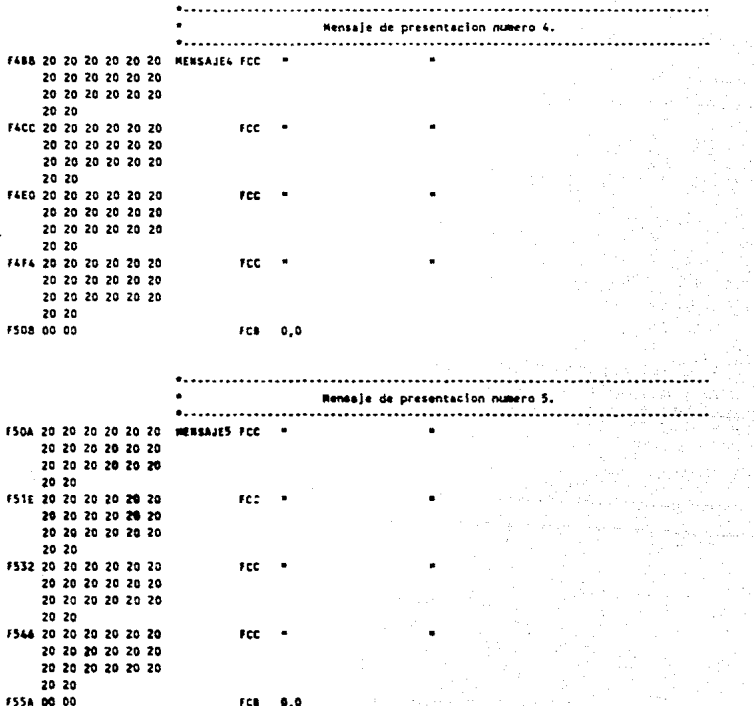

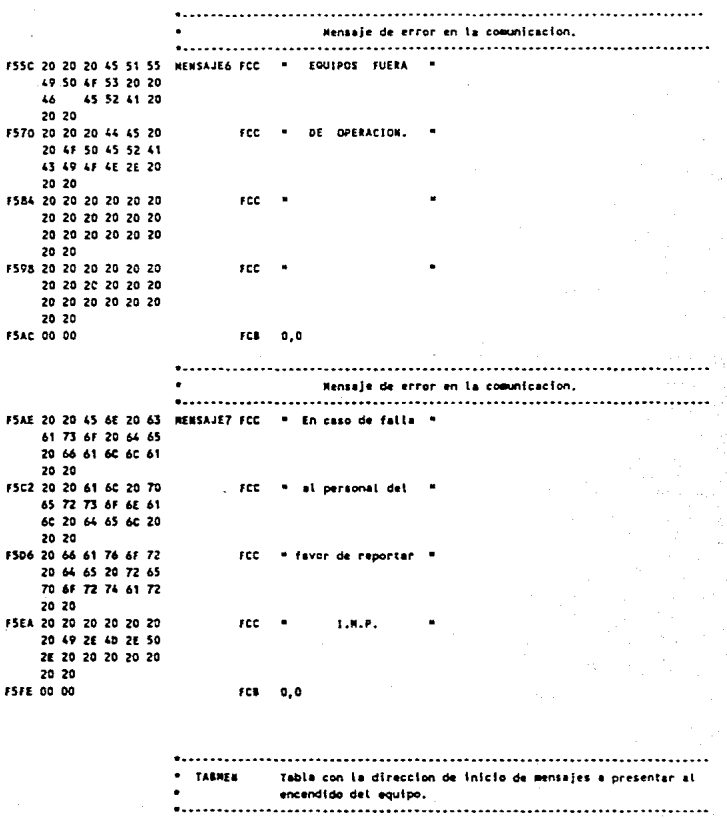

F600 F3 C2 F4 14 F4 66 TABMEN FDB MENSAJE1, MENSAJE2, MENSAJE3, MENPRI, 0,0

**F3 70 00 00 00 00** 

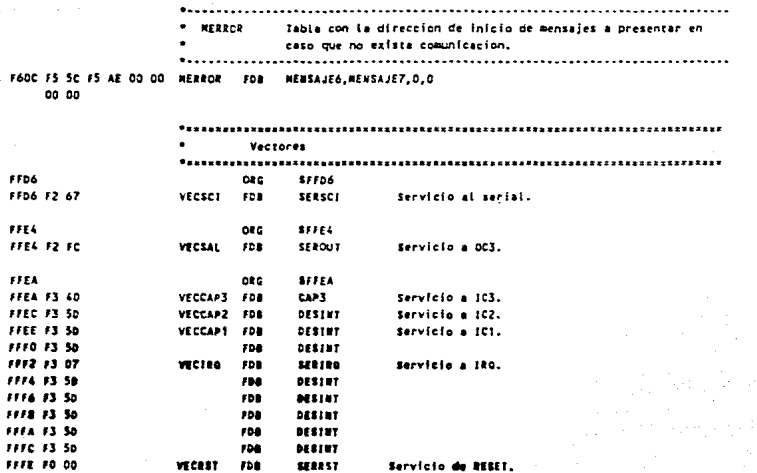

#### CAPITULO IV

### COMPUTADORA PERSONAL

4.1. ADQUISICION Y REGISTRO DE DATOS.

La adquisición y registro de datos representa una de las primeras aplicaciones de las computadoras digitales pequeñas en plantas industriales y de hecho una de las primeras aplicaciones de las computadoras de tiempo real. Aunque la adquisición de datos se utiliza en muy diversas áreas, la adquisición de datos de tipo industrial ha alcanzado una estandarización en su configuración y aplicaciones.

Las funciones principales realizadas por los sistemas de adquisición y registro de datos son:

Monitoreo ..

Revisión de alarmas.

Registro de datos.

El monitoreo consiste en revisar periódicamente una serie de entradas analógicas que describen el estado de ciertas variables de un proceso dado, como por ejemplo Temperatura, Presión, Flujo etc. Además de estas entradas analógicas, algunas entradas digitales pueden ser monitoreadas.

Es necesario fijar limites alto y bajo para cada entrada tanto analógica como digital. La revisión de alarmas consiste en determinar si alguna entrada ha excedido alguno de los limites fijados para la misma. En algunas entradas digitales la revisión de alarmas consiste en determinar cuando ha ocurrido un cambio de estado.

**La respuesta del sistema a una condición de alarina es eomunmente en forma visual o audible, encendiendo alguna luz, imprimiendo algün mensaje** *o* **activando una bocina, para alertar al personal encargado.** 

La tercer función del sistema es el registro de datos. Esto **puede ser hecho coao respuesta a un evento critico o en forma periódica por medio de una impresora o en una cinta o disco maqnético, para su posterior uso. El registro de datos es para**  interpretación humana por lo cual éstos deben ser impresos en unidades de ingenieria apropiadas.

Para el registro de datos, el sistema de telemedición (SISTEL) utiliza una computadora personal •

.4.2. LENGUAJE DE PROGRAMACION C.

El lenguaje de programación e es considerado como un lenguaje de nivel aedio, esto es debido a que combina las caracter1sticas de los lenguajes de alto y bajo nivel. Para este sistema, el lenguaje e tiene caracteriaticas que lo hacen preferible a otros lenquajes de programación, coao las siguientes:

Caracteristicas:

1.- Existen una gran variedad de compiladores para los diversos tipos de computadoras.

2.- El código del lenguaje es muy transportable.

3.- Permite la manipulaclón de bits, bytes y direcciones.

4.- El número de palabras clave es muy reducido (32).

**5.- Es un lenquaje estructurado.** 

**6.- contien• una gran variedad de operadores.** 

- 7.- Es bastante eficiente, lo que da una alta velocidad de ejecución.
- B.- Existen una gran cantidad de bibliotecas disponibles, de **la• cuales, se encuentran como las m&a usuales las de:**

Entrada/Salida

**Manejo de cadena• de caracteres** 

Funcionas matemáticas

Graficaa

Manejo **de** archivos

Acceso **a** bajo nivel

Gestión **de** ..aoria

9.- Exista una qran variedad de aplicaciones del lenquaje **como:** 

Sistemas de control Sistemas de bases de datos Sistemas operativos Compiladores Inteligencia artificial Comunicaciones

4.3. FUNCIONAMIENTO DEL PROGRAMA.

Al inicio del programa se exhiben dos pantallas que forman la presentación del sistema, las cuales se muestran en las figs. 4.1 <sup>y</sup>4.2.

SISTEMA DE TELEMEDICION FARA TANQUES DE CRUDO. **GERFNCIA DF PRODUCCION** 

Fiqura 4.1. PRIMERA PANTALLA DE PRESENTACION

Figura 4.2. SEGUNDA PANTALLA DE PRESENTACION

Al terminar la presentación, la que tiene una duración de aproximadamente 20 segundos (10 segundos por cada pantalla), se presenta la pantalla principal del sistema (fig 4.J).

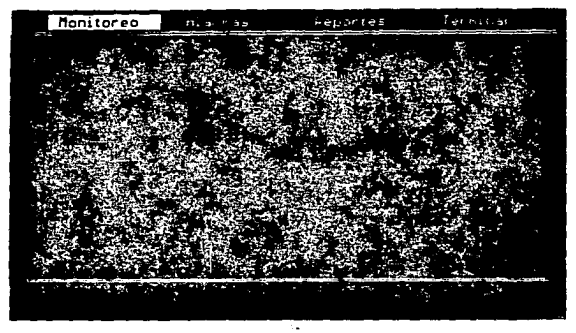

Figura 4.J. PANTALLA PRINCIPAL

En ésta se puede observar en la parte superior un menú, en el **qua** •• preaantan **4** opcionea **que** aon:

- Honitorao
- Alarmas
- Reportes
- Terminar

La parte media de la pantalla está destinada a la presentación de los gráficos de monitoreo de los tanques, reportes, cambio de información, etc.

El recuadro de la parte interior es destinado a indicar las fallas que ocurran en el sistema, como es el indicar que un tanque ha aobrepaaado un limite de seguridad o que no exista comunicación con ningiln equipo.

La selección de una de las opciones del menú principal se realiza con las teclas de movimiento del cursor. En la pantalla se observa como la opción seleccionada cambia el color del fondo y la letra, esto se puede observar en la figura 4. 3. en la opción de monitdreo. Una vez seleccionada la opción deseada, para entrar *en*  ésta, se oprime la tecla (Enter) (Return).

4.J.l. Selección Monitoreo.

La figura 4.4. muestra un menú que es presentado al seleccionar la opción de monitoreo, en este nenú se presentan dos opciones para realizar el monitoreo de les tanques de almacenamiento. Una de ellas es el monitoreo de un sólo tanque y la otra es el ponitoreo de todos los tanques a la vez.

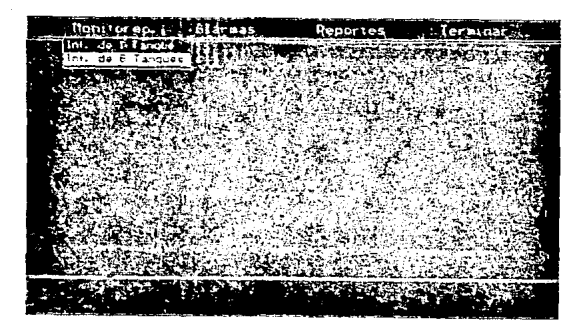

Figura 4.4. SELECCION MONITOREO

En la figura 4.5 se observa la pantalla de monitores de S tanques; en esta pantalla se indica el nivel de cada tanque además, el color de cada tanque indica el estado que éste guarda. Asi, el color azul clarc indica que el sensor de nivel en el

**tanque no esta en operación, el negro indica una operación normal**  y el rojo que se esta trabajando fuera de los limites establecidos.

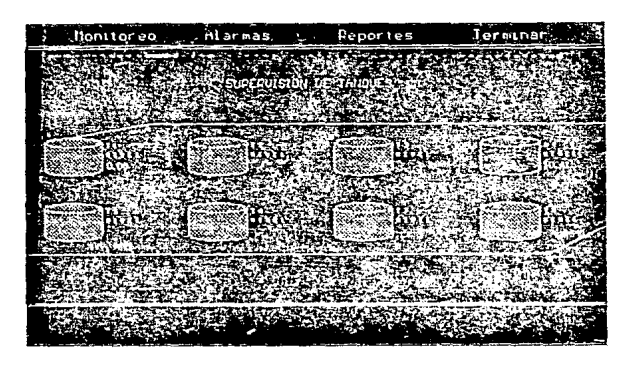

Figura 4.5. MONITOREO DE OCHO TANQUES.

**Si se selecciona la opción de monitoreo individual (1 tanque) aparece un nuevo menu (fig. 4.6), en éste hay que seleccionar el tanque que se desea monitorear.** 

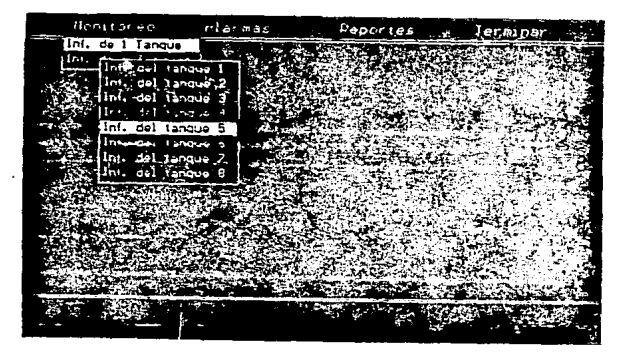

Figura 4.6. SELECCION PARA UN SOLO TANQUE.

Una vez seleccionado se presenta el nivel, la temperatura, los limites y los datos generales del tanque (fig. 4.7). Una vez dentro de esta opción se puede observar el estado de otro tangue presionando las teclas de función [Fl] a (FSJ.

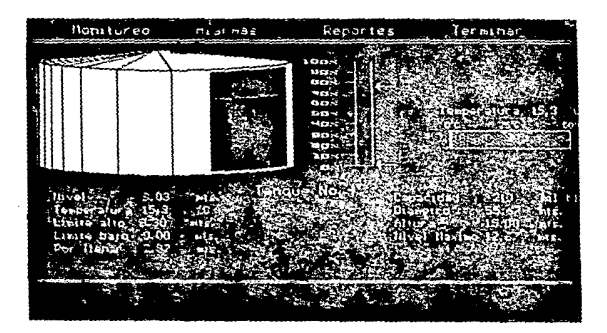

Figura 4.7. SELECCION DE UN TANQUE.

### 4.3.2. Selección Reportes.

En la selección de reportes se presentan dos opciones, reporte diario y reporte mensual. En estas opciones se presenta un reporte gráfico del comportamiento del nivel y la temperatura en los tanques ( figs.  $4.8, 4.9, 9.4.10.$ ).

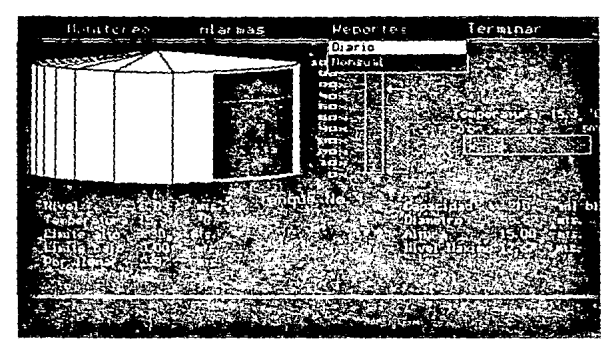

Figura 4.6. SELECCION DEL TIPO DE REPORTE

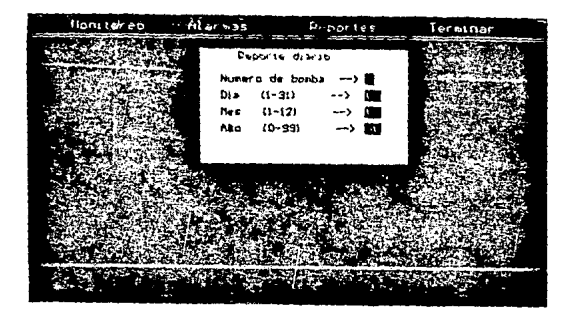

Figura 4.9. DATOS PARA EL REPORTE DIARIO

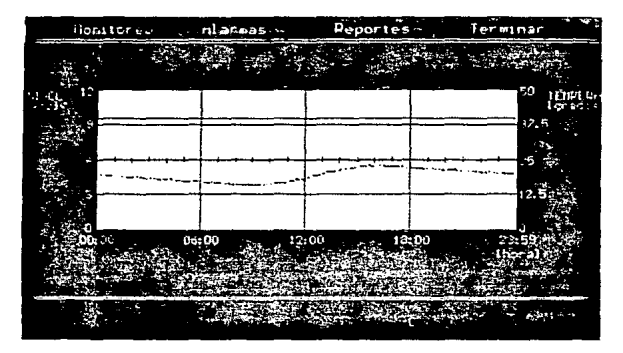

Figura 4.10. GRAFICA DEL REPORTE DIARIO

## 4.3.3. Selección Terminar.

La selección de terminar también presenta dos opciones: el ejecutar comandos del sistema operativo o algún otro programa sin abandonar el monitoreo de los tanques o el salir definitivamente del programa. En la primera opción, el programa queda recidente en la memoria RAM, lo cual no permitirá que sea utilizado algún programa muy grande.

Aquí se debe tener cuidado de que el programa que se utilice no modifique el vector del serial 2, ya que éste es el medio por el cual se recibe la información para realizar el monitoreo de los tanques.

4.3.4. Selección Alarmas.

La opción de alarmas tiene las siguientes opciones: (figs. 4.11.).

- **Cambio de** li~ites. **En esta opción se realiza el cambio de**  limites de cada tanque (alto y bajo). (fig. 4.12.).
- Información del tanque. Aquí se realiza el cambio de la información general de los tanques como son la capacidad, la altura y el tipo de producto almacenado.
- **Guardar información. Esta opción es usada para guardar en**  disco magnético los límites y la información de los tanques.
- Habilitar/Deshabilitar alarmas.En esta opción se habilitan o deshabilitan las alarmas sonora y visual de los tanques.

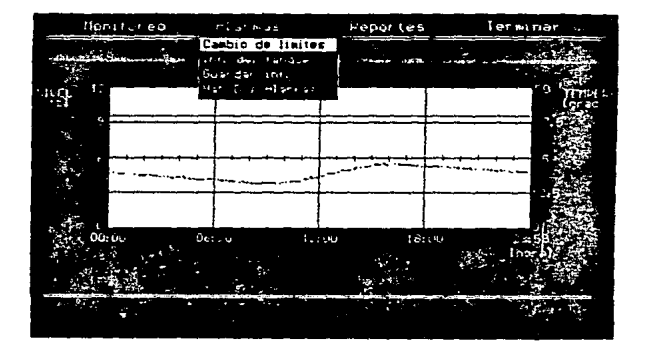

Figura 4.11. OPCIONES DE ALARMAS

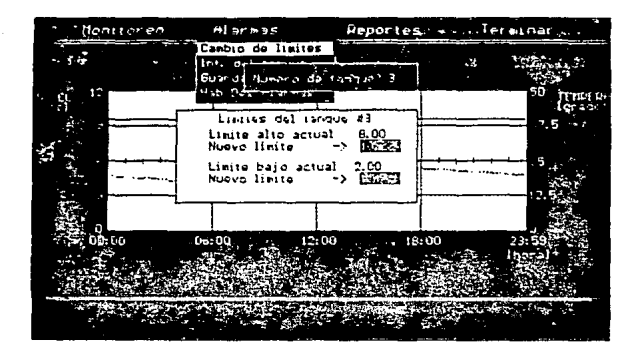

Figura 4.12. CAMBIO DE LIMITES PARA AIARMAS

# 4.4. PROGRAMA DE LA COMPUTADORA PERSONAL

<sup>A</sup>continuación se muestra el programa utilizado en computadora personal para el monitoreo sistema la de telemedición. Este programa se encuentra, como ya se ha dicho, en lenguaje de programación c, y está dividido en:

- Rutina Principal.
- Pantallas de Presentación.
- Menu Principal e Interrupciones.
- Opciones para terminar.
- Mcnitoreo.
- Alarmas.
- Reportes.
- y Utilerias.

\*\*\*\*\*\*\*\*\*\*\*\*\*\*\*\*\*\*\*\*\*\*\*\*\*\*\* \*\*\*\*\*\*\*\*\*\*\*\*  $\mathbf{r}$ sistel.prj ٠, /\* Programa para el Sistema de Telemedicion de nivel para tanques de  $\cdot$ .<br>/\* almacenamiento  $\ddot{\phantom{0}}$ /\* Rutina principal \*/ sistel

sistall /\* Pantallas de presentacion \*/ sistel2 /\* Menu principal e interrupciones \*/ /\* Opciones para terminar \*/ aintel5 sistelé /\* Monitoreo \*/ sistel7 /\* Alerman \*/ slatel8  $P$  Reportes  $P$ sistel9 /\* Utilerias \*/ /\* Utilecias scaficas \*/ **START** /\* Utilerias para manejo de ventanas en modo grafico \*/ googup.

```
..,
\mathbf{r}sistel.c
                                                                                                           4
\mathbf{r}\overline{r}.,
P and
                                              ------------------
                                                                                                     ......
```

```
#include "si.h"
                                         \rightarrowŗ.
                          presentacion
#include "s2.h"
                     /* Hend de barras */
min()\epsilonpresenta();
m = \frac{1}{2}sĪ
```

```
eesy
\overline{\phantom{a}}sistell.c
                                                                                    \ddot{\phantom{0}}\overline{1}\ddot{\phantom{0}}Pantalias de presentacion
.....,
```
#include <stdio.h> **finctude** <fentL.h> Finalude <fo.h> Sinclude <graphics.h> **Finclude <conic.h> Binclude <stdlib.h> Cinclude <stdars.h>** Finclude <dot.h> **Finclude** <stat.h> Finclude <time.h>

```
...............
                                                                                            .....
\mathbf{r}presenta
                                                                                                ٠,
                                                                                               \ddot{\phantom{0}}\overline{1}Presentacion del sistema
,,,,,,,,,,,,,,,,,,,,,,,,,,,,,,,,,,,,
                                                                                            ....,
Bresenta()
\epsiloninit_pent();
                                               \overline{1}Inicializa pantalla
                                                                                        \ddot{\phantom{0}}leer_sfal("titule.gfx",Dab800,16000);
 retardo(10):
 sethecolor(15);
 leer_gfz1("iegos.gfx",0xb800,16000);
 retardo(10);
 closegraph();
\overline{\mathbf{r}}
```

```
. . . . . . . . . . . . . . . . . . .
,,,,,,,,,,,,,,,,,,,,,
                              *******************
\primeretarde()
                                                                                                         \ddot{\phantom{0}}\overline{\phantom{a}}......
retarde(int ret)
\epsilontime t tiempo:
 tiempo=time(0):
 while (difftime(time(0).timmpo) < ret);
 \lambda
```

```
..............
                                                                 \ddot{\phantom{0}}\mathbf{r}leer six()
/* Lee un grafica del disco y presenta en pantalla
                                                                 \ddot{\phantom{0}}/* ENTRADA .- Nombre del archive (nom)
                                                                 ٠,
\cdot.- Direccion inicial de despliegue (dirini)
                                                                 \ddot{ }\mathbf{r}.- Numero de bytes del archivo (tam)
                                                                 ٠,
                                                                 \ddot{\phantom{0}}/* SALIDA .- Presenta en pantalla la grafica pedida
                                                               ....,
leer_gfx1(nom,dirini,tam)
char
noe(16):int dirini, tam;
Ł
char temp[16000];
char far "p:
int i.anos:
  anom=arc_fuente(hom);
  read(anom, temp, 16000);
 close(anom):
  p = MC\_FP(dirini,0);for(i=7; istan; i++) *p++ + temp[i];
\cdot.....,
\mathbf{r}arc fue().,
\mathbf{r}Abre un archivo solo para lectura. Devuelve el numero de fichero
                                                                 \cdotarc fuente(nom)
char none(12):t
int anon;
anom = open (nom, D_BINARY[O ROONLY);
return(anom);
<sup>3</sup>
\cdotinit pant()
                                                                 .,
\epsilonInicializa tarjeta de video en modo de CGA
                                                                \cdot................
init_pant()
ċ
int gdriver = CGA;
int gmode = CGAC2;
initgraph(&gdriver, &gmode, "");
setbkcolor(15);
```

```
....................
                    sistel2.c
                                            \ddot{ }\mathbf{r}٠,
\overline{\phantom{a}}Menu principal y servicio de interrupciones
........
```

```
#define TANA 16000
```
**Adefine CX 361 Adefine CT 51 Sdefine Tx 202 Adefine TT 43 Odefine TEX 460 Sdefine TEY 130 Sdafine GX 0 Adatine CY 80** *<u>Adefine</u>* BX 80 **Odefine BIVRAX 11.0** *<u>Adefine</u>* **ERInt** 11000 #define COLORT 11

Sdefine Dia 30 **Adeline ALT 30 Bdefine RAD 5** 

```
<u>Ddefine</u> OT outtestxy
```

```
Adefine F 1
                 /* Color del fondo */
Odefine T 15
                 /* Color del texto */
Medine 11 11
                 /* Color de los datos */
Postine N &
                 /* Operacion normal */
Banfine NF 3
                 /* Eautoo no functonando */
Bibline FL 4
                 /* Fuera de Limite */
Stafine Ga 4
                 /* Grafice de nivel */
Adeline ST 3
                 /* Grafica de temperatura */
```

```
Sinclude <stdio.h>
Finctude
          <dee.h>
Bincture
          sconto.h>
          sarachies.h>
Sinclude
Sinclude
          catdlib.h>
Binciude
          sagat.h>
dinclude
          <fcnt1.h>
Fincture
          sin.k>
Binctude
          <stdars.h>
dirctude
          satat.h>
sinclude
          <time.h>
Binctude
          <stadef.h>
finclude
         "stext.h"
Ring Lude
         Fennoun, he
Finclude
          "alatet6.h"
Finctude
          "sistei7.h"
finclude
         "sistel8.h"
Sinclude Paistel9.h*
```
```
int fuera=0;
                         /* DATO RECibido por el serial */
unsigned short datres:
unsigned short datos[10]:
                         /* DATOS recibidos de un tanque */
                         /* Indica si hay RECepcion de DATos */
char recdat='n';
unsighed short contit+0;
                         /* Contador de bytes de sincronia */
unsigned int contdat;
                            /* Contador de datos recibidos de inf. de 1
tanque */
                         /* Hascara para registro de interrupciones */
unsigned short masc;
unsigned nivelf51:
                         /* Informacion de nivel de ocho tanques */
                         /* Informacion de temperatura de 8 tanques */
unsigned char temper[B];
unsigned estiang[]=(H,M,M,M,H,M,K,K);
structC
   float caphom.diametro.altura.nivmax:
   unsigned limbai.limait.aisraas:
  3 caractats
time t it :
time_t tiempoinicio, tiempo; /* Informacion del reloj-calendario */
long cont=0;
void far interrunt ("s)(void):
vold interrupt serie();
void interrupt serie2():
***********
\lambdamenu_ber()
                                                                   ٠,
/* Presenta menu de barras.
                                                                   \ddot{\phantom{0}}22291senu_bar()
inicializati:
pantalla_principal();
ter_serie();
closegraph();
\mathbf{r}\overline{r}inicializat)
                                                                   ٠.
/* Inicializa el serial 2, la tarjeta de video y lee las caracteristicas */
/* de los tanques del disco
                                                                   \cdot*****/
intelatizat)
t
int i:
 tiempoinicio = time(0);
 Ini_serie2();
 Ini mentfl:
 leer_carac();
\cdot
```
138

```
************
                              ini serie()
                                                                     \cdot/* Inicializa la comunicacion por el serial
                                                                      ٠,
......ini_serie()
¢
masc = inportb(0x21);
                              /* Guarda mascara inicial Pao 89°/
outportb(0x21, masc | 0x10);
                              /* Deshabilita interruciones por serial "/
setvect(OxOc, serie);
                              /* Hodifica vector del serial */
                              /* Inicia programacion del UART Pag 176 */
outportb(0x3fb.0x80):
outportb(0x3f8.0x60);
                              /* Baud 1200 */
outportb(0x3f9,0x00);
outportb(0x3fb,0x03);
                              /* 8 bits, sin paridad y 1 bit de paro */
outportb(0x3fc,0x08);
outporth(0x3f9.0x01);
                              /* Nabilita interrupciones por recepcion */
outportb(0x21,masc & 0xef);
                              /* Wabilita interrupciones por el serial "/
\mathbf{r}f* annunning ununning
                                            ----------------------------
\mathbf{r}ter serie()
                                                                     .,
/* Termina la comunicacion por el serial
                                                                     \ddot{\phantom{0}}**********/
ter serie()
¢
outportb(0x2f9.0x0):
                            /* Deshabilita interrupciones por recepcion */
outport(0x21,masc | 0x18);
outportb(Ox21,masc);
                            /* Regresa mascara inicial */
r
1422222222222************************
\mathbf{r}serieth
                                                                     \ddot{\phantom{0}}/* Rutina de atencion a la interrupcion por el serial
                                                                     \ddot{\phantom{0}}void interrupt serie()
¢
unsigned short dato;
int temp;
cont++;
date * inportb(0x3fd);
 if ( (dato&Oxe) == 0 )
                        /* Hay entores en la recepcion */
                        /* No lee et dato recibido */
    Ł
  datrec=inportb(0x3f8);
  rendatarar:
  switch(contff)
  \epsiloncase O: if (datrec==Oxff) contff=1:
           break;
   case i: if (datrec==Dxff) contff=2;
           else contri-0;
           contast=0:
           break;
   case 2: datos[contdat]=datrec;
```

```
contdat ...
            if (contdat>=4) contff=3;
            break:
    case 3: tempedatos[0];
            temper[ temp ]=datos[1]:
            nivelf temp ladatos[21*256 + datos[31+
            contrivor
   \overline{\phantom{a}}\overline{\mathbf{1}}dato = inportb(0x3fe);
 dato = inportb(0x3f8);
 outportb(Dx20.0x64):
h
PRODUCED BASES
                            *********************
                                                                  .........\ddot{\phantom{0}}\overline{\phantom{a}}ini_pant()
/* Inicializa torjeta de video en Nodo de EGA alta resolucion
                                                                       \ddot{\phantom{a}}nas c
int pant()
z
 int gdriver = ECA;
Int goods = EGANT;
 Int serror:
 initereph(&pdriver.&cmode.""):
 gerror= graphresult();
 If (perror<0) (
                  printf("error de graphicas \n");
       printf("%% \n",grapherrormsg(gerror));
       setch():
       exit(1);
       ŀ.
 setbkcolor(1);
                              /* Fondo Gris */
 Initarindom();
\mathbf{A}teer_cardc()
                                                                       ٠,
/* Lee informacion de cada tanque del disco.
                                                                       ٠,
**********
leer_carac()
x
int annual
anom = open ("caracter.jmo", 0_BIRARY|O_RDOWLY);
read(anom, &carac(0).capnom, 176);
\epsilonleae(anom);
\overline{\phantom{a}}
```

```
\overline{1}<u>. . . . . . . . . . . . . . . .</u> .
                              cantalla principal()
                                                                              \bullet\mathbf{r}/* Presenta pantalla principal.
                                                                              \ddot{\phantom{0}}19 - 19************
pantalla principal()
Ł
Int seteccion=1:
menu principal();
do F
    while(kbshift() = getch();seteccion = esp self4,seleccion);
    switch(seleccion)
   \epsiloncase i: monitoreoi);
             be easily
     case 2: slarmas():
              break:
     case 3: reportes();
             beenly!
     case 4: seleccion=opciones();
   \mathbf{r}Jubile (seleccion < S):
x
. . . . . .
\overline{r}ini_ser!e2()
                                                                              \ddot{\phantom{0}}inicializa la comunicación por el serial
                                                                              \ddot{\phantom{0}}.............
ini serieZ()
Ċ
char temp;
     masc + inportb(0x21):
     outportb(0x21,masc|0x08); /* deshabilits interrupcion 3 */
     temp = Importb(0x2fc);
     temo = incortb(0x21):outporth(0x2fh.0x80):
     outportb(Cx2f8,0x60);
     outportb(0x2f9.0x00):
     outporth(0x2fb,0x03);
     outpertb(0x2fc.0x0b);
     outportb(0x2f9,0x01);
     setvect(DxOb.set(a2):
                                 /* modifies weeter de com2 nivel 3 */
     temp = inportb(0x2fc);
     temp = inportb(0x21);
     tegores
     outportb(Ox21,meac & Oxf7); /* habilita 3 */
\mathbf{r}
```

```
****************
 ŗ.
                                 terie2()\ddot{ }/* Rutina de atencion a la interrupcion por el serial
                                                                         ٠,
 *************
 void interrupt serie2()
unsigned short dato;
int temp:
 outportb(0x20.0x63);
 dato = inportb(0x2fd);
  cont++:
 if f (data00xe) == 0)/* Hay enrores en la recepcion */
                          /* No lee el dato recibido */
     Ċ
           datres=inportb(0x2f8);
           recdair'switchfcontff).
           ŧ
            case O: if (datrec==Oxff) contff=1;
                   break:
            case 1: if (datrec==0xff) contff=2:
                    else contff=0;
                    contdat=0:
                    break-
            case 2: datos (contdat) =datrec:
                    contdat++;
                    if (contdat>=4) contff=3;
                    break:
            case 3: tempedatos[0]:
                     temper[ temp ]=datos[1];
                    nivel[ temp ]=datos[2]*256 + datos[3]:
                    contff=0:
                    if (fueral=0) rev_alar(temp);
            \mathbf{r},
 data = importb(0x2fa);data = importb(0x2f8);outportb(0x20.0x63):
\mathbf{r}***********
                        **************************
\overline{1}rev_alar()
                                                                        \ddot{\phantom{0}}/* Revisa atarmas.
                                                                        ٠,
\cdotsrev_ator(int temp)
unsigned int t:
t= 11000-nivel[temp];
outportb(0x2f9.0x00):
 if ( t<carac{temp].limbaj || t>carac{temp}.limsit && carac{temp}.alarmas!=D
\lambda{ if (getgraphmode() < 0) escribe(72,1,"alarmas");
     bocina();
    \mathbf{r}outportb(0x2f9_0x01):
\mathbf{r}
```

```
\mathbf{r}٠,
\cdotescribe()
                                                                                  ٠,
/* Escribe una cadena de caracteres en la pantalla.
                                                                                  ٠,
------------
                                                                               \cdotsescribe(int x, int y, char "str)
\epsilonint offset:
offset = (y-1)^2 1601 + (2^2(x-1))while("str) {
 pokeb(0xb800.offset, "str++);
pokeb(Dxb500, offset+1, Ox9e);
offset=offset+2:
\lambda\lambda^{\prime}٠.,
\overline{1}modo arafico()
                                                                                  ÷,
/* Indica que hay alermas en los tanques.
                                                                                  .,
P<sub>2</sub>٠.,
modo_grafico()
\epsilonbestextouttextsy(10.10."alarmes"):
\mathbf{r}
```

```
x_2x_3x_112.00sistel5.c
                                                                         .,
\cdot.,
/* Dociones para terminar.
. . . . . .
dingtons cardingha
dinclude <dos.h>
finclude sconio.h>
          <graphics.h>
Sinclude
dinctude
          saidlib.h>
Sinclude <stat.h>
#Include <fontL.b>
Sinclude <io.h>
dinctude <stdarg.b>
Finclude satat.h>
dinclude stime.by
finclude satddef.h?
Sinclude "stext.h"
finclude "googup.h"
Sinclude Paintel9.h*
extern int fuera:
cher "menu4() = (MS-DOSS- "Terminar".
    5011\mathbf{y}19 = 0 = 0 = 0 = 0 = 0 = 022* J
\mathbf{r}oociones()
                                                                         ٠,
/* Presenta el menu de opciones para terminar.
                                                                         \ddot{\phantom{0}}...,
opciones()
¢
int oncion:
unpoint (windows()):opcion=menu(420,25,menu4);
switch(opcion)
   t
     case 1: opcion=ms_dos();
         break:
     case Z: opcion=6;
   \overline{\phantom{a}}unpopellwindows():
return(opcion);
```

```
Ŷ.
```

```
\mathbf{r}٠ż,
\cdotes\_dos()÷,
/* Permite ejecutar comando para el sistema operativo MS_DDS
                                                               ۰,
ms\, dos()
\epsilonunpopelisindous();
fuera=1:
closesraph():
printf("Teclee EXIT para regresar al aistema de monitoreo de tanques\n\n");
system("\Ox0");
system("c:");
chdir("C:\\TC");
fuera=0;
ini_pant();
senu_principal();
return(4):ś
```
145

```
f*****
                                          \ddot{ }\overline{1}sisteló.c
/* Monitoreo
                                                                    \bullet#define TARA 16000
Adefine CX 361
Adefine CT 51
#define TX 202
Pdefine TT 63
Adeline TEX 460
<u>Ddefine</u> TEY 130
Sdefine GX 0
Factine CT 50
Adeline IX 80
<u>Adefine HIVMAX 11.0</u>
Rdefine COLDRT 11
#define DIA 30
#define ALT 30
Adeline RAD 5
Sdefine OT outtextxy
               /* Entor det fondo */
Sdefine F 1
Adetine 1 15
               /* Color del texto */
#define T1 11
               /* Color de los datos */
Sdefine N 8
               /* Operacion normal */
Adefine NF 3
              /* Equipo no funcionando */
               /* Fuera de limite */
Mdefine FL 4
Adetine CK 4
               /" Grafics de nivel "/
Odefine GT 3
               /* Grafica de temperatura */
#include <stdio.h>
finclude <dos.b>
#include <conio.b>
Finclude <graphics.h>
#include <stdlib.h>
Finctude <stat.h>
Finclude stentl.b>
Sinclude <io.h>
#include <stdarg.h>
finctude <stat.h>
finclude <time.n>
Finclude <stddef.h>
#include "gtest.h"
#include "spoous.h"
#include *sistel9.h*
static char tangue[TAMA]:
                          /* Grafica de un tanque */
```

```
char *menuill= {
    "Inf. de 1 Tanque ".
    "Inf. de B Tanques".
    HULL
    \mathbf{r}cher "menuiefi= {
    "inf. del tangue i".
    "Inf. del tanque 2",
    "Inf. del tanque 3",
    "inf, del tanque 4".
    "Inf. det tanque 5",
    "Inf. del tanque 6".
    "Inf. del tenque 7",
    "inf. del tanque 8",
    ขยะย
    \mathbf{y}_iextern unsigned niveliat:
                                 /* Informacion de nivel de ocho tanques */
extern unsigned char temper[8];
                                /* Informacion de temperatura de 8 tanques
\cdotextern unsigned esttang[8];
extern struct(
        float capnom, dismetro, altura, nivmax;
        unsigned limbs], ilmalt, alarmas;
       3 caractal:
\overline{1}monitoreo()
                                                                     \cdot/* Realiza al monitorio de los tanques en forma individual o en general */
monitoreo()
\epsilonchar finator:
int opcion;
de<sub>0</sub>unpopalisindows();
    opcion=menu(40,25,menu1);
    switch(Opcion)
     \epsiloncase 1: fin=inf_itanque();
           break:
  case 2: fin=inf_Stanques();
           break;
  default: finatet:
           surpoot );
     \overline{\phantom{a}}Jubile(finie's');
```

```
\mathbf{r}
```

```
٠,
\overline{\phantom{a}}inf Itanque()
                                                                               \bullet/* Presenta informacion de un solo tanque
........
inf\_Itanque()\epsilonchar res='s':
int opcion:
oncion=menut80.50.menu1a):
if (obcion>0) monitores tanque(obcion):
else ( unponalisindoss(x):
   reservir's 3
return(res);
Â,
int is ib;
int a:
......\overline{1}monitores_tanque()
                                                                               ٠,
/* Restiza el monitoreo de los tanques en forma individual.
                                                                               \ddot{\phantom{0}}......monitores tangue(nt)
int at:
t
char finator:
int nivelanterior=0;
unsigned short temperanterior=0;
 unpopelluindows();
 borra stx():
 teer afx("tenaue.afx".0xa096.160001:
 k = 1:
 la=0: ib=0:
 do C
     revisat):
     If (nivelanterior i= nivel[8])
              \epsilonnivelanterior=nivel[9]:
                pint<sub>0</sub>(pint<sub>0</sub>(t)limites():
                infren():
              \overline{\phantom{a}}if (temperanterior i= temper[8])
   { outtextxy(450.100."Temperatura ");
      setcolor(COLORT):
      cprintfay(550.100. = x3.11
                                    ", temper (8)/5, 1);
      setcolor(1):outtertzy(590.100. ** C*):
      temperanterior=temper[B];
      pintatemot):
    \overline{\phantom{a}}finarevi_tec();
     Junile (fin 1*27);
\overline{\mathbf{z}}
```

```
191122222222****************
                              ...........
\overline{1}infoen()
                                                                     .,
                                                                     .,
/* Presenta la informacion general de un tanque (Características)
infoen()
r
 settestatyle(2.0.6):
 outtextxy(250,190, "Tanque No.");
 setcolor(14); gprintfxy(350,190, "X1d", B+1); setcolor(7);
 settextstyle(2,0,5);
 OT(30,200, "Hivet
                              855.737OT(30,215, "Temperatura
                               ren);
 OT(30.230, "Limite sito
                              m(x, 2)OT(30,245, "Limite bajo
                              ats.OT(30,260, "Por Lienar
                              x(x, 0):
 outtextry(400,200, "Capecided
                                     -11 - 61 + 122outtextxy(400.215. "Diametro
                                     (1, 1)outtestsy(400,230, "Altura
                                     ats.");
 outtextry(400,245, "Hivel Maximo
                                     (11.2)setcofor(11);gprintfxy(120,200, * %4.2f *, #IVMAX-nivel(8)/1000.0);
 speintisy(120,215,* %3.1f *.temper($1/5.1);
sprintfxy(116,230," %4.2f *,carac(81.iimalt/1000.0);
gprintfxy(120,245,* 14.2f *,carac(8).Limbaj/1000.0);
 gprintfay(120,260,* %4.2f *,nivel[8]/1000.0);
sprintfsy(490,200,* 24.0f *,carac(B).capnom);
 sprintfsy(490,215, * %4.2f *,carac(8).diametro);
 gprintfsy(490,230,* %4.2f ",carec(8).eltura);
 gprintfay(490.245. " %.2f ".carac(8).nivmax);
setcolor(1):
\lambda.......................
r.
                                                                    .,
                             pintacy
/* Indica en forma grafica el nivel del tanque
                                                                    \ddot{\phantom{0}}.....,
pinta()
ŧ
int y, ct;
ct=esttanq[B];
y=117.0*n(vel(B)/(41VMAX*1000.0);
If(y>117) y=117;
  setcolor(F):
  setfillstyle(SOLID_FILL,F);
  ben(CX.CY.CX+15.CT+118):
  setcostortettsetfilistyle($OLID_FILL.ct);
  ben(CX,CT+y,CX+15,CT+118):
  setcolor(1); /* regress color anterior */
\mathbf{r}
```

```
149
```

```
unsigned int yant;
                                                                ...............
.....................
                                  pinta1()
                                                                               \ddot{\phantom{0}}\overline{1}/* indica en forma grafica el nivel del tanque
                                                                               \bullet. . . . . . . .
      pintal()
Ł
int y.ct;
ctresttang(6):
y=114.0*nivel(B)/(H1VWAX*1000.0);
HIVE1143 V=114:
if (y>14) {
       setcolor(ct):
       ellipse(1x+4, TY-54+yant, 270, 299, 162, 54); /* borde */
       setcolor(f):
       setfilistyle(SDLID_FILL,F);
       ellipse(1x+4, TT-54, 269, 299, 162, 54); /* tapa
                                                          \ddot{\phantom{a}}ellipse(1x, TY+y+39, 60, 90, 162, 54):
                                               I<sup>*</sup> limits 'ellipse(TX.TT+v+40.60.90.162.54):
                                               /* timite */
       Line(TX,TT,TX,TY-14+y);
       Line(Tx+1,TY,TX+1,TT-14+y);
       line(1X+62.1T-6.1X+82.1T-6+y);
       floodfili(TX+81, TY-4, F);
       floodfill(TX+81.TT-9+v.F);
       setcolor(ct);
       ellipse(Tx+4.TT+58,269,299.162,54);
                                                I* fonds *Iellipse(TX.TY*y+40.60.90.162.54);
                                                 /* limite */
       line(TX,TY-14+y,TX,TY+112);
       line(TX+82, TY-6+y, TX+82, TT+106):
       setfilistyle(SOLID_FILL,ct);
       floodfill(TX+2, TT-13+y,ct);
       ellipse(TX, TY+y+41, 60.90.162.54):
                                                /* limite abaio*/
       setcolor(7):
       ellipse(TX+4,TT-54+y,270,299,162,54); /* borde */
       yant=y;
       \mathbf{r}else ( if (y<2) y=2;
       setcolor(cl);
       ellipseCTX+4,TY-54+yant,270,299,162,54);
                                                     1<sup>o</sup> borde <sup>o</sup>/</sup>
       Line(TX+52.TY+6.TX+82.TY-4+v);
                                                     /"lado derecho "/
       ellipsetTX+4, TT-54, 269, 299, 162, 54);
                                                     \overline{1}tapa */
       ellipse(TX, TT-54, 270, 299-2*y, 162, 54):
                                                     /* borde izquierdo */
       ellipse(TX.TT+41+y.60.61+2*y.162.54):
                                                     /* borde derecho */
       floodfill(TX+82-y, TT-5+y/2,ct);
       floodfill(Tx+81, IY-7+y, ct);
       setcolor(f);setfilistyle(SOLID_FILL,F);
       Line(TX+B2,TY-6,TX+B2,TY-4+y);
                                                  /"lado derecho "/
       ellipse(Tx+4, TT-54, 269, 299, 162, 54);
                                                  r.
                                                       tapa */
       ellipse(T1, TY-54, 270, 299-2*y, 162, 54); /* borde izquierdo */
       ellipse(1X,11+41+y,60,61+2*y,152,54); /* borde derecho */
       floodfill(TX+82-y, TT-5+y/2, F):
       floodfill(TX+81, TY-7+y, F);
```

```
setcolor(5):
        setcolor(ct):
        setfilistyle(SOLID_FILL,ct);
        ellipse(TX.TY-54.270.301-1.5*y,159.54); /* borde izquierda */
        ellipse(TX, TY+41+y, 60, 60+2*y, 162, 54);
                                                      /* borde derecho */
        line(TX+82,TT-6+y,TX+82,TY+105);
        LineCTX.TY.TX.TY+1121:
        ellipse(TX+4.TT+58,269,299.162.54);
                                                      1 fondo \gammafloodfill(TX+2,TT+1,ct);
        setcolor(7);
        ellipse(7X+4.77-54+v.270.299.162.54): /* borde */
        yant=y;
        \overline{\mathbf{r}}setcolor(1)<sup>1</sup>
                                                                                ...,
\cdotpintatemo()
                                                                                 \bullet,.
/* Indica en forma prafica la temperatura dentro del tanque.
                                                                                 \bullet.....,
pintatemp()
t
int v:
y=temper[B]/2;
   setcolor(T):
   rectangle(TEX,TEY,TEX+130,TEY+20);
    setfilistyle(9,COLORT);
   bar(TEX+1, TET+1, TEX+1+y, TEY+19);
   setfilistyle(SOLID_FILL,F);
   bartTEX+1+v.TET+1.TEX+129.TET+191:
   settextstyle(2,0,4);
    outtextxy(TEX-5,TET-12, "O'C
                                         25<sub>0</sub>50' C<sup>*</sup>1;
   line(TEX+65,TET,TEX+65,TEY-2);
   settextstyle(2.0.5);
\mathbf{r}\mathbf{r}....,
\mathbf{r}limites()
                                                                                 ٠,
/" Indica en forma grafica los niveles de alarma.
                                                                                 \cdotlimites()
Ċ
unsigned ya.vb:
yb=118-118.0"caracis).limbs;/(0)VMAX*1000.0);
ya=118-11E.C*carac[$].limatt/(WIVMAX*1000.0);
if (ya < 0) ya = 0;If(yb<0) yb=0;
if(yat=ta || yb!=lb) {
    setcolor(f);setfilistyle(SOLID_FILL,F);
    bar(CX+20,CT-5,CX+42,CT+125);
    flecha(ya);
    flecha(yb);
    tanya; ibnyb; )
\mathbf{r}
```

```
151
```

```
.................................
   flechatint v)
\epsilonsetcolor(1):
line(CX+24,CY+y,CX+40,CY+y);
moveto(Cx+20.CY+y);
lineto(CX+24,CT+y-4);
lineto(CX+24,CY+y+4);
lineto(Cx+20,CY+y);
setfillstyle(SOLID_FILL,T);
floodflll(CX+23,CY+y,T);
\overline{\phantom{a}},................
                            ....................
                                                                          ....,
\cdotleer_gfx()
                                                                            ٠,
/* Lee un grafica del disco y presenta en pantalia
                                                                            \cdot\mu٠,
  ENTRADA .- Nombre del archive (nom)
\overline{r}.- Direccion inicial de despliegue (dirini)
                                                                            \ddot{\phantom{0}}\cdot.- Humero de bytes del archivo
                                             (tam)
                                                                            ٠,
\cdotSALIDA
           .- Presenta en pantalla la grafica pedida
                                                                            \bullet,,,,,,,,,,,,,,,,
teer_gfx(nom,dirini.tam)
char nom(161;
int dirini.tam:
\epsilonchar far "p,"q;
int i, j, anon;
  anom=arc_fue(nom);
  read(snom, tanque, TANA);
  close(anom);
  p = RR. FP(dicini.0):
  j = 0;fortis7; istan; ive)
  { "p=+ = tanque[i];
    1...11 (1==80) (
            1 - 0.2240.80٠,
    If (i**8198) { p = MK_FP(dirini,80); j=0; }
  \lambdasetfilistyle(SOLID FILL.F);
   ber(0.215,20,230);
\rightarrow
```

```
...
\overline{1}revi tect)
                                                                                    \bullet÷
\overline{1}Revisa si es presionada alguna tecla.
\overline{1}...,
revi tec()
ċ
chae teclastic
if (kbhit())
 \epsilontecla=cetch():
   iffteclav=0)
       ŕ
       whilefikbhitriir
        tecla=getch();
        if ( tecla>0x3a && tecla<0x43 ) B*tecia+0x3b;
        \ddot{\phantom{a}}Y.
return(tecla);
\mathbf{r}\overline{I}inf Stangues
                                                                                     ٠,
ŗ.
                         Presenta informacion de ocho tanques
                                                                                     .,
\overline{1}....................
                                                             *************************
inf Btanques()
ŧ
char finanni:
unslgned int estant[]=(0, 0, 0, 0, 0, 0, 0, 0);
unsigned int nivant[1=(0.0.0.0.0.0.0);
int i:
unpopullwindows();
borrs_gfx();
outtextxy(210,60, "SUPERVISION DE TANQUES");
line(0,250,540,250);
line(540.250.640.200):
line(50, 124, 130, 110);
line(130.110.640.110):
do C
     revisa();
     for (1 = 0; 1 < 1; 1++)\epsilonif (esttanoli)!=estant[i]) { estant[i]=esttanq[i];
                                         dib_tanque(i*150+20,130,i); )
        if (nivel[i]!*nivant[i]) { nivant[i]*nivel[i];
                                       esc_nivel(i*150+20,130,i); }
   <sup>3</sup>
     for{i=0;i<4;i++)
       t
       if (esttangli+4) (=estantfi+4)) { estantfi+4) =esttangli+41:
                                             dib_tanque[i*150+20,200,i+4);}
       if (nivel[1+4]!=nivant[i+4]) { nivant[i+4]=nivel[i+4];
                                          esc_nivel(i*150+20,200, i*4); )
       þ,
    if (kbhit()) if (getch() == 27) fin='s';
  Jubile (fin in 's');
                                 \lambda
```

```
....,
\bulletdib_tanque
                                                                                    ٠,
j.
                                                                                    \ddot{\phantom{a}}Dibuja un tanque.
\cdots..............
                                                                            ..........
dib_tanque(int x, int y, int nt)
ċ
int ct;
ct=esttang[nt];
 settext{sttyte(2,0,2)}pprintfsy(x=DIA*2=5,y,*T %id*,nt*1);
 outtextxy(x+DIA*2+5,y+10,"# ! Y E L");
 setcolor(ct);
 dib.contorno(x,y); setfilistyle(SOLID FILL.ct);
 floodfill(x+DIA, y, ct);
 finodfill(x=DIA.y=RAD=5.ct);
 settextstyie(2,0,5);
 setcolor(T):
 dib_contorno(x,y);
Ŷ.
,...........
                           ........................
                                                                                 ....,
                                                                                    \bullet \prime\overline{1}dib_conterno
\overline{1}Dibuja el contorno del tanque.
                                                                                    \bullet\overline{1}dib_contorno(int x, int y)
\hat{\mathbf{C}}eliipse(x=DIA, y, 0, 360, DIA, RAD);
line(x,y,x,y=ALT);
line(z+D14*2,y,x+D14*2,y+ALT);
eliipse(s=DIA,y=ALT,180,360,DIA,RAD);
ÿ
,,,,,,,,,,
                                                                         ...........
                                                                                    \ddot{\phantom{0}}ŗ.
                                  esc_nivel
,.
                   Escribe el nivel contenido en el tanque
                                                                                    .,
                                              --------------
esc_nivel(int x, int y, int 1)
\epsilonfloat niv:
niv=BivsAX-nivel(i)/1000.0;
 if (niv<0) niv=0.0;
settextstyle(2,0,4);
eprintfxy(x=2*Dla+5,p=20,*%4.2f *,niv);
 settextstyle(2,0,5);
à.
```
154

 $\prime$ sistel7.c  $\ddot{\phantom{0}}$  $\prime$ **Alarmas**  $\ddot{\phantom{0}}$ /\*\*\*\*\*\*\*\*\*\*\*\*\*\*\*\*\*\*\*\*\*\*\*\*\*\*\*\*\* ......

#define NIVMAX 11.0

#define F 1 /\* Color det fonds \*/ #define T 15 /\* Color del texto \*/ **Adeline I1 11** /\* Color de los datos \*/ diefine # 8 /\* Operacion normal \*/ #define MF 3 /\* Equipo no funcionando \*/ #define FL 4 /\* Fuern de limite \*/ Sdefine GM 4 /\* Grafica de nivel \*/ #define GT 3 /\* Grafica de temperatura \*/

#include <stdio.h>

Finclude <dos.h> #include <conio.h> finclude spranhics.h> #include <stdlib.h> #include <stat.h> #include <fcntl.h> sinclude <io.h> #include <stdars.h> finclude <stat.h> #include <time.h> #include <stddef.h> Finclude "stext.h" #include "gpopup.h" #include "sistel9.h"

```
char *menu2() x (
    "Cambio de limites",
    "Inf. del tanque",
    "Guardar inf.",
    NULL
    Σ,
```
extern struct( float capnom, diametro, altura, nivmax; unsigned limbaj, limalt, alarmas;  $3$  caracter:

```
....................
                                                                                                      ، .
\mathbf{r}alareas
                                                                                                      ٠,
\overline{r}Rutina para el cambio de los limites para activar las alarmas
                                                                                                      \ddot{\phantom{0}}\overline{1}\bullet\mathbf{r}. . . . . .
slarmas()
\epsilonchar finaini;
int opcion:
```
## do C

```
unpopallwindows():
    opcion=senu(170,25,menu2);
    suitch(occion)
      k
   case l: fin=cam_lim();
            break;
   case 2: fin=carac_tang();
            break:
   case 3: saiva inf();
            break;
   default: finerar:
     \mathbf{r}Jubile(finlerar):
umpopallwindows();
```

```
\overline{\mathbf{r}}
```

```
٠.,
\mathbf{r}c.m\_l(n)۰,
\overline{1}Presenta mensaje para cambio de los limites
                                                                                 \ddot{\phantom{0}}**************************/
can_iim()
Ċ
int nt;
epopup(220,50,400,80,50LID_LINE,WHITE,SOLID_FILL,F);
outtextxy(10,10, "Mumero de tanque? _");
nt=num tano();
 if (ntee's') return('n');
cambia_lim(nt);
hab_alarmas(nt);
gumpop(3)\overline{\mathbf{r}}/*****************
                                 ,,,,,,,,,,,,,,,,,,
                                                                                 ٠.,
\mathbf{r}combia_lis()
                                                                                 ٠,
\mathbf{r}Cambia los limites actuales
                                                                                 \ddot{\phantom{0}}\mathbf{r}222°/
camble_lin(int nt)
Ċ
char txt(80);
float lee_num(), limite;
gpopup(150,100,400,225,50LID_LINE,F,SQLID_FILL,T);
```

```
setcolor(4):encintfitz: "Limites del tanque #%d" ot):
                                            nutrestsv(45.3.tst)-
setcolor(f):
limite=caracint-11.limalt/1000.Dr
                                24.2f*. Haiteir outtestsvf35.20.sxti-
sprintfitxt."Limite alto actual
Ifmite=caractnt+11.1imbair1000.0:
socintfrist."Limite balo actual 24.2f", Limitel: outtextxy(35.55.txt);
doč
    outtextxy(35.33. "Nuevo limite
                                     ......{inite=tee_num(190,33.5);
    3 while(limite>#IVMAX1:
 if (limite>-0.5) caracint-13.iimait=limite*1000.0;
dač
    outtextxy(35,68,"Huevo limite
                                     -20015limiterlee num(190,68,51;
    3 whilefilmite>NIVNAX):
 If (limite>-0.5) carecint-11.Limbaj=Limite*1000.0;
 If (caractnt-11.1)abal > caractnt-11.1)mait > {
                              timite=caracint-tl.timbai:
                              caracint-il.limbai=caracint-il.limslt:
                              caracint-1).limait=timite:
                              <sup>2</sup>
À
                             ************************
                                                                       ر می
\mathbf{r}hab_alarmas()
                                                                        ٠,
                                                                        ٠,
/* Habilita o Deshabilita aiarmas
hab_elermat(int nt)
ł.
char starpa;
outtextxy(?,90,"Estedo de alarmas");
ff (caracint-13.aiarmas==0) outtextxy(10,103.9Habilitar alarma (S/H).93:
else outtextxy(10,103, "Deshabilitar alerma (S/H).");
setfilistyie(SOLID FILL.F):
setcolor(f):
ber (147.88.245.1021)
If (caracint-il.alarmas==0) outtextxy:149.90."Deshabilitada");
else outtestsy(149,90," Habiliteda");
bar(200,104,210,115); outtextsy(202,103," ");
do miarmawgetch(); while Calarmain's' 44 alarmain'n'44 alarmain's' 35
alarmain'n' il alarma (=13);
if (alarman='s' }} alarman='5')
    if(cerec[nt-1].alarmas==0) carac(nt-1),alarmas=1;
    else caracint-il.alarmas=0:
aunpop\Omega:
```

```
ï
```

```
P and P.................
\mathbf{r}carac tang()
                                                                      \ddot{\phantom{0}}Presenta las caracteristicas del tanque
                                                                      ٠,
        19 - 122222carac_tanq()
Ł
int nt:
 gpopup(220.50.400.80.soil0 LINE, WHITE, SOLID FILL, F);
 outtextxy(10.10."Humero de tanque? ");
 nt=num_tang();
 if (nt="1") return('n');
 cambia caracint):
 gunpop(3)\mathbf{r}...................
                        ,,,,,,,,,,,,,,,,,,,,,,,,,,,
\mathcal{L}canble cared
                                                                     \bullet\overline{r}٠,
                  Cambis las características del tanque
cambia_caractint nt)
\epsilonchar txt(80);
float rec_infor(), ire_rum(), datosf;
 wpopalluindovs(1)gpopup(150,40,440,200, SOLID_LINE,F,SOLID_FILL,T);
 setcolor(4):sprintf(txt,"Caracteristicas del tanque #%d",nt);
                                                  outtestay(5,3,tat);
 {\tt setcolor}(F);
 sprintf(tat,
                 "Capacidad Wominal %4.0f mil 8LS", caracint-11.capnom);
outtestay(25,20,txt);
 sprintf(txt,
               *Diametro
                                       14.2f HTS", caracint-11.dianetrol:
outtestav(25.50.tat):
 sprintf(tat,
                                         %4.2f HTS", caracint-11.altural;
                MALINEA
puttertay(25.80.txt);
                "Hivel Maximo
 sprintf(txt,
                                        24.2f KTS", caracint-13.nivmax3;
outtestay(25.110.tat):
caracint-11.capnom = ret infor(25.33.170.4.590.3.caracint-11.capnom."Cambiar
8 - 12caracint-11.dismatro=rec_infor(25,63,175,5,100.0,caracint-11.dismatro,"Cambiar a -->");
caracint-13.altura=rec_infor(25,93,170,5,15.0,caracint-13.altura,"Cambiar a -->");
taracint-11.niveax = rec_infor(25,123,175,5,15.0,caracint-11.nivmax,"Caubiar a -->");
setcolor(7):
group(1)
```

```
\lambda
```

```
salva_inf
                                                                                  ٠,
\mathbf{r}Guarda nueva informacion en disco
                                                                                  ٠,
                                                                                  ٠,
salva_inf()
Ċ
int ares;
 sres=open("caracteris.jmo",O_WRONLY|O_CREAT|O_TRUNC|O_BINARY,S_IREAD|S_IWRITE);
  write(ares.&caracIO).capnom.176);
  close (ares);
\overline{ }
```

```
\overline{1}sistel8.c
                                                                   \bullet/* Reportes
                                                                   ٠,
Adefine GX 0
#define GT 80
Sdefine BX 80
#define OT outtextxy
Sdefine F 1
               /* Color del fondo */
#define T 15
               /* Color del texto */
#define T1 11
               /* Color de los datos */
#define # 8
               /* Operacion normal */
Fdefine WF 3
               /* Equipo no funcionando */
Sdefine FL 4
               /* Fuera de limite */
#define GN 4
               /* Grafica de nivei */
define CT 3
               /* Grafica de temperatura */
```

```
#include <stdio.h>
#include <dos.h>
finclude <conio.h>
#include <graphics.h>
dinclude satdlib.h>
#include <stat.h>
#include <fcntL.h>
#include <io.h>
Finclude <stdarg.h>
#include <stat.h>
#include <time.h>
finclude <stddef.h>
#include "stext.h"
#include *ppopup.h*
finclude "sistel9.h"
```

```
char "menu3[] = C
    "Diario",
    "Mensual",
    KULL
    ν.
```

```
\cdots/*********************
                                reportes
                                                                        ٠,
\mathbf{r}\mathbf{r}Presenta menu para seleccionar entre reportes diarios y mensuales
                                                                        \bulletreportes()
\epsilonchar fineini:
int opcion:
do C
   unpopallwindows();
   opcion=menu(320,25,menu3);
   switch(opcion)
     \epsiloncase 1: diario():
           break:
   case 2:break:
   default: fin="s";
     \mathbf{v}Jubile(fini='s');
unpoolilwindows();
\ddot{\phantom{1}}198888888\mathbf{r}\ddot{\phantom{a}}diario()
\mathbf{r}Presenta reporte diario
                                                                        ٠,
.......
diario()
Ł
char txt(801:
char meses [12] (4) = { "JAN", "FEE", "HAR", "APR", "HAT", "JUN",
                "JUL", "AUG", "SEP", "OCT", "WOV", "DEC" };
float datosf:
int nb,dis,mes, snio;
unopality holds:gpopup(200,40,440,180,5CLID LIKE,F,SOLID FILL,T);
 setcolor(4):
outtextxy(45,3, "Reporte diario");
setentar(F1)
do
   nb = (int) rec_infor(25,30,190,1, 8.1,0.0,"Numero de bomba
                                                                   -25 - 935while inb<1);
do dia= (int) rec_infor(25,50,190,2,31.1,0.0,"Dia
                                                                   -5 - 135(1 - 31)while (dis<1):
    mes= (int) rec_infor(25,70,190,2,12.1.0.0, "Mes
                                                      (1 - 12)ووه الابت
do.
while (messi):
do anios (int) rec_infor(25,90,193,2,99.0,0.0, *Alo
                                                      (0.99)-5 - 335while (aniosi);
sprintf(txt, "XsXO2d 202d.jmo", meses (mes-1), dim, anio);
0.000011borra era();
graficattxt.nb):
setcolor(1):\mathbf{r}
```
161

```
\cdots٠.,
\mathbf{r}gratice(1)\ddot{\phantom{0}}\ddot{\phantom{0}}/* Presenta en forma grafica el reporte disrio
....,
grafica(txt,nb)
cher txtll:
int nb:
ċ
int i:
int anom:
  pantalla();
  setviewport(BX,GY, BX+432,GY+150,1);
  setcolor(4);
                                                              \ddot{\phantom{0}}anomerc_fue(tit);
                                  /* Abre archivo fuente
  ice_inf(anom.nb);
  close(/* Cierra archivos */
  setch():
  setcolor(f);setviewport(0.0.639.349.1);
\overline{\phantom{a}}\cdotLee_inf
                                                                               ٠,
، ر
            Lee informacion del disco para presentar reporte
                                                                               \cdot. . . . . . . . . . . .
ize inf(int anom, int nb)
Ċ
char buff(40);
unsigned int nivelg[3];
unsigned char temperg[8];
int i.datleidos.posicion=0;
cher inicionisi:
cher hors()="hora";
cher hf1="12:":
char = 11 + 12 + 1d\alpha \ellsprintf(buff,"quitar");
      read(anom, hora, 4);
                               sprintf(buff, "quitar");
      read(anom, h.3);
      read(anoe, o, 2);sprintf(buff, "quiter");
      datieidos=read(anom,nivelg,24); sprintf(buff,"%%%%%\n",hora,h,m);
      sprintf(buff,*%d %d\n",posicion,nivelg[nb-1]);
                               sprintf(buff, "XsXsXs\n", hora, h, m);
      gotosy(1,24);
      for fix0:i<8:i>>) aprintf(buff."I4x I2x\n".nivels!i), temperalil);
      if(strempt=hora=,hora))
   { posicion=18*atoi(h)=0.3*atoi(m);
      if (niveig[nb-1]<20000) { grafniv(posicion,nivelg[nb-1]/100,inicio);
                                 graftem(posicion, temperg(nb+1), inicio);
                                 inicias inf -
                                <sup>3</sup>
  No.51
              leidos==243;
š
```

```
\mathbf{r}*****************
\overline{r}erately
                                                                                              \ddot{\phantom{0}}\ddot{\phantom{0}}\mathbf{r}\mathbf{r}Presenta grafica del nivel del tanque.
                                                                                               \ddot{\phantom{0}}\ddot{\phantom{0}}\overline{1}....,
int ana:
Int. was:
prainiviint x.int v.char iniciol
\epsilonsetcolor(GM);
iffinicionn's') { xnews: ynews: }
tine (analyna.z.v);
anaex; ynamy;
\overline{\phantom{a}}\overline{1}...............
                                                                                           ......70
                                         graften
                                                                                              \ddot{\phantom{0}}\ddot{\phantom{0}}\epsilon×
                 Presenta orafica de la temperatura del tanque
                                                                                               \ddot{ }\ddot{\phantom{0}}\overline{r},......
                                                                              ..............
int xter0:
int yta:
graftem(int x,unsigned char y,char inicio)
k
setcolor(CT):
y=150 - y/1.7if(inicio=='s') { xta=x; yta=y; }
line (sta,yta,x,y);
sters; ytery;
\overline{\phantom{a}}\overline{1}.......
                                         pantails
                                                                                              ٠,
r
\mathbf{r}٠,
r
                      Presenta la pantalla para la
                                                                                               \ddot{ }٠,
×
                                                                                             ....
pentatie()
\epsilonint i:
float sx = 18.0; /* para reporte diario */
  setcolor(14):
  OT(6X+5.6T, "HIVEL");
  07(63-5,67-10, "Intal");
  OT(545.GT, "TENPERATURA");
  07(545,67+10, *Iprados CI");
  OI(8X+414,CY+170, *[hora]*);
  setfilistyle(SOLID_FILL,T);
  ber(88,67,8%+432,67+150);
  setcolor(T);
  OT(BX-18, GT-5, *12*);
```

```
163
```
Of(IX•436, GT-5, •so•>; OT(EX-12, GY+30, \*9\*); OT(BX+436, CT+30, "37.5\*); OT(BX-12, GT+70, "6"); OT(BX+436, GT+70, "25"); OT(IX-12, GT+106, •]•); Ol(U+4l6, GT+106,•12.5•); Ol(BX·12, GT•14Z,•O•); OT(IX•436, GT•14Z,"0"l;

OT(IX·1a, GT• 155, •OO:OO•J; OT(BX+91, GY+155, \*06:00"); OT(BX+202, GY+155, \*12:00"); OT(BX+310, GY+155, \*18:00\*); OT(SX+416, GT+155, +23:59");

## setcolor(FJ;

· llne(lll,GY+T5,8J1+432,Gh7'5l; l lne(IX,GT+ 112,IX•432, GY+112); l foe(BX,Gl+37 ,8Jl+432,GT+37);

line(BX+108,GY,BX+108,GY+150); line(BX+216, GY, BX+216, GY+150); l fne(iX•324,GT ,BX•324, GY•150>:

for(1=1; i<=23; i++) (ine(BX+i\*sx, GY+72, BX+i\*sx, GY+78);

<sup>1</sup>

```
sistel9.c
\overline{\phantom{a}}\bullet/* Utilerias
                                                                     \ddot{\phantom{0}},,,,,,,,,,,,,,,,
                             Adefine F 1
                /* Color del fondo */
Sdefine T 15
                /* Color del texto */
Sdefine T1 11
                /* Color de los datos */
#define # 8
                /* Operacion normal */
define #F 3
                /* Equipo no funcionando */
Adefine FL 4
                /* Fuera de Limite */
Sdefine GM 4
                /* Grafica de nivel */
sdefine CT 3
                /* Grafica de temperatura */
Adefine AIVRAX 11.0
finclude <stdio.h>
dinglude sdos.h>
#include sconio.h>
dingitude conschies ha
Finclude <stdlib.h>
#include <stat.h>
Finclude <fcntl.h>
Sinclude sig.h>
#include <stdarg.h>
finclude <stat.h>
#include <time.h>
#include <stddef.h>
sinclude "stext.h"
finalude "gpopup.h"
extern unsigned nivel [8]:
                                /* Informacion de nivel de ocho tanques */
extern unsigned char temper[8];
                               /* Informacion de temperatura de 8 tanques
\bulletextern unsigned esttemp[8];
extern struct(
         float capnom, diametro, mitura, nivmax;
         unsigned limbs), timelt, alarmas;
       3 carac(8);
extern time_t it ;
extern time_t tiempoinicio, tiempo; /* Informacion del reloj-calendario */
```

```
. . . . . .
                                 menu principal()
                                                                              \cdotŵ
/* Presenta la mantalia principal
                                                                              \cdot\overline{1}\cdotsnénu_principal()
\epsilonsetcotor(15):
 rectangle(0.0.639.28);
 rectangle(2.2.437.25):
 rectangle(0.303.639.349);
 rectangle(2.305.637.347);
 setcolor(15):
 settextstyle(2,0,6):
 outtextxy(3.5. -Monitoreo
                                         Alerman
                                                        Reportes
                                                                         Terminan
٠.,
 outtextay(3,174,"
- 12
 setcolor(15):
 settextstyle(2.0.5);
 \mathbf{r},,,,,,,,,,,,,,,,
                       ..........................
                                                              .................
\mathbf{r}asp set
                                                                              ٠,
\cdot.,
                   Espera seleccion del menu principal
\overline{\phantom{a}}\cdot. . . . ,
esp sellint no.int ant)
\epsilonvoid *inversor
int opeion=ant-1;
char finain':
char c:
inverso=malloc(imagesize(1404opcion=40,5,160+140*opcion,22));
getlasge(140°opcion+40,5,160+140°opcion,22,inverso);
putimage(160°opcimm=40.5.inverso.4):
do C
    if (Ebbit())
       \pmb{\epsilon}e=getch():
   sultch(c)
   Ċ
    case 0: c=metch();
               switch(c)
               t
               case 75: putimege(140*apcion+40.5, inverso,0);
                           postion-if (eption < 0) option = no-1;
                           getimage(140*opcion+40,5,160+140*opcion,22,inverso);
                           putinage(140*opcion+40,5,inverso,4);
                          break;
                case 77: putimage(opcion*140+40,5, inverso,0);
                           opcion++:
```

```
if (opcion >= no) opcion = 0;
                          getimmer(140" onclon+40.5.160+140" onclon.22.inverso):
                          butimace(140*opcion+40.5.inverso.4);
                          break:
              \mathbf{r}break:
    case.
         13: putimage(140*opcion+40,5.inverso.0);
              fin = tszx.
       \lambdarevise():
   Jubile (fin to far);
 freeCinversol:
return(opcion+1):
\overline{\mathbf{r}}......,
,,,,,,,,,,,,
\mathbf{r}Bellul
                                                                             ٠,
/*Presenta en pantalla un menu y espera que se seleccione alguna opcion.
                                                                             \ddot{\phantom{0}}\mathbf{r}٠,
/"ENTRADA :Coordenadas de inicio del menu (x,y)
                                                                             ٠,
\mathbf{r}Henu a presentar
                                            ('txtII)\overline{\phantom{a}}\mathbf{r}٠,
/"SALIDA :Presenta el menu en pantalla y regresa la opcion elegida.
                                                                             ٠,
\mathbf{r}٠,
..,
menutint x.int y.char *txt())
\epsilonstruct viewporttype view;
int i.no=0:
while(txtInol) no++;
spopup(x,y,x+144,y+4+16*no,SOLID_LINE,WHITE,SOLID_FILL,O);
getviewsettings(&view);
 for[i=0;i<no;i++) outtextxy(6.16*i+2.txt[i]);
while(kbhit()) getch();
eso opc(no):
\mathbf{r},,,,,,,
r
                                esp_opc
                                                                             ٠,
\overline{\phantom{a}}Espera que se seleccione alguna opcion del menu que se presenta
                                                                             .,
                                                                             \ddot{\phantom{a}}r
,,,,,,
esp_opc(no)
int no:
٠
void *inverso;
int opcion=0:
char finern';
char c:
inverso-mailoc(imagesize(2,2,142,16));
pet lauge(2,2,142,16, inverso);
putimage(2,2, inverso,4);
do C
```

```
If (EDMITI)
      \epsilonexpatch()+
  suitch(c)
  \epsiloncase O: c*getch();
             suitch(c)
             \epsiloncase 72: putimage(2.opcion*16+2.inverso.01:
                        opeign-++
                        if (opcion < 0) opcion = ne1;
                        getimaget2, 16*opcion+2, 142, 16+16*opcion, inverso);
                        putimage(2,16°opclon+2,inverso.4);
                        break:
              case 80: putimage(2,16*opcion+2,inverso,0);
                        opcion**:
                        if (apcion >= no) opcion = 0;
                        getimage(2.16*opcion+2.142.16+16*opcion.inversal:
                        putinage(2.16*opcion+2.inverso.4);
                        break:
             \mathbf{r}break;
   case 27: opcion = -2:
   case - 13x - f(n) = f(n)\mathbf{v}\lambdarevisat);
  Dahile (fin in tar);
 freetinverso);
return(opcion+1);
\overline{\mathbf{z}}******/
*****************************
\mathbf{r}revisa
                                                                          ٠,
\mathbf{r}Revisa si debe guardar informacion de los tanques en el diaco
                                                                          ٠,
                                                                       Ÿ
\mathbf{r}el estado en que se encuentra cada tanque.
                                                                          \bullet\mathbf{r}\ddot{\phantom{0}}revise()
r
rev_hora();
rev est():
               /* Revise estado de cada tanque */
rev_atarme();
\lambda,,,,,,,,,,,,,,,,,
                                                                ************
\mathbf{r}rev hora
                                                                          ٠,
\mathbf{r}Revisa si debe guardat informacion de los tanques en el disco
                                                                         \ddot{\phantom{0}}....
rev_hora()
Ł
  if (difftime(time(0),tiempoinicio) >= 300.0 ) guarde_datos();
\lambda
```

```
\cdots....
                                                                                         \ddot{\phantom{0}}\overline{1}rev_est
        Revisa el estado en que se encuentra cada tanque.
                                                                                         \ddot{\phantom{0}}\overline{1}\ddot{\phantom{0}}\overline{\phantom{a}}\cdots<u>...........</u>
                                                                                     ......new est()
×
int tiniv:
for (t=0:1<0:t+1)\mathbf{r}{f(temperIt31=0)
       \mathbf{t}niv= KIVMAX*1000.0 - nivel[t]:
   if( niv>caracitl.iimait {} niv<caracitl.iimbs})
      { esttang[t]=fl;
        if (caracit).slarmasi=0) {
                                         bocina():
                                         gotoxy(3,24);
                                         orintfl"Alarmas en tanques"):
                                         gotoxy(22+t*2,24);
                                         printf(",X1d",t+1);
                                         \overline{\mathbf{r}}\lambdaelse extranglt] = R_2else esttanq[t]*MF;
     ï
Y.
rev_starma()
Ł
int 1 - 0int is
for (3x0; 1<6; (++)
lf(esttanq[i]==FL 15 carac[i].aisrmas?=0) 1=1;
if(t=0) tsetfillstyle(SOLID_FILL,F);
      ber(7,308,600,345);
      potoxy(3,24);
\prime^*printf(*
                                                                     5.557x,
\mathbf{r}10000000..........
                                                                                    ******/
                      ****************
ŗ.
                                    guarda_datos
                                                                                          \cdot\mathbf{r}Guarda informacion de los tanques en el disco
                                                                                          ٠,
                                                                                          \cdot..........................
                                                                                        \cdotsguards datos()
¢
char nombre[15]*" *:
char hora(11)="Hora";
struct fecha (
           char dissem[4];
           char mes[41:
```

```
169
```

```
char distinct
         char horas(91:
         char anic(2):
         char anioff31:
         char tector fillis 38.
tiempoiniciontime(0):
strcpy(&f,ctime(&tiempoinicio));
strncpy(nombre,f.mes,3);
strncatinombre.f.dia.3):
strncat(nombre, f.aniof.2):
streat(nombre,".JMO");
nombre [5] = 1 . 7 ;
strncat(hora, f.horas, 5);
I<sup>o</sup> gotoxy(3,24);
printf("Xs %s ".nombre.horm); "/
guarda (nombre, hora);
\mathbf{r}...\mathbf{r}quarda
                                                                               \ddot{\phantom{0}}\mathbf{r}٠,
                       Guarda informacion en el disco.
\mathbf{r}٠,
,,,,,,,,,,,
              .............................
                                                                            .....
suarda(char nombreIl.char horaIl)
ŧ
int ares;
  ares = open (nombre, O WRONLY)O CREATIO APPENDIO BINARY, S IREAD)S (URITE):
  write(Ares, hora, 9);
  urite(ares, &nivel(0), 16);
  write(ares.&temperIO1.8);
  close (sres);
<sup>1</sup>
,,,,,,,,,,,,,,,,,
                           .................................
                                                                      ..........
\overline{\phantom{a}}rec inf
                                                                                ٠,
/* teclbe informacion. Regress un numero en punto fiotante.
                                                                                ٠,
/* x,y Coordenadas donde presenta el numero a cambiar
                                                                                ٠,
/* x1,y Coordenadas de donde se presenta el numero leido
                                                                                \bullet/* actual El valor a ser cambiado
                                                                                ٠,
\mathbf{r}tat
           Mensale para cambiar informacion.
                                                                                ٠,
\overline{1}............................
                                                                              ies j
float rec infortint x.int y.int x1.int n.float max.float actual.char txtil)
float datosf, lee_num();
  dot
     outtextsy(x, y, tst);
     datosf=lee_num(x1,y,n);
     } while(datosf>max);
If(datosi<0) return (actual):
return (datesf);
<sup>2</sup>
```

```
\overline{r}....,
\overline{1}٠,
                              les_num()
\mathbf{r}Lee un numero en punto flotante y lo presenta en las coordenadas
                                                                     \ddot{\phantom{0}}\mathbf{r}x, y, nd es el numero maximo que se permite como entrada.
                                                                     \cdotfleet lee muntint x, int y, int nd)
\epsilonint et=0;
char bufffin*
                          ٠.
char tecla:
buffInd+13=0;
while (ct<nd+2)
 Ł.
    buff[ctl='_';
    setfilistyle(SOLID_FILL,F);
    setcolor(T);
    bar(x, y, x+2+nd*8, y+12);
    outtestsy(s+2,y,buff);
    while (libhit());
    tecla-petch();
    suitch(tecla)
     \overline{\mathbf{C}}case 8 : if (ct>0) buff[ct--]=' '; buff[ct]='_';
            break:
  case 13 : if (ct==0) ( setcolor(F); return(-1.0); )
            but f(ct)=0;ct=nd+3;
            break;
  case '0's
  case '1's
  case 121:
  case '3':
  case '4':
  case '5':
  case 1611case '7':
  case '6':
  case 1912
  case '.': If (ct<nd) buff[ct*+]=tecla;
    Y.
 <sup>1</sup>
setcolor(f)return(atef(buff));
b
...........
                 \overline{1}.,
                            arc_time()\cdotAbre um archivo solo pora lectura. Devuelve el mumero de ficharo
....,
arc_fue(nom)
char new [12]:
\epsilonint ance:
area = open (nom, 0_81MAT|0_RDOMLY);
return(ame);
J
```

```
171
```

```
٠,
\overline{\phantom{a}}num tang()
/* Solicita el numero del tanque del que se quiere informacion
                                                               ٠,
. . . . . .
num tang()
ċ
char tecla=0;
da C
    tecta=getch():
    if (tecla==27) ( punpop(); return('s'); )
   ) while( (teclas'1' || tecla>'8') );
 moveto(150.10):
 eputch(tecia):
return(tecla-101);
×.
19.1.............
                                                            -0.00070
                                                              ŵ
                             borra_gfx()
\overline{1}Borra el area de graficas
                                                              \bullet/************
                  *************************************
                                                 ,,,,,,,,,,,,,,,,,
borra afx()
r
char far *p;
int it
 p = MK_FP(0xa096,0);
 for(i=0; i<21000; i<sub>0</sub>) *p++ = 0;
Ŷ.
bocins()٠,
/* Prende la bocina.
                                                               ٠,
/**************************
                        ,,,,,,,,,,,,,,,,,,,,,,
                                                            ......
bodina ()
ċ
int mascara:
unsigned int i:
masera = inocrbb(0x61):i = measure + 10x03;
 outportb(0x61.i) :
 for (1=0; i<60000; i++);
maccera = inocrtb(a x 61):I = mascara & OxFC :
outportb(0x61,i) ;
```

```
\overline{\phantom{a}}
```
## COSTOS

5.1 INTROOUCCION.

La etapa de almacenamiento durante un proceso dado, adquiere importancia dependiendo del tipo de fluido manejado, es decir, no es lo mismo el almacenamiento de agua que el de crudo, por lo cual la calidad del medidor de nivel utilizado en los tanques de almacenamiento va a la par de la importancia que tenqa para la industria, el fluido a medir.

Como se pudo observar en el capitulo I, existe una diversidad de dispositivos medidores de nivel, difiriendo entre si en el método utilizado para realizar la medición, de aqui, que cada industria adquiere el tipo de medidor de nivel que más se ajuste a sus necesidades técnicas, de precisión y económicas.

5.2. COSTO APROXIMADO DEL SISTEMA DE TELEMEDICION DE NIVEL PARA TANQUES DE ALMACENAMIENTO.

El siguiente estudio de costos del sistema de telemedición se encuentra dividido en dos módulos, los cuales corresponden a cada una de las etapas que conforman el sistema en su totalidad. De este modo, la tabla 5.1 muestra el estudio de costos de la Unidad de Medición Local, la tabla 5.2 el estudio de costos de la Unidad Concentradora. Los costos presentados en estas tablas no incluyen los costos indirectos del producto terminado.

173
z UNIDAD DE MEDICION LOCAL

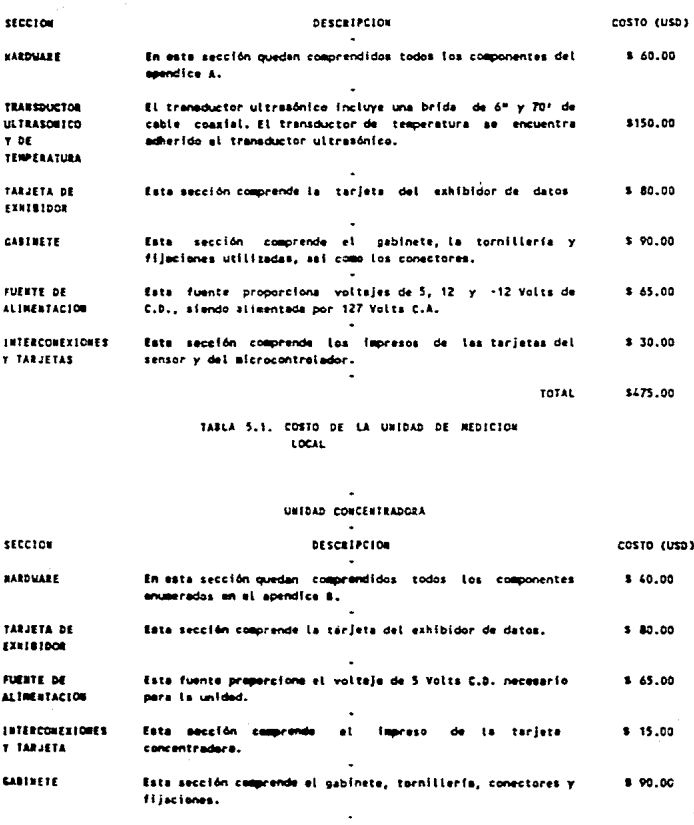

**TDTAL** \$275.00

TABLA 5.2, COSTO DE LA UNIDAD CONCENTRADORA

### 5. 3. COMPARACION ENTRE DISPOSITIVOS MEDIDORES DE NIVEL.

Como se explicó anteriormente, la selección del medidor de nivel a utilizar por alquna industria, se encuentra en función de varios puntos. En la tabla 5.3. se realiza una comparación entre diversos tipos de medidores de nivel, señalando los principales puntos a considerar para la selección de un medidor.

5.4. COMPARACION ENTRE MEDIDORES DE NIVEL ULTRASONICOS.

Así como existen diferentes tipos de medidores de nivel, también hay una variedad amplia en lo que respecta a los medidores de principio ultrasónico. Las compaftias fabricantes y distribuidoras de wedidores de nivel ultrasónicos, ofrecen sus equipos con caracteristicaa diversas (rango de medición, precisión, señales de salida y posibles ampliaciones).

En la tabla 5.4. se prosenta una comparación entre diferentes cocpañias fabricantes y distribuidoras de medidores de nivel ultrasónicos y el SISTEL, destacando las caracteristicas de cada equipo, así como au costo.

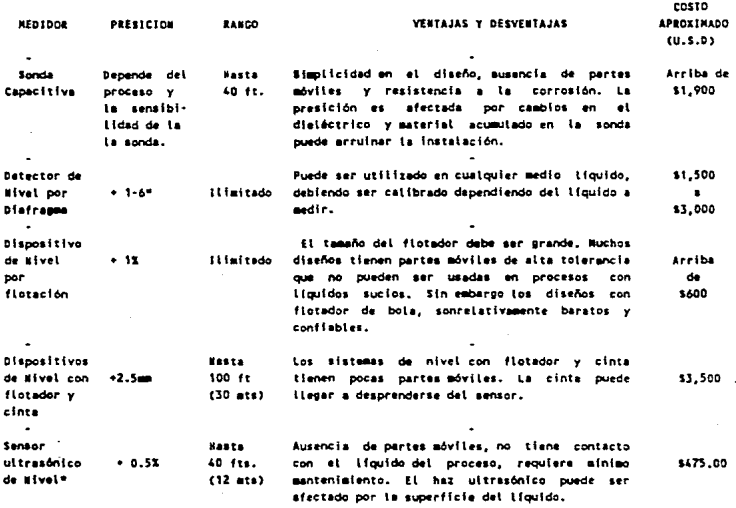

TABLA 5.3. CORPARACION ENTRE DIFERENTES REDIDORES DE NIVEL

"El precio del sensor ultrasónico de nivel sólo incluye lo referente a la unidad de medición incal, debido a que en los dispositivos mencionados sólo es considerado el simmento de medición.

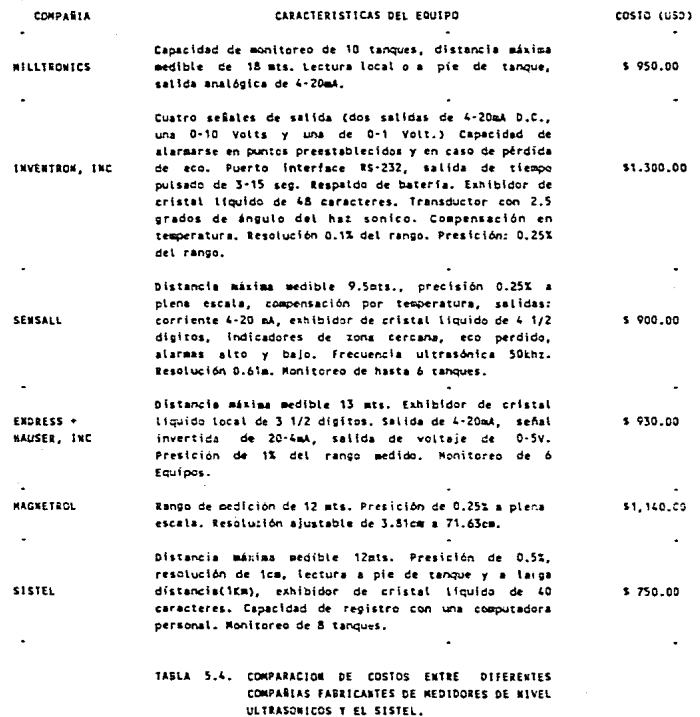

### A P E N D I C E A

### LISTAS DE PARTES Y DIAGRAMAS ELECTRONICOS

### LISTA DE COMPONENTES

# UNIDAD DE MEDICION LOCAL

# TARJETA DEL SENSOR

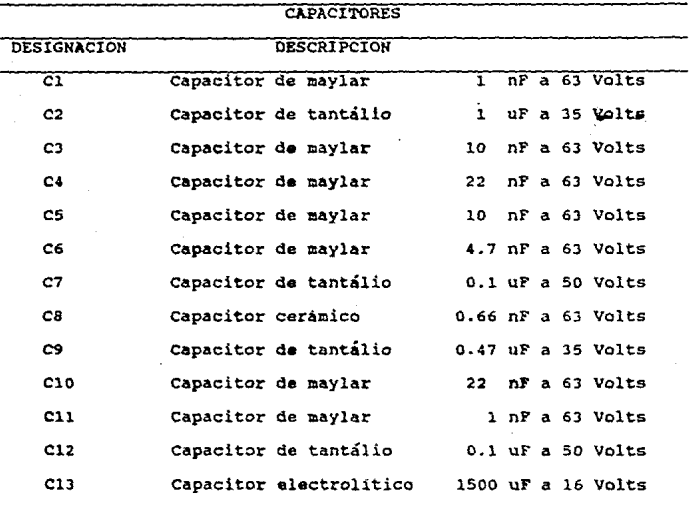

## RESISTENCIAS

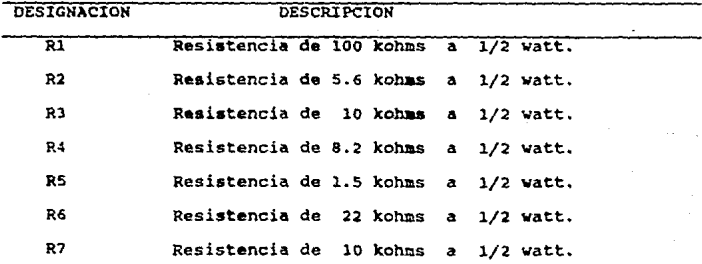

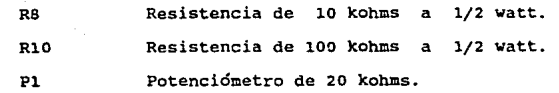

DIODOS, BOBINAS Y TRANSISTORES

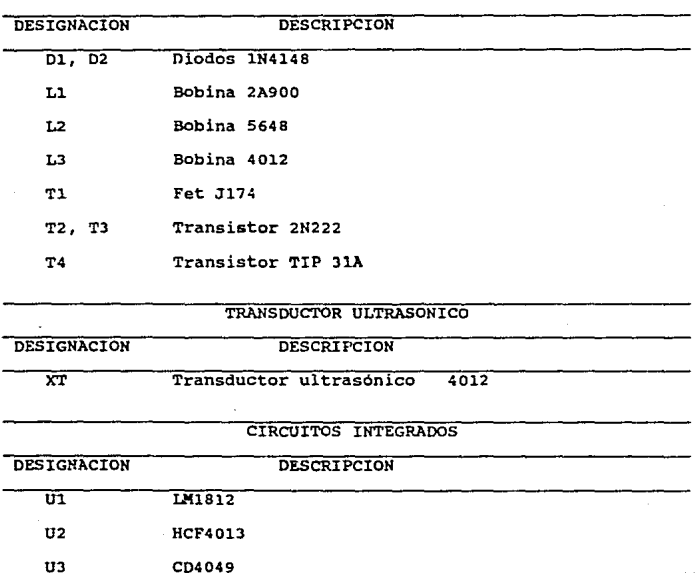

#### ELECTRONICO DE LA TARJETA DEL SENSOR **DIAGRAMA** DE LA UNIDAD DE MEDICION LOCAL

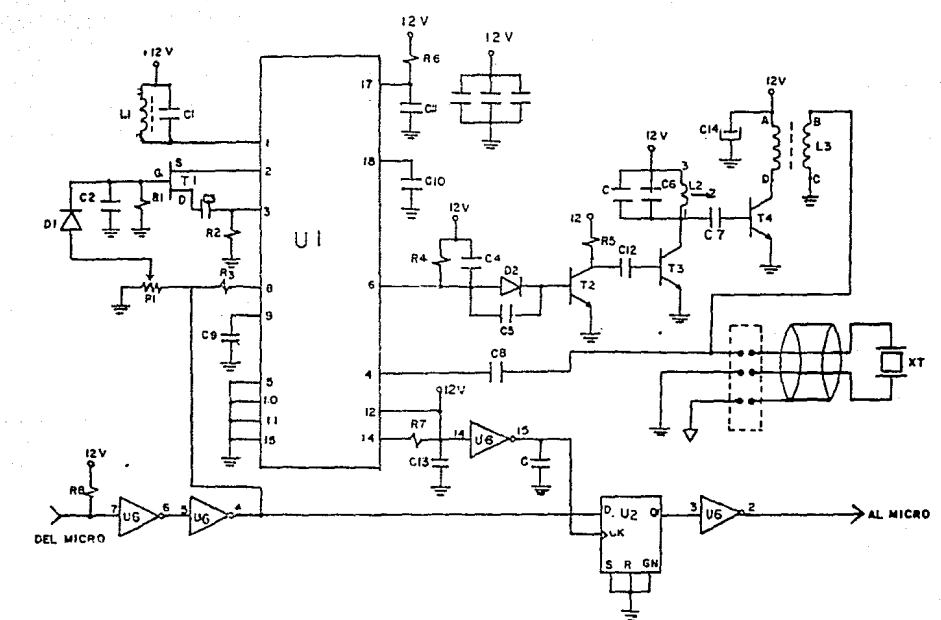

**TBT** 

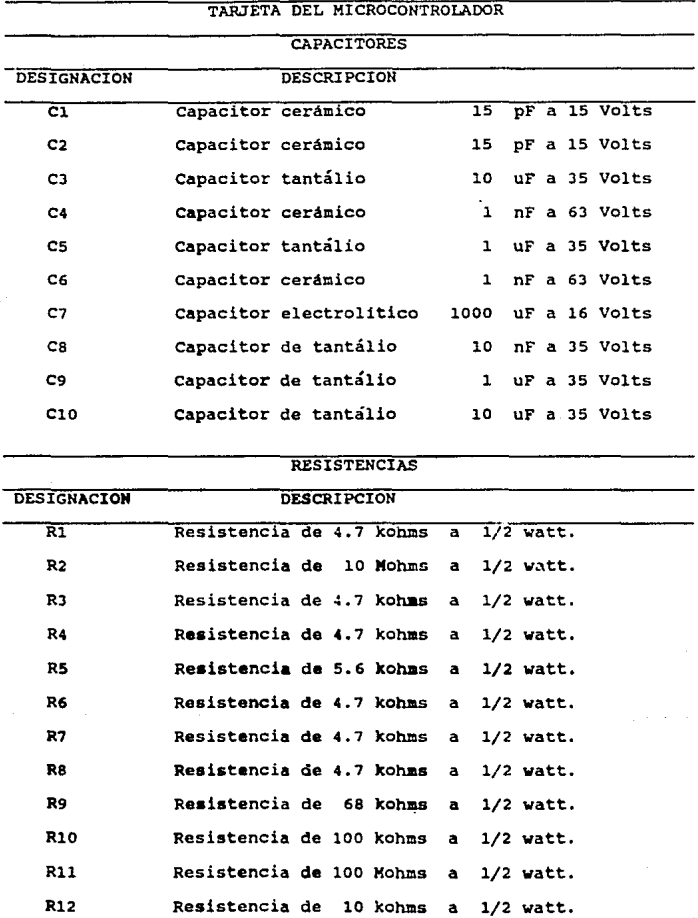

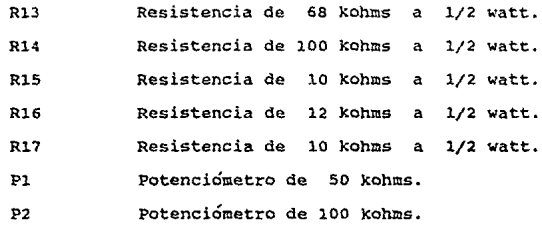

DIODOS, CRISTAL Y TRANSDUCTOR DE TEMPERATURA

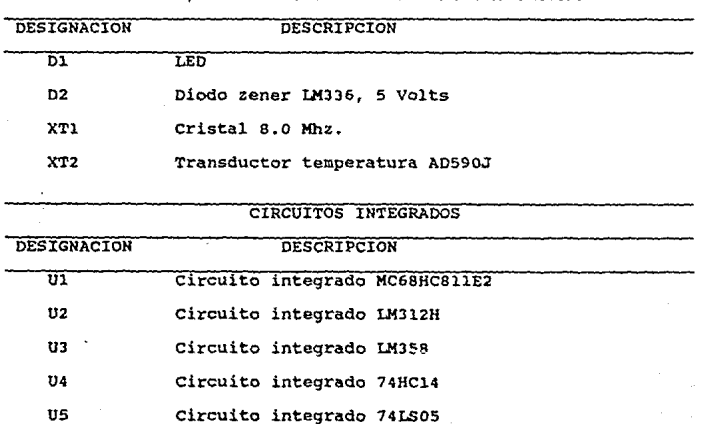

U6 circuito integrado MC34051

U7 Circuito integrado MC340

MEDICION LOCAL DE LA UNICAD DE

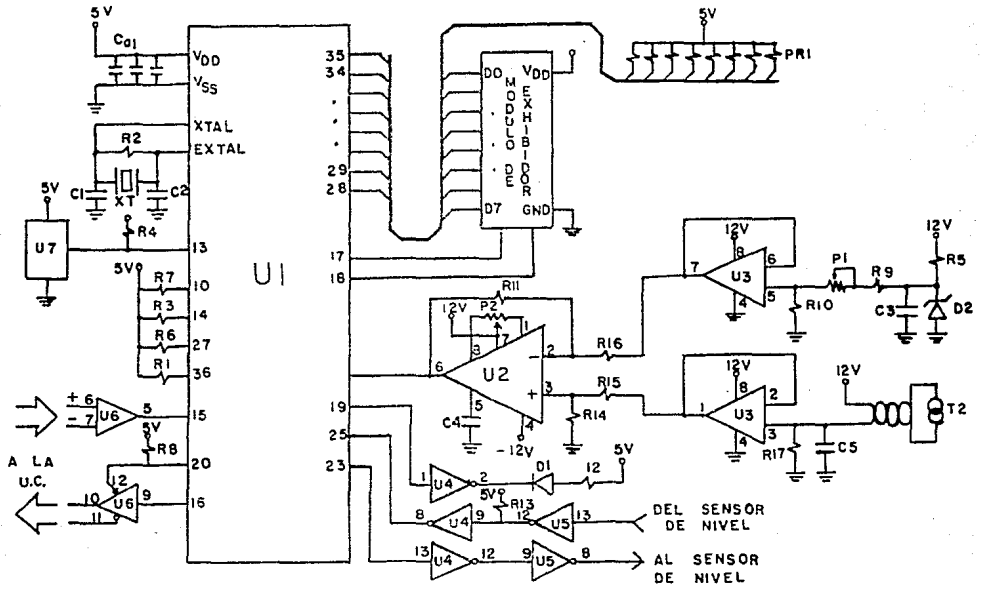

## UNIDAD CONCENTRADORA

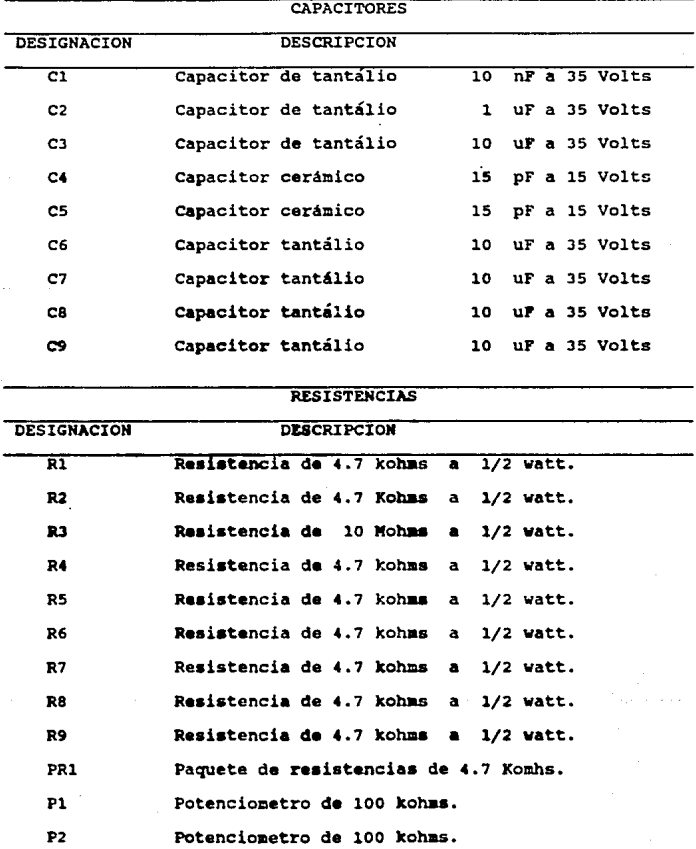

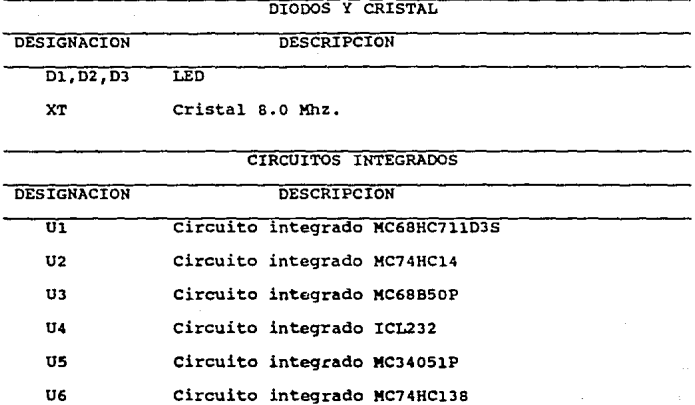

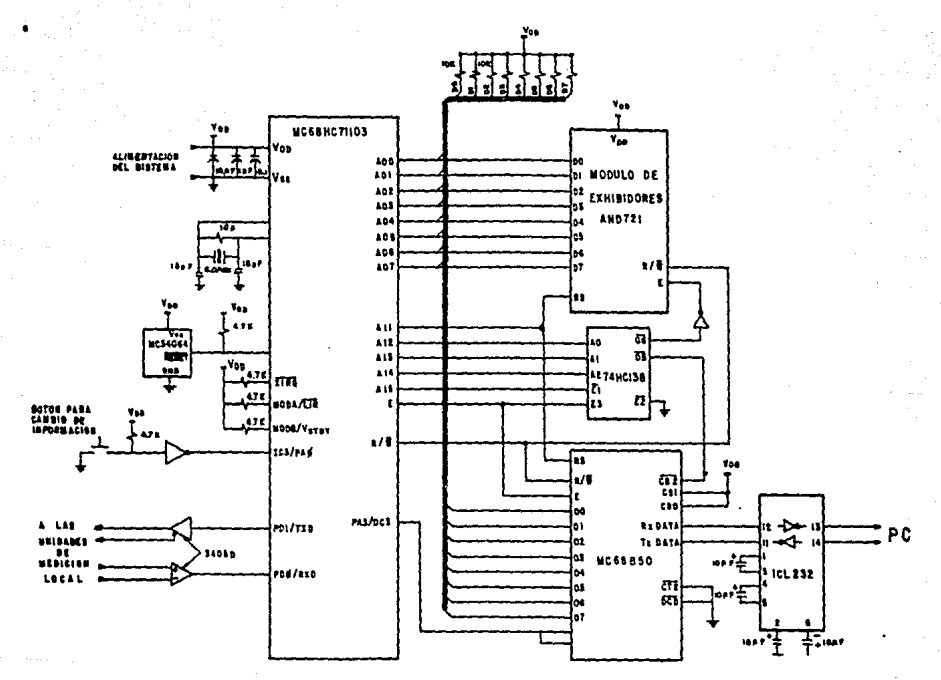

DIAGRAMA ELECTRONICO DE LA UNIDAD CONCENTRADORA

**LBI** 

### A P E N D I C E B

# REFERENCIAS BIBLIOGRAFICAS

- 1) .-LINEAR DATABOOK 1, 2, 3. NATIONAL SEMICONDUCTOR (1988).
- 2) .-INTERFACE DATABOOK.

NATIONAL SEMICONDUCTOR (1986).

- 3) .-HCMOS SINGLE-CHIP MICROCONTROLLER DATABOOK. HOTOROLA (1988) .
- 4) .-LINEAR PRODUCTS DATABOOK. ANALOG DEVICES (1988).
- 5r .-HICROCOHPUTER-BASED DESIGN. JOHN B. PEATHAN MC.GRAW-HILL (1981).
- 6) .-HJ:CROPROCESSOR APLICATION MANUAL. HOTOROLA (1985).
- 7) .-INSTRUMENTATION ENGINEERS' HANDBOOK, PROCESS MEASUREMENT. CHILTON BOOK COHPANY (1987).
- 8) .-HICROPROCESSOR, HICROCONTROLLER ANO PERIPHERAL DATA. VOUIHE I, II. HOTOROLA (1988).
- 9) .- MG8HC11EVM EVALUATION MODULE . USER'S MANUAL. HOTOROLA (1988).

### 10) .-M6800 FAMILY

PORTABLE CROSS ASSEMBLER [PASM] PORTABLE CROSS LINKAGE EDITOR [PLD] VERSION 1.0. REFERENCE MANUALS FOR MS-DOS/PC-DOS. MOTOROLA (1989).

- 11) .-DISPLAY PROOUCTS CATALCG, ANO (1990).
- 12) .- POWER GRAPHICS USING TURBO C (1989). KEITH WEISKAMP. WILEY (1989).

13) .-MICROSOFT MS-DOS. GUIA DEL USUARIO Y REFERENCIA PARA EL USUARIO. MICROSOFT (1987).

14) .-EL LENGUAJE DE PROGRAMACION c.

BRIAN W. KEINIGHAM DENNIS M. RITCHIE. PRENTICE HALL (1985).

15) .-TURBO c. THE COMPLETE REFERENCE.

HERBET SCHILOT

BORLAND OSBORNE MC. GRAW HILL (1988),

16) .-M68HCll. REFERENCE MANUAL.

MOTOROLA (1989),

17) .-HIGH-SPEED CMOS. LOGIC DATA. MOTOROLA (1983).

18) .- SCHOTTKY TTL DATA.

KOTOROLA (1983).